# RAPPORT Järnvägskapacitet i samhällsekonomisk analys

En

 metodbeskrivning för framtagande av underlag till samhällsekonomiska beräkningar inom järnvägskapacitet

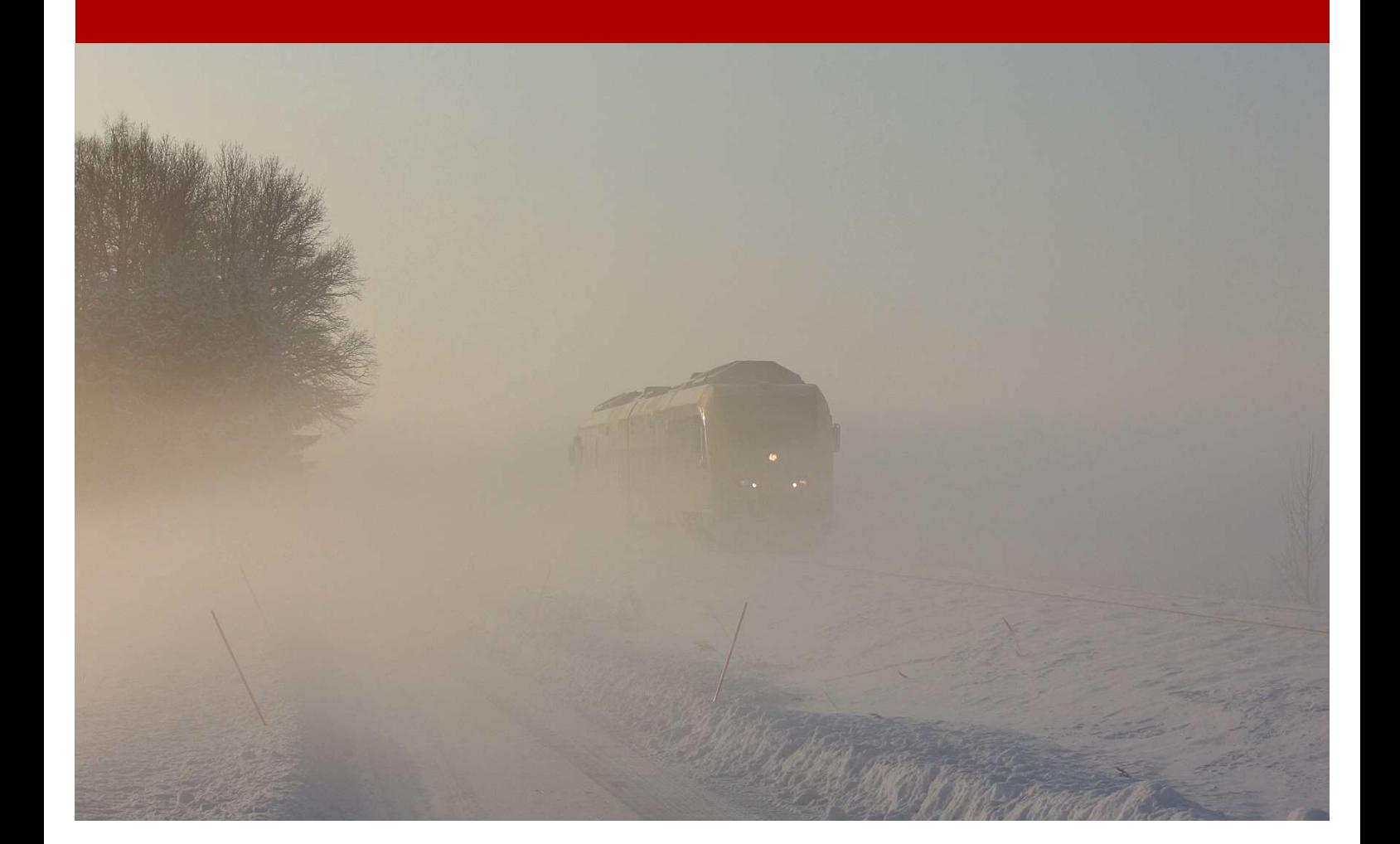

#### Trafikverket

E-post: trafikverket@trafikverket.se Telefon: 0771-921 921, Texttelefon: 010-123 50 00

Konfidentialitetsnivå: 1 Ej känslig

Dokumenttitel: Järnvägskapacitet i samhällsekonomisk analys

Författare: Backman Magnus, Dyrssen Emma, Johansson Pär, Köhler Per, Lundström Fredrik, Mattisson Johan, Stabbforsmo Anders, Söderström Ulrica, PLek

Dokumentdatum: 2024-02-14

Ärendenummer: TRV 2021/7267

Version: 1.0

Kontaktperson: Backman Magnus

Foto: Backman Magnus

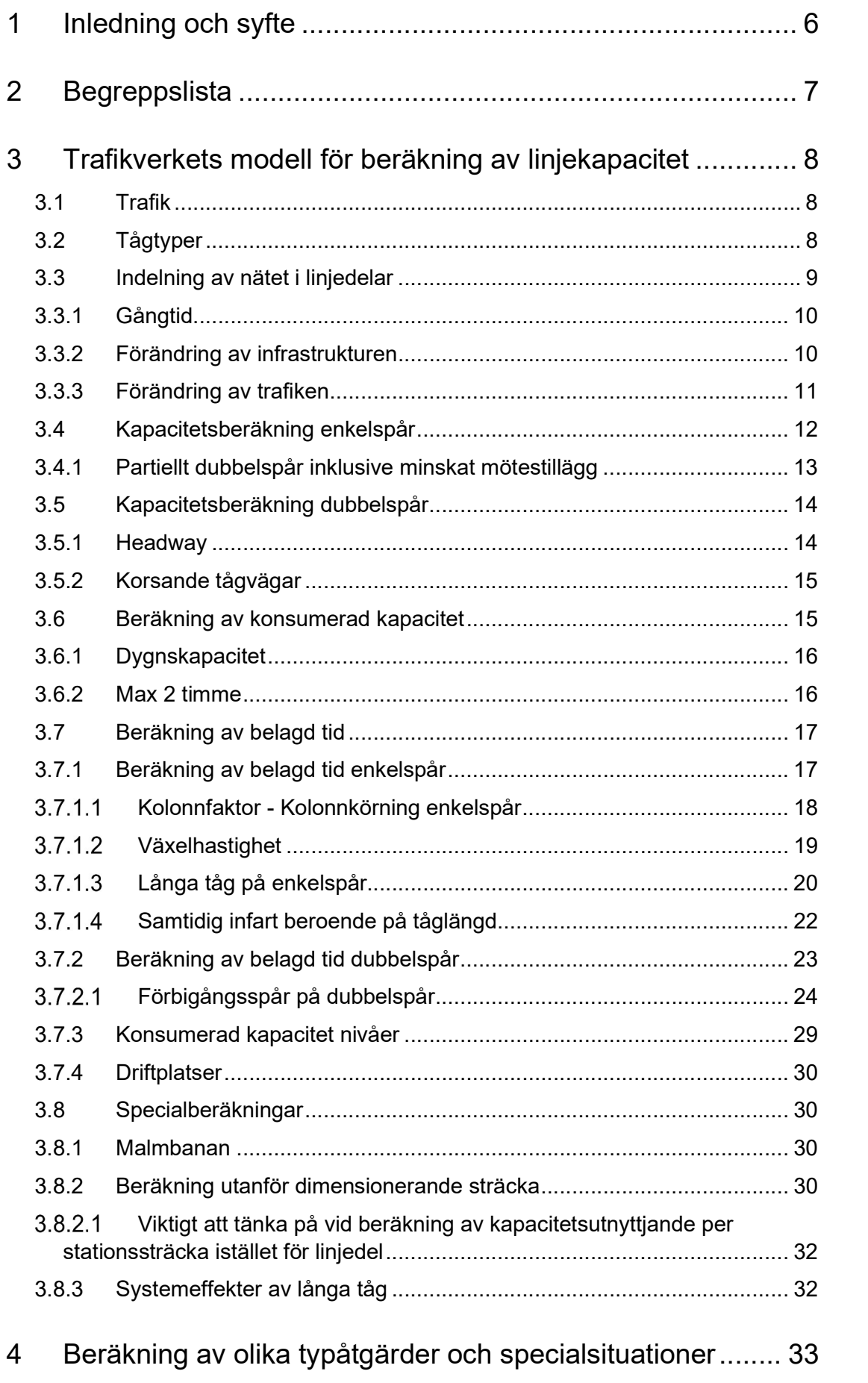

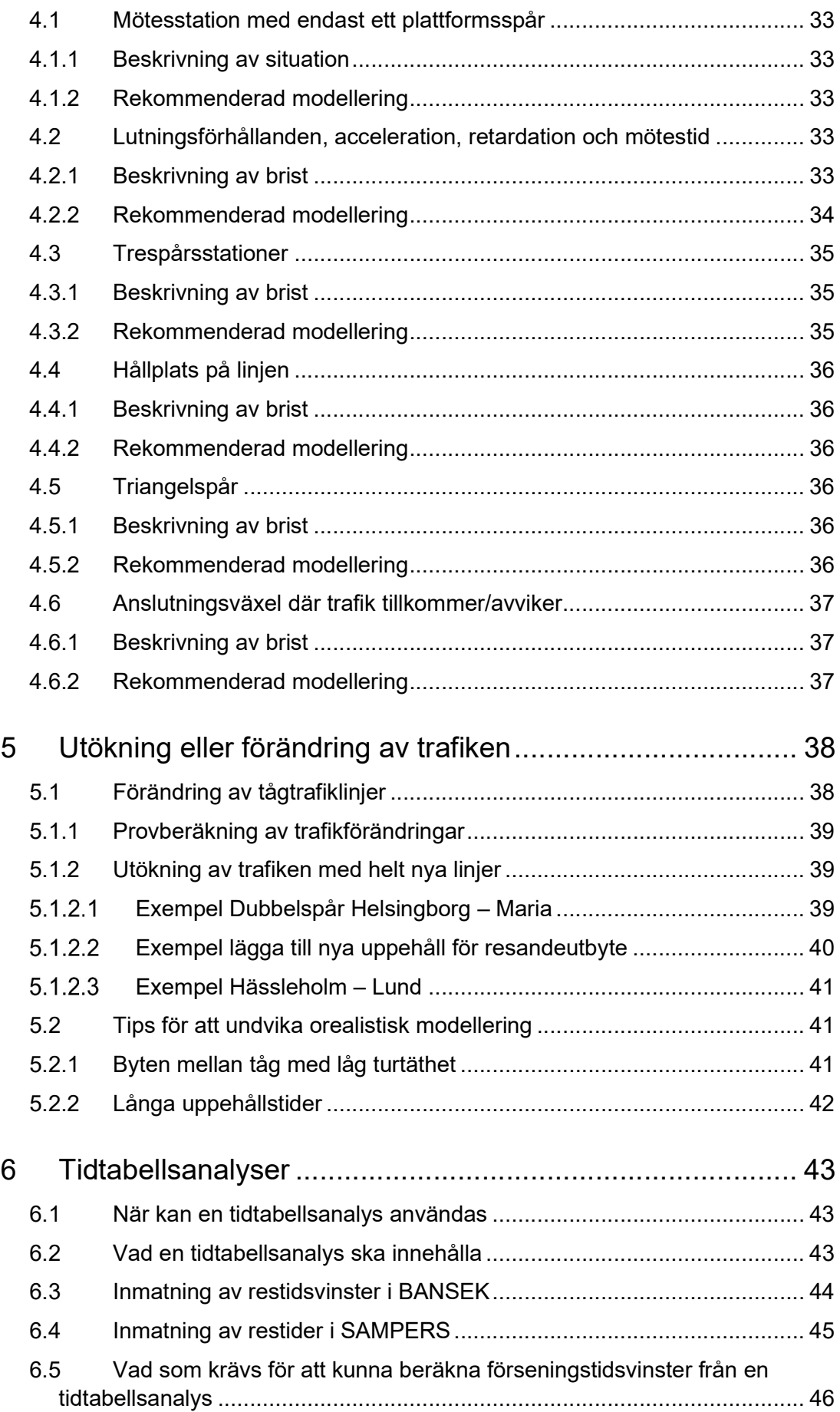

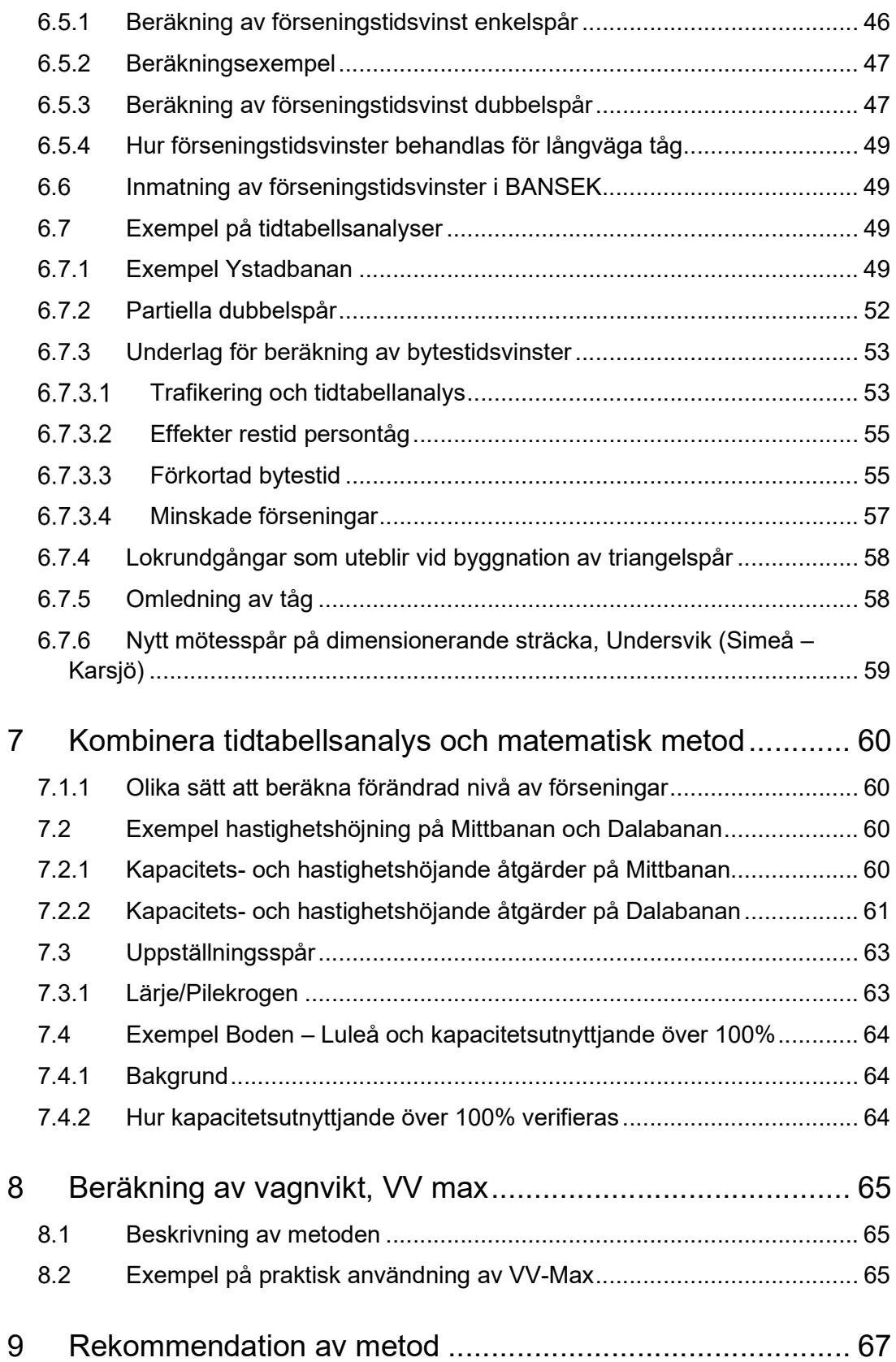

# 1 Inledning och syfte

Denna rapport beskriver olika metoder som kan användas för att ta fram nyttor i form av till exempel restidsvinster, förseningstidsvinster, minskad bytestid och ökad lastförmåga på tågen som kan beräknas med hjälp av samhällsekonomiska kalkyler. Rapporten fokuserar på det första steget, som handlar om hur underlag till olika beräkningsbara nyttor tas fram. Detta har tidigare inte varit beskrivet utan kunskapen om hur underlaget till nyttoberäkningarna tas fram har överförts mellan kollegor. Beskrivningen av hur de efterföljande stegen i den samhällsekonomiska beräkningen görs finns beskrivet i andra rapporter på Trafikverkets hemsida.

För att sprida och likrikta metoderna som används mellan olika regioner inom och utom Trafikverket har denna beskrivning av de vanligaste beräkningsmetoderna tagits fram. Rapporten kan användas som stöd för att välja lämplig beräkningsmetod när det ska utföras en samhällsekonomisk beräkning av en investering. Då ingen av metoderna är perfekt ligger det ett ansvar på den som tar fram underlaget att göra en rimlighetsbedömning av resultatet. Om resultatet inte blir rimligt ska en annan metod väljas. Om ingen metod ger ett rimligt resultat är det tillåtet att ta fram en metod som inte beskrivs i rapporten för att ta fram rimliga nyttoeffekter. Detta ställer dock höga krav på att metoden dokumenteras och bifogas till beräkningen. I vissa fall kan det dock vara bättre att istället genomföra en samlad effektbedömning utan beräkningsbara nyttor.

# 2 Begreppslista

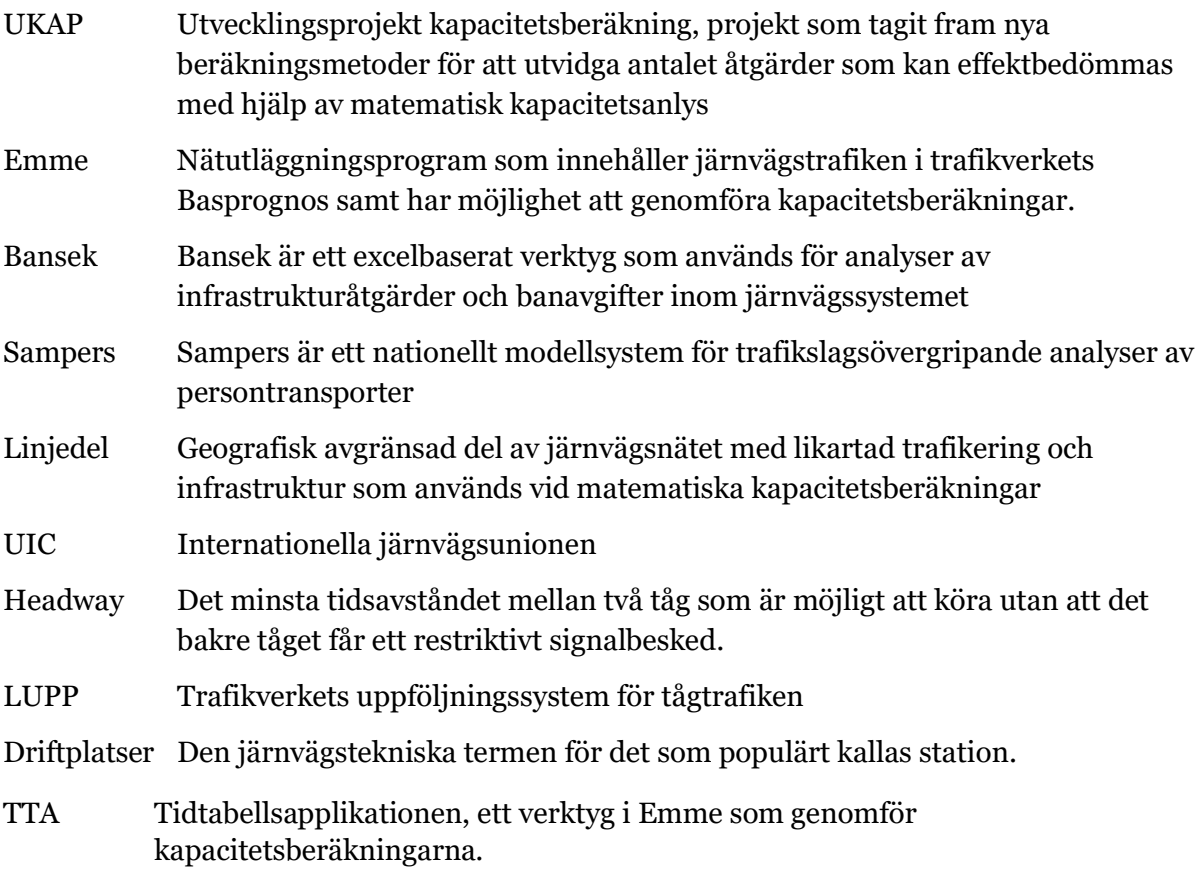

# 3 Trafikverkets modell för beräkning av linjekapacitet

Trafikverkets modell för beräkning av linjekapacitet är en matematisk metod utformad för att göra en snabb kapacitetsberäkning på ett stort nätverk, exempelvis Sveriges järnvägsnät. Det innebär att metoden innehåller ett antal förenklingar av verkligheten.

Modellen tillämpas för olika ändamål, däribland årlig beräkning av kapacitetsutnyttjandet, för prognoser och till kapacitetsanalyser.

Modellen har sitt ursprung i den internationella handboken UIC 406R. Modellen är utvecklad, anpassad och kalibrerad för svenska förhållanden sedan nittiotalet.

Modellen ses över vid behov, i syfte att öka kvalitet och automatiseringsgrad av beräkningarna. Modellen har implementerats i programmet Emme för att underlätta framtagandet av prognoser och samhällsekonomiska kalkyler och även i BANSEK. Mer detaljerade instruktioner om hur modellen används i EMME finns under "Help" i TTAs verktyg (i Emme Modeller) eller i rapporten Tidtabellsapplikationen – Användarhandledning.

### 3.1 Trafik

Vid kapacitetsberäkningar i prognoser används den trafikering som tagits fram för prognosen. Persontrafiken tas fram genom en expertbedömning baserad på långsiktiga planer som görs av de regionala kollektivtrafikmyndigheterna och genom att kommersiella operatörer intervjuas om sina framtidsplaner. Därefter sker en anpassning av trafiken för att säkerställa att prognostiserad trafik ryms på det aktuella järnvägsnätet och att det finns plats för godståg. Persontrafiken tas fram både för dygn och max 2 timmar men godstrafiken tas enbart fram som antalet tåg per dygn. Kapacitetsberäkningar i prognoser kan därför enbart göras för dygn och inte för max 2 timmar.

Prognosens dygnstrafik motsvarar ett normalt vardagsdygn under en vecka utan helgdagar eller skollov. Säsongsbunden trafik som t.ex. nattåg som enbart går en del av året till olika skidorter finns inte med. Godstrafikens vardagsmedeldygn beräknas genom att dividera antalet godståg per år i prognosen med 250 gångdagar, med undantag för malmtåg som antas ha 350 gångdagar.

För uppföljningsberäkning till Trafikverkets årsredovisning av kapacitetsutnyttjandet tas trafikstatistik fram ur LUPP för utförd trafik både för dygn och max 2 timmar.

## 3.2 Tågtyper

Antalet tåg redovisas uppdelat på tågtyperna snabbtåg, övriga persontåg, lokaltåg, godståg och malmtåg. Regionaltåg, fjärrtåg som inte är snabbtåg och nattåg räknas som övriga persontåg. Eftersom de olika tågtyperna kan innehålla tåg med varierande uppehållsbild och största tillåtna hastighet sker redan i detta steg en större förenkling av den verkliga trafiken. Den vanligaste upphållsbilden utgör mall för tågtyperna på respektive linjedel.

Tabell 1 innehåller stöd för uppdelningen i tågtyper som kan användas som tumregel. Om annan information finns till exempel. att det finns två regionaltågssystem med skilda upphållsbilder på en linjedel (ett som stannar frekvent och ett med färre uppehåll) bör dessa skiljas åt som övriga persontåg och lokaltåg även om tabellens uppgifter inte stämmer med tågens egenskaper.

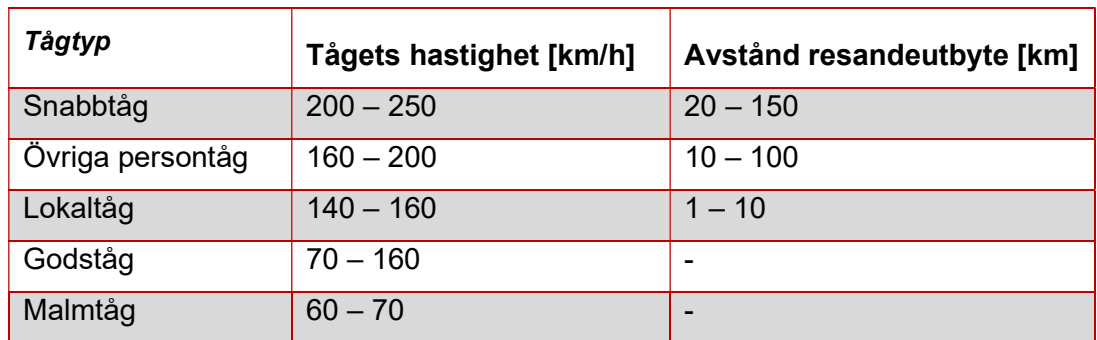

Tabell 1 Stöd för uppdelning av tåg utifrån tågets hastighet och avstånd för resandeutbyte

#### 3.3 Indelning av nätet i linjedelar

Konsumerad kapacitet beräknas per linjedel. Indelning av hela Sveriges järnvägsnät i linjedelar är gjord utifrån nedanstående definition:

En linjedel är den del av järnvägsnätet där både trafikens sammansättning och/eller antalet tåg, samt infrastrukturen inklusive signalsystem är oförändrad eller i stort sett oförändrad.

Kapacitetsutnyttjandet beräknas på linjedelens dimensionerande sträcka. Den dimensionerande sträckan för en enkelspårig linjedel är den sträcka som har det längsta avståndet i gångtid mellan två i linjedelen ingående driftplatser. För dubbelspåriga sträckor är linjedelen och dimensionerande sträcka lika, med några få undantag. Undantag kan göras om det bedöms att den dimensionerande sträckan inte är representativ för kapacitetsutnyttjandet. Till exempel om det skulle uppstå en kortare linjedel mitt i ett område med högt kapacitetsutnyttjande, i detta fall kan det vara bättre att slå ihop linjedelarna men låta den dimensionerande sträckan täcka enbart den längre linjedelen.

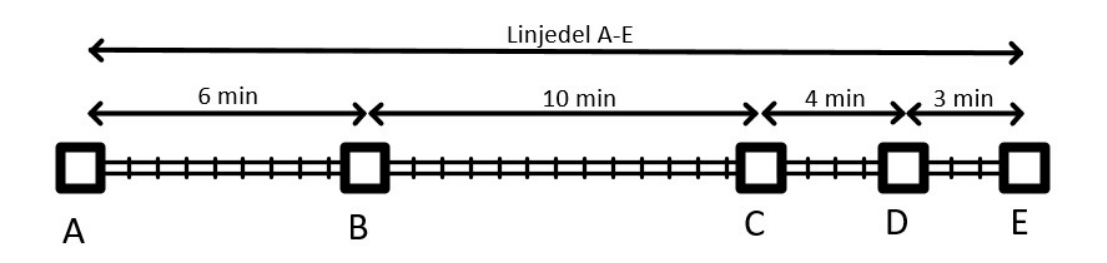

Figur 1: Den enkelspåriga linjedelen går mellan driftplatserna A och E, där signalsystem och infrastrukturen är lika. Sträckan mellan driftplatserna B och C är den längsta och den dimensionerar därför hur många tåg som kan köras per tidsenhet

#### 3.3.1 Gångtid

Gångtid är den tid det tar för ett tåg att köra den dimensionerande sträckan på en linjedel. Varje tågtyp som trafikerar en viss linjedel ska ha en gångtid. Gångtiden tas fram med hjälp av ett gångtidprogram som TPS, Railsys eller likande. Eftersom samtliga tåg har klumpats ihop i fem kategorier kan det finnas avvikelser mellan tågens hastighet och uppehållsmönster på den dimensionerande sträckan. En bedömning om vad som är en representativ gångtid för varje tågtyp måste därför göras baserat på hur trafiken ser ut på den aktuella linjedelen. Gångtiden ska inkludera de obligatoriska tillägg som används vid tidtabellsläggningen. För framtida trafik i prognoser används generellt 8 % gångtidstilägg för att hantera att utformningen av de framtida tilläggen inte är kända.

På enkelspåriga sträckor ska gångtiden beräknas med passagetid på första och sista driftplats oavsett om tåget gör uppehåll eller inte. Detta eftersom det finns ett mötestillägg i kapacitetsberäkningen, se kapitel 3.7.1. Eventuella uppehåll på den dimensionerade sträckan mellan första och sista driftplats till exempel en hållplats på linjen ska räknas med i gångtiden för de tåg som stannar.

På dubbelspår finns inget mötestillägg, om ett tåg stannar på första eller sista station på den dimensionerande sträckan ska acceleration eller inbromsning till stopp räknas med i gångtiden. Även uppehåll på vägen för resandeutbyte ska räknas in i gångtiden. Uppehåll för förbigång och godshantering ska inte räknas med i gångtiden.

#### 3.3.2 Förändring av infrastrukturen

Det finns flera skäl till att linjedelarna behöver förändras, men två huvudskäl dominerar. Det första skälet är om infrastrukturen och/eller signalsystemet förändras, till exempel genom att någon del av linjedelen rustas upp för att möjliggöra högre kapacitet. Detta kan exempelvis vara en utbyggnad till dubbelspår, linjerätning eller något annat som förändrar gångtiden. by the tag som stannar.<br>
For de tag som stannar på första eller sista station på den rande sträckan ska acceleration eller inbromsning till stopp räknas med i<br>
New uppehåll på vägen för resandeuttyte ska räknas in i gångt

Om linjedelen kompletteras med ett dubbelspår på sträckan A-C får linjedelen följande utseende:

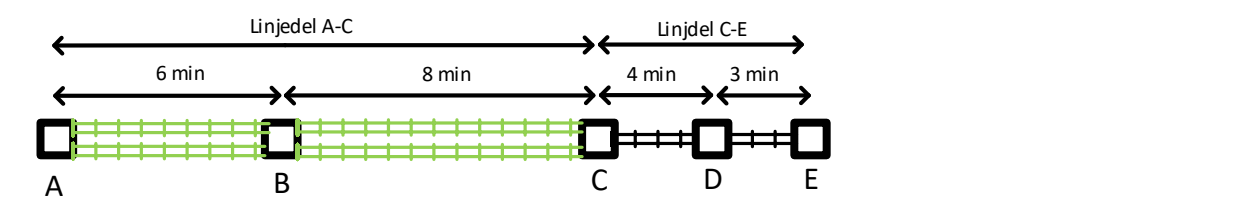

Figur 2: Dimensionerande sträcka på linjedelen A-E har byggts ut till dubbelspår

För att följa definitionerna och få ett rättvisande kapacitetsutnyttjande måste nu den ursprungliga linjedelen i figur 1 delas upp i två nya linjedelar. Dels A-C, som nu är dubbelspårig, dels C-E, där den dimensionerande sträckan är C-D.

#### 3.3.3 Förändring av trafiken

Det andra skälet är om trafiken förändras inom en linjedel, till exempel. Att det tillkommer ett nytt trafikupplägg eller att ett befintligt trafikupplägg förändras inom linjedelen. Nedanstående figurer tjänar som exempel:

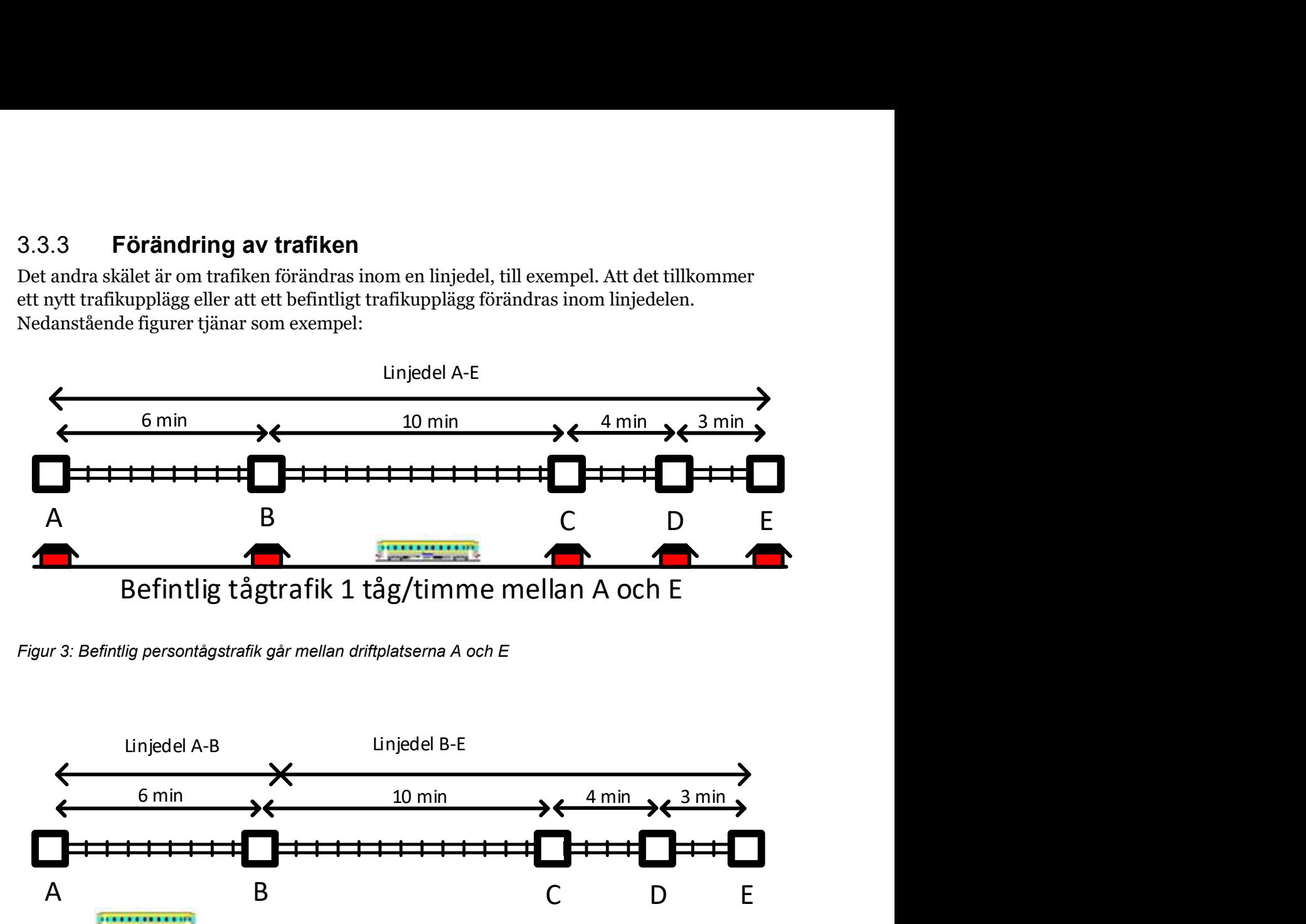

Figur 3: Befintlig persontågstrafik går mellan driftplatserna A och E

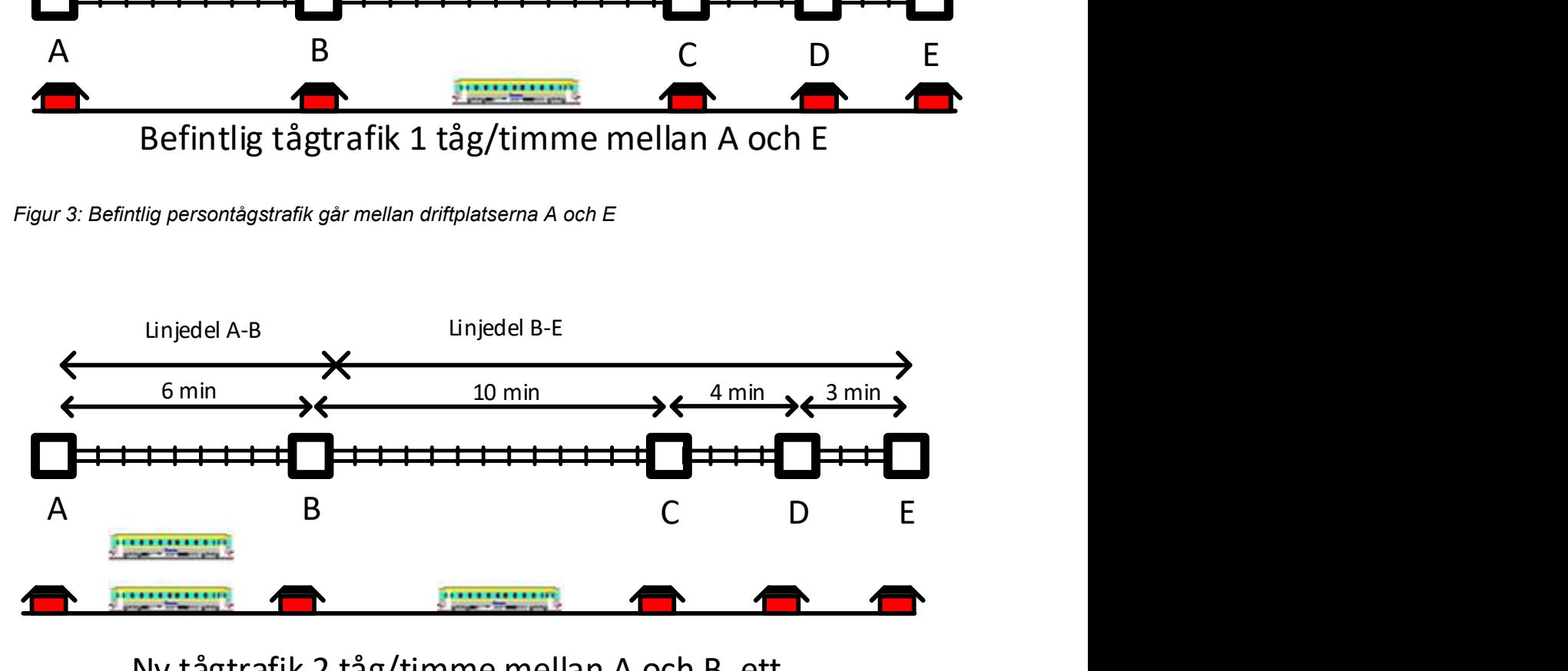

## Ny tågtrafik 2 tåg/timme mellan A och B, ett tåg/timme B till E

Figur 4: Ny linjedel A-B och B-E på grund av att det sker en väsentlig trafikförändring vid station B.

Det har beslutats att utöka frekvensen av tågtrafik mellan A och B från ett till två tåg i timmen. Detta får till konsekvens att det sker en väsentlig trafikförändring vid station B. Det medför att linjedelen A till E behöver delas upp i två, det vill säga A till B samt B till E.

Sammanfattningsvis sker alltså ändringar av linjedelarna antingen för att infrastrukturen förändras eller för att trafiken förändras. En analys av vilka förändringar som ska genomföras görs varje år och därmed måste också befintliga verktyg uppdateras, i annat fall blir det inte rätt värde på kapacitetsutnyttjandet. Det innebär också att varje kombination av infrastruktur och trafikering har en unik uppsättning linjedelar som inte per automatik kan återanvändas även om den till största delen är lika.

## 3.4 Kapacitetsberäkning enkelspår

För beräkning av kapacitet på enkelspår används bara den dimensionerande sträckan i beräkningen. De omgivande sträckornas kapacitet sätts till samma värde på hela linjedelen.

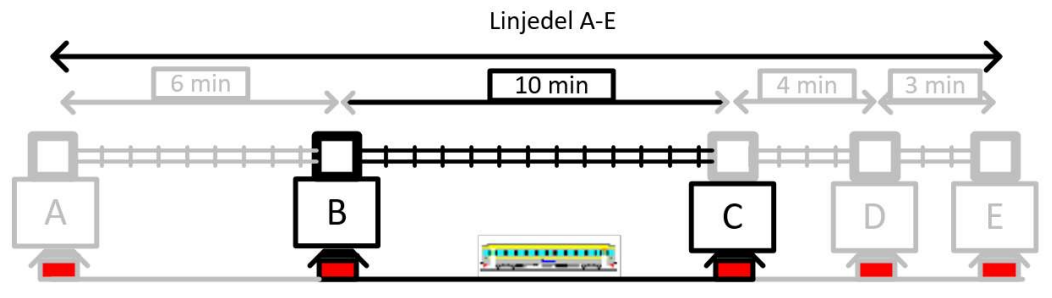

Befintlig tågtrafik 1 tåg/timme mellan A och E

Figur 5: Illustrering av dimensionerande sträcka på en linjedel

På bilden nedan visas den dimensionerande sträckan B – C som en grafisk tidtabell.

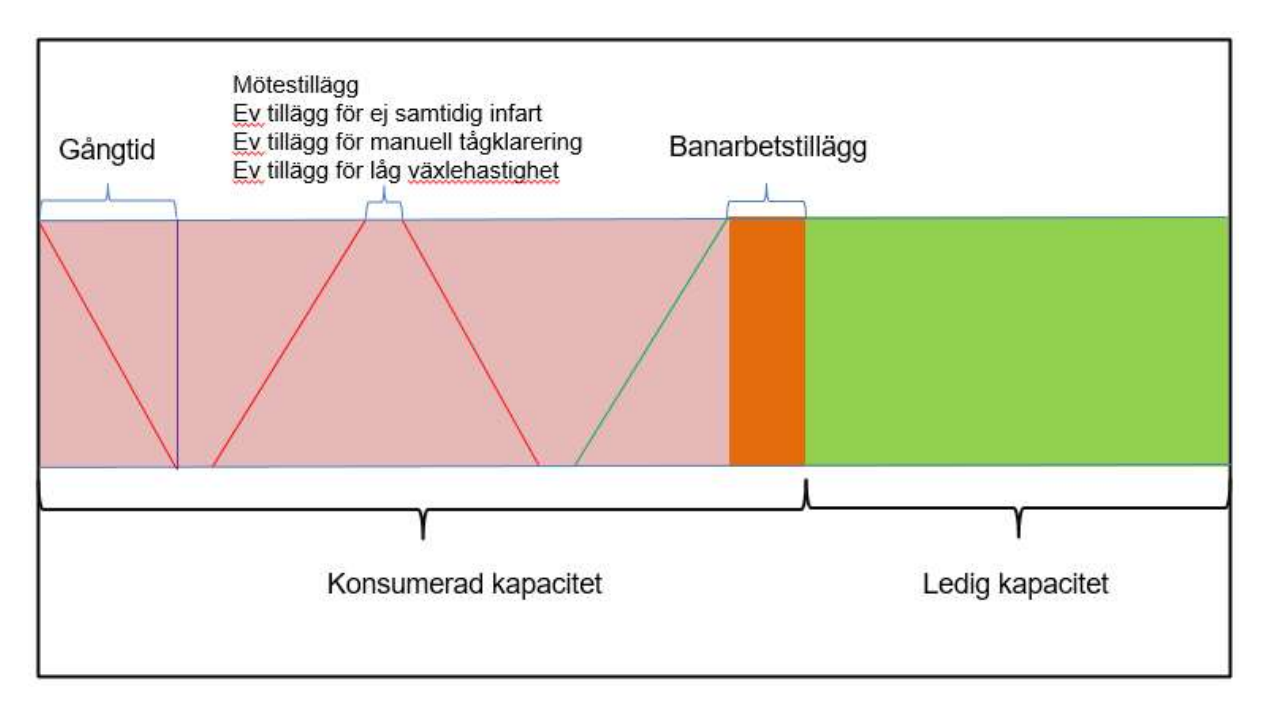

Figur 6: Exempel på komprimerad grafisk tidtabell med olika tillägg beskrivna

Vid kapacitetsberäkning på ett enkelspår antas det första tåget köra i ena riktningen och nästa tåg i motsatt riktning och så vidare. Trafiken på sträckan komprimeras så att det enda avstånd som finns mellan tågen utgörs av tilläggen för möte. Om den ena eller båda mötesspåren inte har samtidig infart tillkommer ett extra tillägg utöver mötestiden. På sträckor med manuell tågklarering läggs ytterligare ett tillägg på mötestiden för den tid det tar för tågklareraren att hantera tågmötet. Om kapacitetsberäkning görs per dygn läggs det också på ett banarbetstillägg som ska motsvara den tid sträckan inte är tillgänglig för tågtrafik.

#### 3.4.1 Partiellt dubbelspår inklusive minskat mötestillägg

Det finns ingen entydig metod för hur linjeavsnitt med en blandning av enkelspår och dubbelspår ska delas upp och beräknas. Typiskt sett görs alltid en linjedelsuppdelning vid skifte mellan enkelspår och dubbelspår. På linjeavsnitt där det byggs kortare dubbelspårssträckor kan detta resultera i korta linjedelar som beskriver kapaciteten på ett upphackat och otillämpbart vis som ger dåligt underlag för samhällsekonomiska beräkningar. I Figur 8 nedan visas ett exempel där ett partiellt dubbelspår på den längsta sträckan ger ett större genomslag i kapacitetsberäkningarna, även fast det inte är den utformning som ger störst effekt trafikeringsmässigt i tidtabellen.

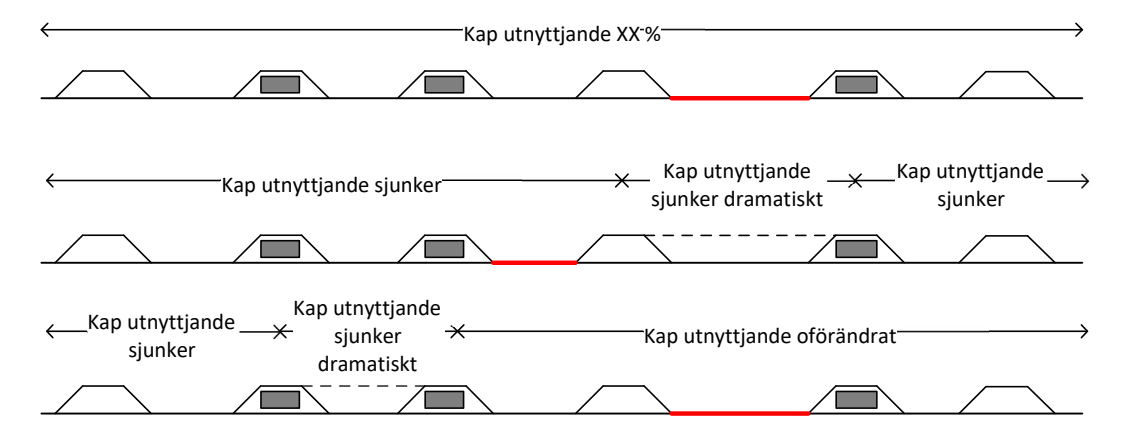

Figur 7: Exempel med enkelspår där kapacitetsutnyttjandet sjunker olika mycket beroende på om det partiella dubbelspåret byggs på den längsta stationssträckan eller inte

En rekommendation är att hantera kortare dubbelspårsavsnitt/partiella dubbelspår som en icke dimensionerande del av det enkelspår det hänger ihop med. Detta gäller så länge det inte finns trafik som endast trafikerar dubbelspårssträckan. Även om dubbelspårssträckan har lång gångtid kommer enkelspårspassagerna vara dimensionerande. Detta kan kompletteras med att mötestillägget minskas på angränsande enkelspårsträckor med 25%, då behovet av att stanna för tågmöte minskar vid övergång mellan enkelspår och ett partiellt dubbelspår. Om trafiken på det omgivande enkelspåret i större utsträckning kommer att tillämpa kollonkörning efter att det partiella dubbelspåret är utbyggt kan kollonkörningsfaktorn justeras, se kapitel 3.7.1.1

# 3.5 Kapacitetsberäkning dubbelspår

För beräkning av kapacitet på dubbelspår är linjedelen och den dimensionerande sträckan den samma. Det finns dock vissa undantag där en annan uppdelning krävs för att få fram ett relevant kapacitetsutnyttjande.

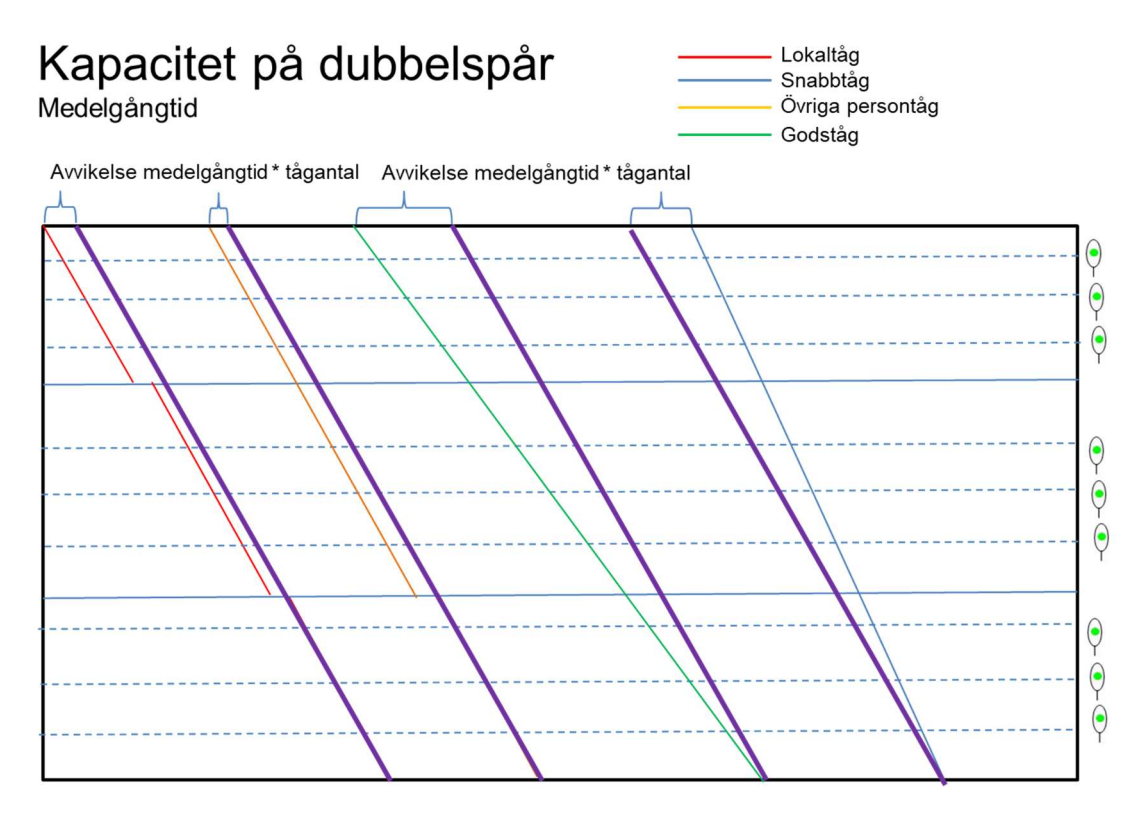

Figur 8: Tågens medelgångtid beräknas (lila streck) för att kunna ta fram hur stor avvikelse mot medelgångtiden varje tågtyp har.

På ett dubbelspår beräknas först en medelgångtid baserat på samtliga tåg inom beräkningsperioden. Därefter beräknas varje tågs avvikelse från medelgångtiden. Avvikelsen utgör kapacitet som inte kan nyttjas av andra tåg som kör hela sträckan och räknas därför som belagd tid. Eftersom det krävs en viss tid mellan varje tåg beräknas även Headway som belagd tid för varje tåg (se kapitel 3.5.1). Det kan även förekomma belagd tid för korsande tågvägar (se kapitel 3.5.2) Den sammanlagda belagda tiden tillsammans med banarbetstillägget utgör kapacitetsutnyttjandet på linjedelen.

#### 3.5.1 Headway

För att undvika att två tåg stör varandra måste tågen framföras med ett visst tidsavstånd om de framförs i samma riktning. Detta tidsavstånd kallas headway och används främst i dubbelspårsberäkningen. Hur kort tidsavstånd tågen kan framföras med beror på signalsystemets utformning. Aktuell headway kan beräknas med hjälp av Trafikverkets trafiksimuleringsprogram Railsys eller tidtabellsverktyget TPS. För persontåg används normalt sett headway mellan två efterföljande tåg. För godståg används normalt sett headway vid förbigång dvs tidsavståndet mellan ett persontåg som kör om ett godståg som stannat på ett avvikande spår. Om ett persontågssystem slutar i ena änden av en linjedel och stationen är utformad för att tågen ska köra in och vända på speciella spår bör headway för tåg till dessa spår användas i beräkningen. För att kunna tillämpa headway tiden för en

linjedel måste en avrundning göras av hedwayvärdena som variera över linjedelen. Avrundningen sker alltid uppåt, de längsta relevanta headwayvärdet för respektive tågkategori får inte understigas.

Vid prognosberäkning ska även framtida förändringar i infrastrukturen tas i beaktande om de påverkar headway. Om fler signaler byggs på en sträcka i syfte att minska headway ska det tas med i prognosen eller utredningsalternativet. Saknas helt uppgifter om framtida headway kan 3 minuter användas på nya sträckor då de ofta byggs med låga värden för headway.

#### 3.5.2 Korsande tågvägar

Korsande tågvägar innebär att ett tåg på ett dubbelspår korsar det ena spåret i plan, se figur 9.

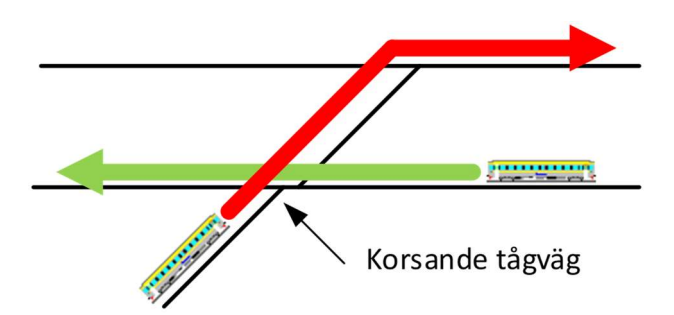

Figur 9: Korsande tågväg

Där detta inträffar upptar det korsande tåget kapacitet vilket beräknas genom tillägg för korsande tågvägar. De flesta av Sveriges dubbelspår har heterogen trafik med körtidsskillnader mellan tågen. Där uppstår ett utrymme i tidtabellen som kan nyttjas utan att den korsande tågvägen påverkar kapacitetsutnyttjandet på den linje som korsas. Då körtidskillanden mellan tågen redan har beräknats i kapacitetsberäkningen antas normalt sett enbart 50 % av de korsande tågen påverka kapacitetsutnyttjandet i beräkningen. Om linjedelen har en avvikande trafikering, till exempel att alla tåg håller samma hastighet eller att korsning till största delen sker på natten då persontrafiken inte är omfattande kan antalet korsande vägar som räknas med justeras baserat på erfarenhet. Ett schablonvärde används i Emme på 4 minuter för korsande tågvägar.

### 3.6 Beräkning av konsumerad kapacitet

Konsumerad kapacitet kan beräknas både för dygn och för en kortare tidsperiod. I årsuppföljningen beräknas dygnskapaciteten och max 2 timmes kapaciteten för varje linjedel. Max 2 timme är den tvåtimmarsperiod under dygnet som har mest trafik på respektive linjedel. I prognosberäkningar beräknas enbart dygnskapaciteten, då inget godstågtantal kan tas fram för max två timmen med nuvarande prognosmodell.

#### 3.6.1 Dygnskapacitet

Konsumerad kapacitet [%] för dygnet beräknas:

$$
KK_{dygn} = \frac{Belagd tid}{24 - T_{kvalitet}}
$$

Där:

Belagd tid: Tid som upptas av tåg, olika beräkningar för enkel- respektive dubbelspår, se 3.7.

Tkvalitet motsvarar kvalitetstid för förebyggande underhåll och felavhjälpning och antas

 $T_{\text{kvalitet}} = 6 \space \text{[tim]}$ .

Ett normalt trafikdygn består av 18 timmar tågtrafik och 6 timmar kvalitetstid för banunderhåll och felavhjälpning

#### 3.6.2 Max 2 timme

Konsumerad kapacitet [%] för max 2 timme beräknas:

$$
KK_{max\ 2\ h} = \frac{Belagd\ tid}{2 - T_{kvalitet}}
$$

Där:

Belagd tid: Tid som upptas av tåg, olika beräkningar för enkel- respektive dubbelspår, se 3.7.

Tkvalitet motsvarar tid för förebyggande underhåll, felavhjälpning och större banarbeten.

 $T_{kvalitet} = 0.$ 

Under max 2 timme antas att inga banarbeten, underhåll eller felavhjälpning sker.

### 3.7 Beräkning av belagd tid

Den belagda tiden är den tid som upptas av trafiken över en bestämd tidsperiod på respektive linjedel. Kapacitetsberäkningen sker automatiskt i Emme eller i Excellark.

#### 3.7.1 Beräkning av belagd tid enkelspår

För beräkning av belagd tid på enkelspår gäller formeln:

 $Belaad$  tid = TotalGångtid +  $\rightarrow$  (Kolonnfaktor X∈Tågtyp ∗ (ö + + + ä))

Där:  $X \in \text{Tagtyp}: X$  är en förekomst i setet av tågtyper; Snabbtåg, Övriga, Lokal, Gods, Malm (EMME: speed, other, local, freight, iron)

> TotalGångtid: Summa av all tågs gångtid på den dimensionerande stationssträckan. I sin enklaste form ges den av:

TotalGångtid =  $\qquad$   $\qquad$  (Gångtid<sub>X</sub> \* Antal<sub>X</sub>) XeTågtyp

Det finns dock specialsituationer med för långa tåg som är implementerat i EMME, se 3.7.1.3.

Antal<sub>x</sub>: Antal tåg av respektive tågtyp (EMME: @sum\_speed ...)

Kolonnfaktor: Andelen tåg på linjedelen som ska få driftplatsrelaterade tillägg, resterande andel tåg går i kolonn och får ej dessa tillägg, se 3.7.1.1. Sätts kolonnfaktorn till 1 antas alla tåg få driftplatsrelaterade tillägg.

 $Möte_X$ : Tågtypens mötestid på dimensionerande sträcka, se Tabell 2 (EMME: #m\_speed …. i modes rad L)

 $E_j$ SamtidigInfart<sub>X</sub>: Tidstillägg vid ej samtidig infart till driftplatserna i den dimensionerande sträckans respektive ändar. 2 min totalt per tåg, 1 för varje driftplats. Se 3.7.1.4.

Fjb: Tidstillägg på 1 min för system M-banor, banor som ej är utrustade med fjärrblockering (fjb). (EMME: förekomst i attribut #fjb, nivå på tillägg i #t\_fjb i modes "L")

Växel: Tidstillägg för driftplatser med växlar med för låg hastighet. Se 3.7.1.2.

| Tågtyp           | Tågets hastighet [km/h] | Mötestillägg Möte [min] |
|------------------|-------------------------|-------------------------|
| Snabbtåg         | $200 - 250$             |                         |
| Övriga persontåg | $160 - 200$             |                         |
| Lokaltåg         | $130 - 160$             |                         |
| Godståg          | $70 - 120$              | 5                       |
| Malmtåg          | $60 - 70$               |                         |

Tabell 2: Mötestillägg enkelspår

Mötestillägget används en gång per tåg. Det innebär att beräkningen utgår ifrån att tåget behöver sakta in för möte vid en av de två mötesspåren som avgränsar den dimensionerande sträckan. Det beror på att det genomsnittliga tåget på ett enkelspår inte möter ett annat tåg på varje mötesspår.

En generell kommentar om enkelspår är att det med fler detaljer som vägs in i beräkningen blir svårare att på förhand förutse vilken som är den dimensionerande sträckan. Tidigare har metodiken varit att se vilken delsträcka som har längst gångtid. Men då vissa av de nya förmågorna kan ge stort utslag i beräkningen, framförallt möjligheten att ta hänsyn att vissa stationer är för korta för att hantera möten med långa tåg, är det inte säkert att det är en tillräckligt bra metod. I framtida versioner ska kapacitetsberäkningar göras för alla delsträckor och sedan låta den med högst nyttjande användas som dimensionerande. Det är dock inte på plats i modellen för Basprognos 2024, därför kan det vara motiverat att i en objektsanalys testa alla delsträckor på berörd linjedel.

#### $3.7.1.1$ Kolonnfaktor - Kolonnkörning enkelspår

I sitt grundutförande antar kapacitetsberäkningarna att alla tåg har tågmöten och att tågen går växelvis i olika riktningar så att vartannat tåg går i ena riktningen och vartannat i den andra (Figur 10). Detta stämmer inte överens med verkligheten där tågordningen kan variera så att kolonnkörning med flera tåg i samma riktning, vilket är mer kapacitetseffektivt, förekommer vid vissa tider.

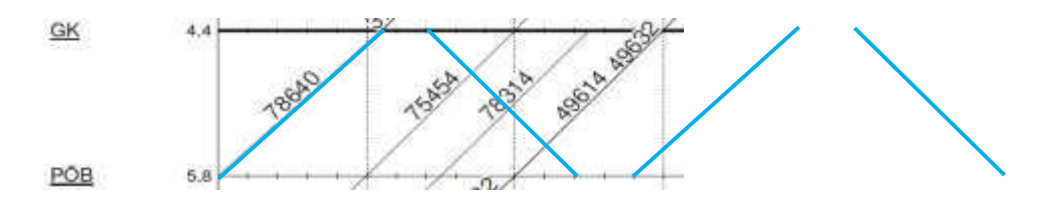

Figur 10 Grafisk tidtabell med verklig tågordning (svarta streck) samt hur modellen räknar (blå streck).

Detta gör att en linjedel med kolonnkörning straffas i beräkningen med beräknad kapacitet som ibland överstiger 100 %. Missvisande höga kapacitetsvärden påverkar restiderna och kan leda till att godsprognosmodellen lägger ut färre godståg där än vad som egentligen är möjligt.

I Emme/Bansek finns nu en möjlighet att ange hur stor andel av tågen som antas köra i kolonn per linjedel. För den andelen av tåg slopas alla mötestillägg.

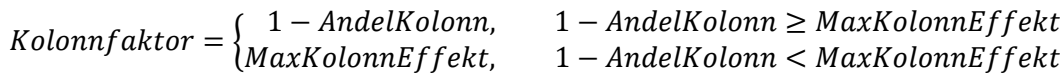

Där: Andel Kolonn: Andelen tåg på linjdelen som går i kolonn (EMME: #kolonn)

MaxKolonnEffekt: En strypning av hur liten kolonnfaktorn får vara, satt till 0.8, minst 80 % av tågen kommer alltså få mötestillägg. (EMME: #max\_kolonn\_effect i modes "L")

Denna implementering ger en lite mer rättvis kapacitetsberäkning men fångar ändå inte riktigt hela effekten av att köra i kolonn då även gångtiden för de efterföljande tågen borde tas bort och ersättas av en headwaytid så som på dubbelspår. Eftersom detta inte är implementerat saknas fortfarande möjlighet att fånga förbättrad headway på enkelspår.

Beräkning av Andel Kolonn har genomförts på historisk data genom att utifrån tågets planerade tider avgöra hur stor andel av tågen som är planerade att gå i samma riktning och med högst 15 minuter mellan tågen. Två tåg efter varandra i samma riktning kommer alltså inte bedömas gå i kolonn om det är glest mellan tågen. Kolonnfaktorn har räknats ut genom att dividera antal tåg som går i kolonn med totala antalet tåg på platsen. Plats för bedömning av kolonnfaktor har valts så att det inte är en av linjedelens ändpunkter. Beräkningen har gjorts utifrån planerade tider för tåg på vardagar i T22 vilket har tagits fram från Lupp. På grund av den stora mängden växling på Göteborgs Hamnbana har dess kolonnfaktorn räknats ut från ett separat underlag med både tåg och växling.

#### $3.7.1.2$ Växelhastighet

Vid tågmöte på enkelspår måste ena tåget passera genom växlar ut på avvikande spår. Är det låg hastighet i växlarna kan det ta upp mot en minut längre tid att passera jämfört med om växlarna tillåter högre hastighet.

I Emme/Bansek finns det attribut för vilken hastighet växlarna på den dimensionerande sträckan medger. Den dimensionerande sträckan går från en mötesstation till nästa mötesstation, så tillägget är beroende av växelhastigheten på båda dessa stationer (#dpl\_first\_vxl och #dpl\_first\_vxl). Är hastigheten under eller lika med en viss gräns, ett globalt värde (#limit\_vxl) som för närvarande sats till 50 km/h, får tågen ett tidstillägg. Även tidstillägget är ett globalt värde (#m\_vxl) och som för närvarande är satt till 1 minut.

Är en stations växlar under hastighetsgränsen ger det halva tillägget och är båda stationerna under ger det hela tillägget.

$$
Växel = \begin{cases} T_{\text{växel}}, & \text{forstastation}Vx \leq \text{gränsvVx} \text{l och sistaStationVx} \leq \text{gränsvVx} \\ T_{\text{växel}}/2, & \text{forstastation}Vx \leq \text{gränsvVx} \text{eller sistaStationVx} \leq \text{gränsvVx} \\ 0, & \text{annars} \end{cases}
$$

Där:

 $T_{\text{växel}}$ : Tidstillägg för långsamma växlar (EMME: #m\_vxl i modes "L")

förstaStationVxl: Växelhastighet på den dimensionerande sträckans "första" station (EMME: #dpl\_first\_vxl) sistaStationVxl: Växelhastighet på den dimensionerande sträckans "sista" station (EMME: #dpl\_last\_vxl) gränsvVxl: Gränsvärde för vad som klassas som långsam växel, 50 km/h (EMME: #limit\_vxl i modes "L")

Egentligen är det de växlar på respektive station som vetter mot den aktuella sträckan som är relevanta, men så som datan är framtagen och inlagt i Emme/Bansek för tillfället så är det ett medelvärde på alla växlar i huvudspår. Vid en objektsanalys kan man göra det mer detaljerat om önskas.

#### $3.7.1.3$ Långa tåg på enkelspår

På vissa banor förekommer trafik med tåg som är längre än mötesspåren på en eller flera stationer, vilket innebär att dessa tåg inte har möjlighet att mötas. De kan möta övriga tåg som inte är längre än att de får plats, men just möten med andra långa tåg måste ske på tillräckligt långa stationer. För dessa möten är det alltså som att den dimensionerande sträckan är längre än för övrig trafik på linjedelen. Dessa situationer kan antas öka då trafiken med 750 meter långa tåg kommer att påbörjas innan samtliga mötesstationer på berörda sträckor har förlängts för att kunna hantera möten mellan så långa tåg.

I Emme/Bansek finns attribut för längden på driftplatserna i respektive ände av den dimensionerande sträckan, #dpl\_first\_length och #dpl\_last\_length. I dessa är den signalerade längden på det längsta spåret på stationen ifyllt. Beräkningsmässigt görs ingen skillnad på vad som är första och vad som är sista station på en dimensionerande sträcka, beräkningen är inte riktningsberoende, men länken har en riktning i Emme och det styr vilken station som blir definierad som första och vilken som blir sista.

För varje linjedel är också den typiska längden för passagerartåg, godståg och malmtåg angiven (#passanger\_length, #freight\_length och #iron\_length). Det ska dock noteras att definitionen som malmtåg hänger kvar sedan tidigare, det finns inget som egentligen säger att det måste vara just malmtåg utan den kategorin kan användas generellt för att särskilja extra långa tåg.

Om tåglängden överskrider stationslängden på en station på den dimensionerande sträckan multipliceras gångtiden för en andel av dessa tåg med faktorn #factor\_overlong, för tillfället satt till 1.5, för att fånga att dessa tågs gångtid även ska inkludera sträckan till nästa mötesstation bortanför den dimensionerande sträckan.

Antalet av de för långa tågen som får förlängd gångtid beror på sannolikheten att de möter ett annat tåg som också är långt. Antalet per tågtyp som får förlängd gångtid är [antal tåg av aktuell tågtyp]\*[antal för långa tåg]/[antal tåg]

$$
TotalGångtid = \sum_{X \in Tagtyp} Gångtid_X * Antal_X
$$
  
+ 
$$
\sum_{Y \in TagtypLång} AndelFörlånga * Gångtid_Y * Antal_Y * FaktorFörlång
$$

Där:  $X \in \text{Tågtyp: } X$  är en förekomst i setet av tågtyper; Snabbtåg, Ovriga, Lokal, Gods, Malm (EMME: speed, other, local, freight, iron)

> $Y ∈ Tågtyplång: Y är en förekomst i ett under-set av Tågtyp med tågtyper som$ är för långa för någon av stationerna på den dimensionerande sträckan, se nedan.

Gångtid<sub>x</sub> / Gångtid<sub>y</sub>: Gångtid på den dimensionierande sträckan för tågtyp X respektive Y (EMME: @gt\_speed …)

Antal<sub>X</sub> / Antal<sub>Y</sub>: Antal tåg av respektive tågtyp (EMME: @sum\_speed ...)

AndelFörLånga: Andelen av alla tåg på linjedelen som är för långa för stationerna på den dimensionerande sträckan, se nedan.

FaktorFörLång: Faktor som anger hur stor del extra gångtid som ska adderas för de för långa tågen som beräknas möta andra långa tåg. Satt till 1.5. (EMME: #factor\_overlong i modes "L")

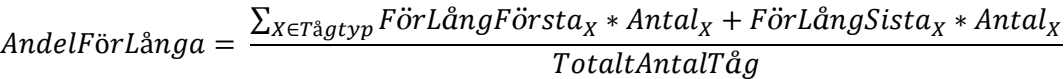

Där: FörLångFörsta $_X$  / FörLångSista $_X$ : 1 om tågtypen är för lång för första respektive andra stationen, 0 annars.

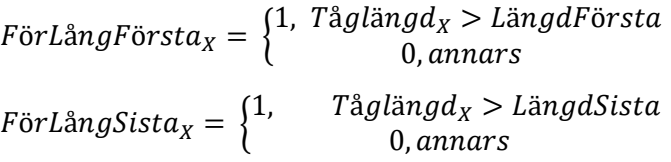

 $Tåglängdx$ : Tåglängd för tågtypen på linjedelen (EMME: #passenger\_length (används för att kontrollera speed, other och local), #freight\_length samt #iron\_length)

LängdFörsta: Tillgänglig möteslängd på första stationen på den dimensionerande sträckan (EMME: #dpl\_length\_first)

LängdSista: Tillgänglig möteslängd på sista stationen på den dimensionerande sträckan (EMME: #dpl\_length\_last)

 $T\hat{a}g t y p L \hat{a} n g = {X \in T\hat{a}g t y p \mid F\hat{o} r L \hat{a} n g F \hat{o} r s t a_X + F \hat{o} r L \hat{a} n g S i s t a_X > 0}$ 

Där:  $X \in \text{Tågtyp: X}$  är en förekomst i setet av tågtyper; Snabbtåg, Övriga, Lokal, Gods, Malm (EMME: speed, other, local, freight, iron)

Exempel: En dimensionerande sträcka där ena mötesstationen är för kort både för godståg och malmtåg:

- 10 korta persontåg
- 10 "för långa" godståg
- 5 "för långa" malmtåg
- Andel tåg som är "för långa":  $15/25 = 0.6$
- Antal godståg med förlängd gångtid: 10  $*$  0.6 = 6
- Antal malmtåg med förlängd gångtid:  $5 * 0.6 = 3$

#### $3.7.1.4$ Samtidig infart beroende på tåglängd

Samtidig infart innebär att signaleringen på en mötesstation medger att de mötande tågen rullar in på sina respektive spår samtidigt, istället för att ett tåg väntar utanför stationen till det första har hunnit stanna. Detta sparar ett antal minuter i mötestid. Beroende på hur stationen är utformad innebär det dock ofta att tågen måste vara kortare än stationens annars tillåtna maxlängd för att kunna nyttja denna funktion. Tåg som överstiger längden för samtidig infart men ändå får plats på stationen får alltså en längre mötestid.

I Emme/Bansek finns attribut för längden på eventuell samtidighet på driftplatserna i respektive ände av den dimensionerande sträckan, #first\_dpl\_length\_si och #last\_dpl\_length\_si. I dessa är den signalerade längden för samtidig infart på det längsta spåret på stationen ifyllt. Beräkningsmässigt görs ingen skillnad på vad som är första och vad som är sista station på en dimensionerande sträcka, beräkningen är inte riktningsberoende, men länken har en riktning i Emme och det styr vilken station som blir definierad som första och vilken som blir sista.

För varje linjedel är också den typiska längden för passagerartåg, godståg och malmtåg angiven (#passanger\_length, #freight\_length och #iron\_length). Det ska dock noteras att definitionen som malmtåg hänger kvar sedan tidigare, det finns inget som egentligen säger att det måste vara just malmtåg utan den kategorin kan användas generellt för att särskilja extra långa tåg.

Om tåglängden överskrider längden för samtidig infart tillkommer ett tidstillägg. Tidstillägget ges av #inf\_utan och är satt till 2 min. Om längden för samtidig infart är för kort i enbart ena änden av den dimensionerande sträckan tillkommer bara halva tillägget. Uträkningen görs för respektive tågsort.

#### $EjSamtidigInfart<sub>x</sub>$

 $=$   $\{$  $T_{inf}$ , Tå $\hat{g}$ längd $_{X}$  > SignLängdFörsta och Tåglängd $_{X}$  > SignLängdSista  $T_{inf}/2$ , Tå $g$ län $g d_X >$  Si $g n$ Län $g d$ Första eller Tå $g$ län $g d_X >$  Si $g n$ Län $g d S$ ista 0, annars

Där: Tåglängd<sub>x</sub>: Tåglängd för tågtypen på linjdelen (EMME: #passenger length (används för att kontrollera speed, other och local), #freight\_length samt #iron\_length)

SignLängdFörsta: Signalerad längd för samtidig infart på första stationen på den dimensionerande sträckan (EMME: #dpl\_length\_first\_si)

SignLängdSista: Signalerad längd för samtidig infart på sista stationen på den dimensionerande sträckan (EMME: #dpl\_length\_last\_si)

 $T_{\text{inf}}$ : Tidstillägg för ej samtidig infart (EMME: #inf\_utan i modes "L")

#### 3.7.2 Beräkning av belagd tid dubbelspår

Belagd tid =  $\sum$  (HW<sub>X</sub> \* Antal<sub>X</sub> + Avvik<sub>X</sub>) X∈Tågtyp + Korsande tågvägar \* Tkors

Där:  $X \in \text{Tågtyp: X}$  är en förekomst i setet av tågtyper; Snabbtåg, Övriga, Lokal, Gods, Malm (EMME: speed, other, local, freight, iron)

 $HW_X$ : Headwaytid för repsektive tågtyp (EMME: @hw\_speed, ...)

Antal<sub>X</sub>: Antal tåg av respektive tågtyp (EMME: @sum\_speed ...)

 $Avvik_X$ : Avvikelse mot medelgångtid för resp tågtyp (EMME: beräknas, se nedan)

Korsande tågvägar: Antalet korsande tågvägar på linjedelen (normalt räknar man bara med hälften av det faktiska antalet, sen nedan) (EMME: @cross\_tracks)

 $T_{kors}$  = Tiden en korsande tågväg blockerar, normalt 4 min (EMME: #kors i modes "L")

Headway, HW, beror på signalsystemets utformning. För persontåg används normalt sett headway mellan två efterföljande tåg. För godståg används normalt sett headway vid förbigång. Om ett persontågssystem slutar i ena änden av en linjedel och stationen är utformad för att tågen ska köra in och vända på speciella spår kan headway för tåg till dessa spår användas. Uppgifter om headway kan tas fram med hjälp av trafiksimuleringsprogram eller tidtabellsläggningsprogram. Saknas helt uppgifter om framtida headway kan 3 minuter användas då nya sträckor ofta byggs med låga värden för headway.

Avvikelsetiden, Avvik, fångar den gångtidsavvikelsen som uppstår vid eventuella hastighetsavvikelser mellan olika tågtyper. För en tågtyp är det tågtypens gångtidsskillnad mot medelgångtiden för linjedelen multiplicerat med antalet tåg.

 $Avvik_X = |G\text{ångtid}_X - Medelg\text{ångtid}| * Antal_X$ 

Gångtid<sub>x</sub>: Gångtid för respektive tågtyp (EMME: @gt\_speed ...

Medelgångtid: genomsnittlig tidtabellslagd tid för alla tåg på linjedelen, ges av

 $Medel$ gångti $d = \frac{\sum_{\texttt{X} \in \texttt{T\^agt} p(G\texttt{^a} ngtid_{X^*} Antal_{X})}}{\sum_{\texttt{T} \in \texttt{T} \in \texttt{T} P(\texttt{^a} ngtid_{X^*} mtail_{X})}}$  $\Sigma_{\text{XeTågtyp}}(Antal_X)$ 

Antal<sub>X</sub>: Antal tåg av respektive tågtyp (EMME: @sum\_speed ...)

(Avvik: Ges av fuktionen dsp\_total\_speed\_diff\_func() i Emme modeller)

Beskrivningen ovan är grundutförandet för beräkningen av belagd tid på dubbelspår och den som fortfarande används för bland annat årsuppföljningen. I EMME och Bansek finns dock numera en tilläggsfunktion i beräkningen av Avvik som tar hänsyn till förbigång av godståg, se 3.7.2.1 nedan.

Då de flesta av Sveriges dubbelspår har heterogen trafik påverkar inte alltid korsande tåg linjekapaciteten. En del av de korsande rörelserna T<sub>kors</sub> sker i det utrymme som räknas i T<sub>avvik</sub>. För att kompensera för detta finns det två olika metoder som kan tillämpas. Den generella metoden innebär att det antas att 50 % av tågen inte ge upphov till någon extra beläggning av linjens kapacitet. I kapacitetsberäkningsarken används en generell metod. Därför multipliceras samtliga korsande tåg med 2 minuter istället för 4. I TTA-modellen används en mer detaljerad metod där det istället anges hur många procent av tågen som har korsande tågvägar. Om linjedelen har en avvikande trafikering till exempel att alla tåg håller samma hastighet eller att korsning i huvudsak sker för godståg, på natten när persontrafiken inte går, kan antalet korsande vägar som räknas justeras baserat på erfarenhet.

#### Förbigångsspår på dubbelspår  $3.7.2.1$

#### Beskrivning av situation

Dubbelspåriga linjedelar inkluderar ofta ett antal förbigångsstationer. Om gångtidsskillnaden mellan de snabbaste och de långsammaste tågen på sträckan är stor, och speciellt om det dessutom är mycket trafik, är det vanligt att de långsammaste tågen stannar på en förbigångsstation och låter snabbare tåg köra förbi. Framförallt gäller detta godståg, för vilka det på detta sätt minskar den praktiska gångtidsskillnaden.

#### Modellering

Modelleringen i EMME/Bansek görs genom att först beräkna hur stor andel av godstågen som antas ha förbigång på linjedelen. De tåg som har förbigång får sedan en minskad gångtid i proportion till hur många förbigångsspår som finns på sträckan. Tanken är alltså att då det finns fler förbigångsspår finns det bättre möjlighet att få undan ett långsamt tåg när ett snabbt tåg närmar sig bakifrån, och då få en effekt av minskad gångtidsavvikelse.

Formeln i 3.7.2 för att beräkna Belagd tid ersätts nu av en ny men snarlik formel:

$$
Belagd tid = \sum_{X \in \text{Tagtyp}} (HW_X * Antal_X + Avvik_f \text{örbigång}_X) + Korsande tågvägar * \text{Thors}
$$

Det som förändrats är att vi har en ny formel för att beräkna gångtidsavvikelsen, som nu definieras:

#### $Avvik_f$ örbigång<sub>x</sub>

$$
= Antal_X * p_{Förbigång} * |Gångtid_X - Medelgångtid| * Förbigångsfaktor
$$

$$
+ Antal_X * (1 - p_{Förbigång} * |Gångtid_X - Medelgångtid|
$$

Andelen förbigångar,  $p_{F\ddot{\rho}rbiq\ddot{\sigma}nq}$ , räknas ut genom en formel som skapats utifrån data på utförda förbigångar per linjedel i tidtabellerna under 2018-2021.  $p_{Förbigång}$  är beroende av linjedelens heterogenitet, alltså graden av hastighetsskillnad, samt bruttokapacitet. Heterogenitet kan beskrivas som gångtidsdifferens per gångtidsminut på linjedelen. Bruttokapaciteten är kapaciteten uträknad utan hänsyn till korsande tågvägar och förbigångar. Anledningen till att dessa två mått används är att förbigångar är aktuellt främst vid relativt stor skillnad i gångtid i kombination med hög kapacitetsbelastning. När båda dessa mått är höga ökar sannolikheten för förbigång brant.

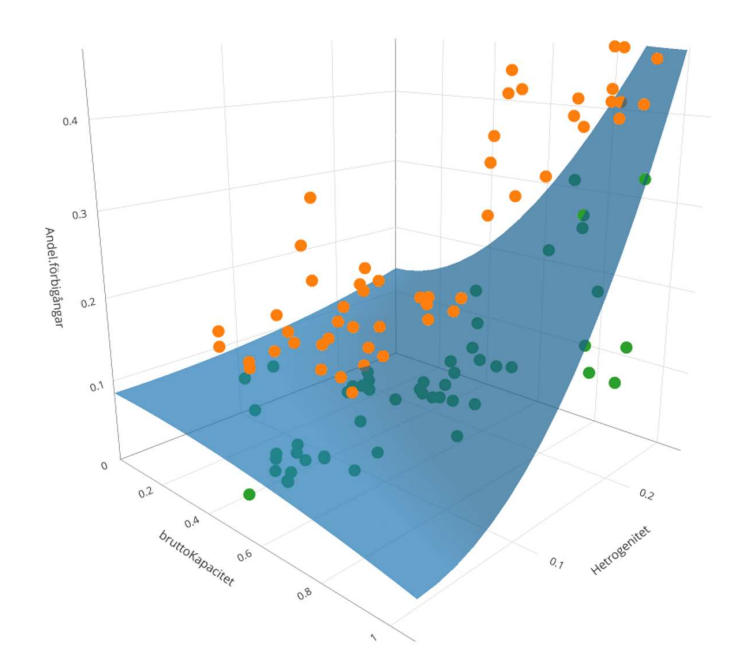

Figur 11, Andel förbigångar, p<sub>Förbigång</sub>, som funktion av heterogenitet och bruttokapacitet. Prickarna är de historiska värden som funktionen är passad efter (orangea prickar ligger över den passade funktionen och gröna under)

 $p_{F\ddot{\sigma}rbig$ a $_{gg}=a*Heterogenitet^{2}+b*Bruttokap^{2}+c*Heterogenitet^{2}*Bruttokap^{2}$ 

a: Konstant ansatt till -0.72 (EMME: #c\_hetrogen i modes "L")

b: Konstant ansatt till -0.04 (EMME: #c\_raw\_cap i modes "L")

c: Konstant ansatt till 6.49 (EMME: #c\_interact i modes "L")

Heterogenitet =  $\begin{pmatrix} \ \ \end{pmatrix}$   $\begin{pmatrix} Avvik_X \end{pmatrix}$ XϵTågtyp /Medelgångtid/Totalt antal tåg

Avvik<sub>x</sub>: Se ovan

Medelgångtid: se ovan

Totalt antal tåg: Totalt antal tåg på linjedelen (EMME: @sum\_trains)

(Heterogenitet sparas i @heterogen i EMME)

Bruttokapaciteten är samma sak som dygnskapaciteten enligt grundformeln som beskrivits ovan men där man inte tar hänsyn till korsande tågvägar (och förbigångar).

 $Bruttokapacitet = \frac{\sum_{X \in Tagtyp}(HW_X + Avvik_X)}{24 \cdot m}$  $24 - T_{\text{kvalitet}}$ 

(Bruttokapacitet sparas i @raw\_cap i EMME)

Förbigångsfaktor anger hur stor del av gångtidsskillnaden som ska användas för de tåg som har förbigång. Finns inga förbigångsspår är godstågen "i vägen" hela sträckan vilket motsvarar värdet 1, hela gångtidsskillnaden används. Om linjedelen har 2 förbigångsstationer, en på varje sida belastar förbigångna tåg bara 0,5 av sträckan med gångtidsskillnad. Effekten är uträknat för antalet förbigångsspår summerat för båda riktningarna. Effekten är medel av den kortaste möjliga delsträcka i respektive riktning. Ex: För 3 stationer antas 1 i ena riktningen och 2 i andra, kortaste sträckan är då 1/2 i ena riktningen och  $1/3$  i andra:  $(1/2 + 1/3)/2 = 0.42$ .

| Antal förbigångsstationer<br>(#overtaking_stations) | Förbigångsfaktor       |
|-----------------------------------------------------|------------------------|
| 0                                                   |                        |
|                                                     | $(1 + 1/2)/2 = 0.75$   |
| 2                                                   | $(1/2 + 1/2)/2 = 0.5$  |
| 3                                                   | $(1/2 + 1/3)/2 = 0.42$ |
|                                                     | $(1/3 + 1/3)/2 = 0.33$ |
| 5                                                   | $(1/3 + 1/4)/2 = 0.29$ |
| 6                                                   | $(1/4 + 1/4)/2 = 0.25$ |
|                                                     | $(1/4 + 1/5)/2 = 0.23$ |
| 8                                                   | $(1/5 + 1/5)/2 = 0.20$ |
| 9                                                   | $(1/5 + 1/6)/2 = 0.18$ |
| 10                                                  | $(1/6+1/6)/2=0.17$     |

Tabell 3 Förbigångsfaktor beroende på antalet förbigångsspår på en linjedel

Som det är konstruerat kan man se att effekten man får av varje ytterligare adderat förbigångsspår är avtagande.

#### Framställning av historisk data för skattning av  $p_{F\ddot{o}rbig\aa nq}$

Antalet förbigångar har räknats fram från utförd data från tågplanerna 2018 till 2021. Tillvägagångssättet har varit att jämföra i vilken ordning tågföljden har varit på efterliggande platser för att på så sätt kunna få reda på när ett tåg har passerat ett annat. Valet att använda data för utförd trafik beror på att förbigångar ofta sker på andra platser än planerat på grund av att det är godståg som ofta förbigås och dessa har förhållandevis låg kanalpunktlighet.

#### 3.7.3 Konsumerad kapacitet nivåer

Tabellen nedan visar vad nivåerna innebär för dygnet och max 2 timme.

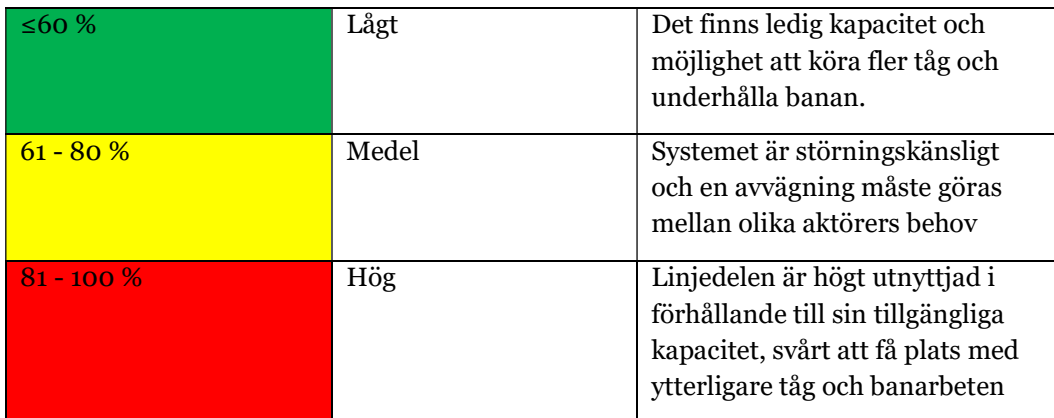

Tabell 4 Beskrivning av kapacitetsutnyttjande

Det är inte att rekommendera att enbart basera behovet av investeringar i infrastrukturen på det matematiskt framräknade kapacitetsutnyttjandet. Det går inte alltid att utgå ifrån att en linjedel med högt utnyttjande måste byggas ut, respektive att en linjedel med lågt utnyttjande inte har behov utbyggnad. För att uttala sig om behovet av investeringar krävs alltid ytterligare noggranna analyser.

När kapacitetsutnyttjande (för en enskild linjedel) överskrider 80 procent, är känsligheten för störningar hög och trafiken är omfattande över hela dygnet i förhållande till banans tillgängliga kapacitet. Det innebär att ett enkelspår med mycket få mötesstationer kan få ett högt kapacitetsutnyttjande med ett förhållandevis lågt antal tåg per dygn, medan ett dubbelspår måste ha en omfattande trafikering över hela dygnet. Ett kort enkelspår eller ett dubbelspår med homogen trafik och låg headway kan ha kapacitet kvar även om sträckan är belastad över 80%. Ett högt kapacitetsutnyttjande innebär oftast att det är mycket svårt att få tider för att underhålla banan men i till exempel citytunneln och citybanan finns det underhållsfönster som säkerställer att det finns tillräckligt med tid för underhåll trots ett högt kapacitetsutnyttjande i prognosen.

I modellen räknas varje dygn 6 timmar bort till banarbeten. Däremot räknas alla tåg över dygnet med, vilket leder till att kapacitetsutnyttjandet kan bli över 100 %. Den förenkling som görs i kapacitetsberäkningen avseende tågens egenskaper och tidtabellens utformning kan också leda till att utnyttjandet överdrivs, exempel finns i kapitel 7.4. På sträckor med mycket hög belastning kan det också vara så att det helt enkelt inte finns utrymme för 6 timmars underhåll vilket gör att det i praktiken går att framföra fler tåg men det innebär mycket stora svårigheter att underhålla banan.

Kapacitetsutnyttjande inom intervallet 61–80 procent innebär att trafiken inte nyttjar hela den tillgängliga kapaciteten som infrastrukturen medger, men det kan likväl uppstå problem att tillgodose olika aktörers önskemål om trafik och tid för att underhålla banan.

När den använda kapaciteten understiger eller är lika med 60 procent finns det utrymme för ytterligare trafik eller tid för underhåll av banan.

Även om kapacitetsutnyttjandet är under 80 procent kan det finnas tidsperioder under dygnet där banans kapacitet inte kan tillgodose önskemål om trafik. Därför redovisas även den 2-timmarsperiod då kapacitetsutnyttjandet är som högst för respektive linjedel.

Metoden som används för kapacitetsberäkningarna har begränsningar och fångar inte alla aspekter som kan ge kapacitetsbrist, till exempel en blandning av långsamma och snabba tåg som körs över flera linjedelar vilket kan medföra att kapacitetsutnyttjandet i teorin är lägre än vad det är i verkligheten. Därför görs en expertbedömning hur respektive linjedel ska klassas för att korrigera metodens brister.

#### 3.7.4 Driftplatser

Den matematiska modellen som Trafikverket använder för beräkning av kapacitet, klarar inte av att beräkna kapaciteten för en driftplats. Modellen är helt inriktad på att räkna på kapaciteten på linjen och den dimensionerande sträckan. Det är därför viktigt att man vid kapacitetberäkningar också tar hänsyn till kapaciteten på driftplatsen. Detta kan antingen göras översiktligt eller genom att ta hjälp av en tidtabellanalys, se kapitel 6, och konstruera en spåranvändningsplan för att säkerställa att berörda tåg får plats vid stationen. Detta är särskilt viktigt om stationen har vändande tåg eller är en knutpunkt med anslutande och/eller korsande tågtrafik. För att i framtiden kunna beräkna kapaciteten matematiskt bedriver Kapacitetscenter forskning inom området tillsammans med Kungliga Tekniska Högskolan.

## 3.8 Specialberäkningar

#### 3.8.1 Malmbanan

Beräkning för Malmbanan hanteras med avsteg för definition av dimensionerande sträcka där trafiken består av långa malmtåg (750 meter) samt godståg över 520 meter. För dessa tåg är dimensionerande sträcka just den sträcka mellan två långa mötesstationer som har längsta gångtid. Malmtåg läggs på malmbanan i kolumnen för snabbtåg om en kolumn för malmtåg saknas.

#### 3.8.2 Beräkning utanför dimensionerande sträcka

Eftersom enkelspårsberäkningar enbart görs på den dimensionerande sträckan B - C kan en traditionell beräkning inte användas för att ta fram effekten av investeringar som görs på andra sträckor.

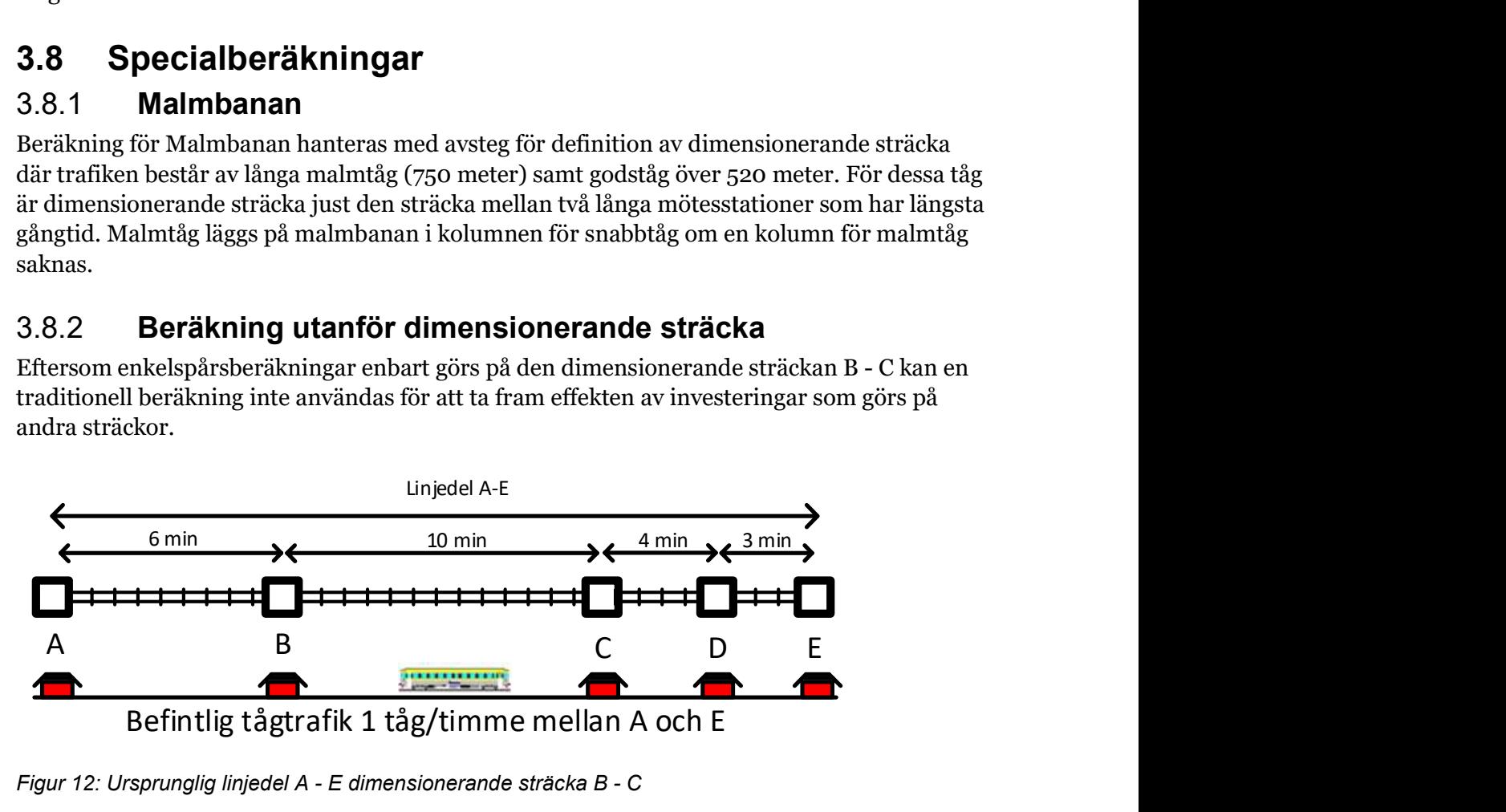

Figur 12: Ursprunglig linjedel A - E dimensionerande sträcka B - C

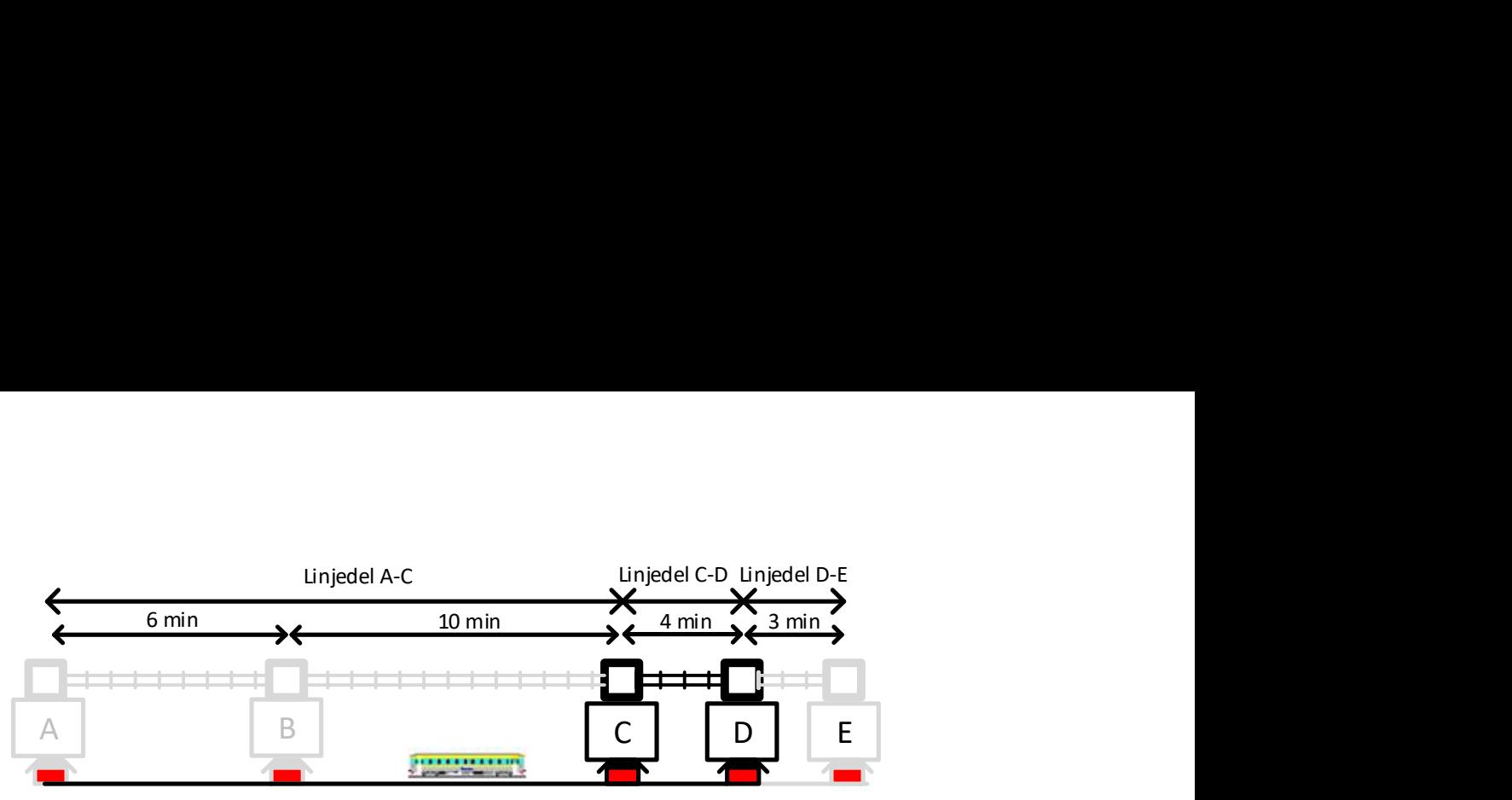

Befintlig tågtrafik 1 tåg/timme mellan A och E

Figur 13: För att beräkna effekten av en investering på en icke dimensionerande linjedel måste den ursprungliga linjedelen delas upp i flera kortare linjedelar

För att kunna beräkna en effekt av en investering på C- D behöver linjedelen A- E delas upp i flera delar. För att kunna räkna på investeringen behöver C- D vara en egen linjedel. Detta ordnas genom att göra tre linjedelar. A- C, C- D och D- E. Efter denna uppdelning kan en ett förändrat kapacitetsutnyttjande räknas fram på sträckan C- D vilket kan användas för att beräkna en effekt av åtgärden. För att få en rättvisande beräkning behöver uppdelningen göras både i JA och UA. Annars uppstår effekter som enbart beror på uppdelningen av linjedelar och inte på åtgärden.

Ett exempel när denna metod har använts är vid beräkning av den nya mötesstationen Kallinge på Blekinge kustbana. I nu gällande basprognos ligger åtgärden på linjedel "Karlshamn-Gullberna" med dimensionerande sträcka "Ronneby-Nättraby".

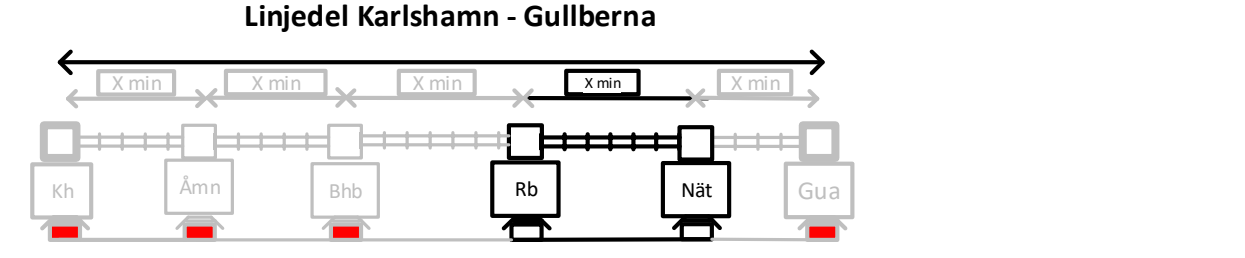

Figur 14 Ursprunglig linjedel Karlshamn – Gullberna med dimensionerande sträcka Ronneby - **Nättraby** 

Kallinge mötesstation ligger på sträckan Bräkne-Hoby - Ronneby och därför behöver linjedelen delas upp i tre sträckor, Karlshamn – Bräkne-Hoby, Bräkne-Hoby – Ronneby och Ronneby - Gullberna både i JA och UA för att kunna utvärdera effekterna av det nya mötesspåret.

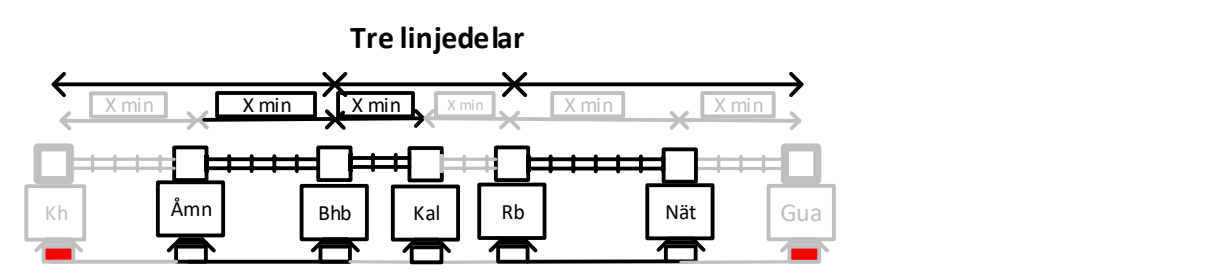

Figur 15 Ny uppdelning av linjedelar för att kunna beräkna effekter av det nya mötesspåret i Kallinge, de nya dimensionerande sträckorna är markerade i figuren.

#### 3821 Viktigt att tänka på vid beräkning av kapacitetsutnyttjande per stationssträcka istället för linjedel

Metoden att dela in en linjedel i stationssträckor har en tydlig nackdel i att nyttorna underskattas jämfört med standardmetodiken. Underskattningen beror på att kapacitetstillägget, som ligger till grund för kapacitetstidsvinsterna, har en avståndsberoende variabel, så när avståndet minskar påverkas kapacitetstillägget och därmed kapacitetstidsvinsten. Detta påverkar i slutändan lönsamheten för åtgärden. Erfarenheter av detta finns från objekt på Malmbanan, där lönsamheten för en åtgärd blev betydligt lägre när kapacitetsutnyttjandeförändringen endast beräknades för en stationssträcka jämfört med hela linjedelen. Detta är viktigt att tänka på vid användning av denna metod.

#### 3.8.3 Systemeffekter av långa tåg

Utöver att räkna fram kapacitetsutnyttjande med hänsyn till långa tåg enligt metodik beskriven ovan kan tågantalet avseende långa tåg behöva justeras i vissa fall. Åtgärder som bidrar till möjligheten att köra långa tåg, exempelvis förlängning av mötesstationer, kan om de genomförs i ett större trafiksystem medföra att tåglängden för vissa trafikupplägg kan ökas. Genom att tåglängden kan ökas kan samma transportvolym transporteras med färre tåg, vilket leder till minskat kapacitetsutnyttjande på samtliga banor som trafikeras av det aktuella trafikupplägget.

Från Malmbanan finns ett exempel på detta, där ett åtgärdspaket med förlängningar av flera mötesstationer medförde att tåglängden för ARE-tågen Narvik - Oslo kunde öka från dagens 530 m till normal godstågslängd 630 m. Därigenom kunde antalet ARE-tåg reduceras på hela sträckan Narvik - Oslo, vilket gav ett lägre kapacitetsutnyttjande på samtliga ingående linjedelar. Systemnyttan med åtgärden blev därmed stor jämfört med om effekten endast beräknats lokalt för en enskild åtgärd och stationssträcka.

# 4 Beräkning av olika typåtgärder och specialsituationer

I och med Basprognos 2024 har modellen förfinats med förmåga att inkludera fler aspekter i utformning av infrastrukturen och trafikeringen i kapacitetsberäkningarna vilka beskrivits i föregående kapitel, i detta nämns de situationer som ännu ej ingår i standardmodellen. Först behandlas olika aspekter av enkelspår följt av dubbelspår och flerspår.

### 4.1 Mötesstation med endast ett plattformsspår

#### 4.1.1 Beskrivning av situation

En driftplats med endast ett plattformsspår begränsar kapaciteten då det innebär att två persontåg som båda har uppehåll inte kan mötas. En konsekvens kan bli att mötande persontåg får vänta på föregående driftplats, vilket kan ge kraftigt förlängda restider och ökad störningskänslighet.

För de tåg som har uppehåll för resandeutbyte på en mötesstation med endast ett plattformsspår bör gångtiden som används i beräkningen inkludera de båda angränsande stationssträckornas gångtid samt tid för uppehåll för resandeutbyte.

#### 4.1.2 Rekommenderad modellering

Nuvarande metodik är inte helt anpassad för denna situation, däremot finns möjlighet att utnyttja den funktion som implementerats för "för långa tåg".

Se avsnittet 3.7.1.3, data för de tåg som stannar på station med endast ett plattformsspår kan läggas i samma kolumn som dessa tåg använder ("iron"). Begränsningen är dock att samma linjedel då inte kan hantera även "för långa tåg". Detta sätt att modellera situationen är dock inte testad.

### 4.2 Lutningsförhållanden, acceleration, retardation och mötestid

#### 4.2.1 Beskrivning av brist

Med nuvarande gångtider kan det vara svårt att veta om hänsyn till den faktiska tid det tar att starta ett tåg från stillastående är inräknad. Om inte kan det ge ett för lågt kapacitetsutnyttjande på backiga linjedelar med många tunga godståg. Istället används passertid i modellen, dvs gångtid utan stopp kompletterat med ett konstant mötestillägg beroende på tågtyp. Kapacitetsberäkningar från Norrbotniabanan indikerar att det kan ge en skillnad på ca 3-6 % i kapacitetsutnyttjande beroende på om hänsyn tas till startförhållanden eller inte.

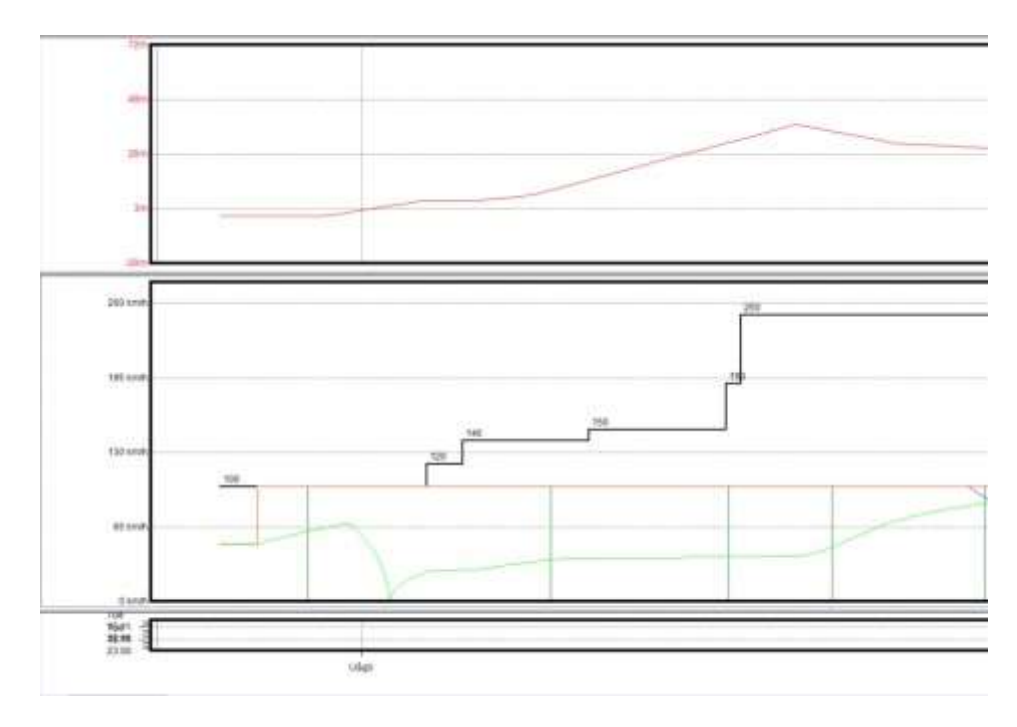

Figur 16 Gröna linjen visar en mycket låg acceleration för ett tungt godståg. Röd linje avser höjdprofilen.

Den tid ett tågmöte tar påverkas i verkligheten av gångtiden mellan mötesdriftplatserna, men detta tas ingen hänsyn till. Idag får alla tåg ett konstant mötestillägg oberoende av om de har ett tågmöte eller inte i den verkliga tidtabellen, vilket ger ett något för pessimistiskt resultat.

Det finns en funktion i Emme för att importera gångtider från Railsys och då få dem med exakta gångtider med hänsyn till start och stopp om det är aktuellt. Metoden är dock inte använd för Basprognos 2024 då det blev ganska stora skillnader mot de tider som låg i modellen som inte innehåller start och stopp och skulle kräva en kalibrering av mötestilläggen som är ett mer schablonartat sätt att kompenserar för start och stopp.

#### 4.2.2 Rekommenderad modellering

Då det i nuvarande version i Emme endast finns ett gångtidsvärde per tågkategori behöver eventuella gångtidsförändringar till följd av olika start- och retardationsförhållanden i JA och UA beräknas i exempelvis Railsys och sedan får gångtiderna uppdateras med gångtidsdifferensen mellan JA och UA.

Om exempelvis en höjd hastighet vid en driftplats innan en uppförsbacke gör att tågen lättare kan köra uppför en uppförsbacke, kan detta inkluderas i beräkningen genom att den andel godståg som bedöms ha problem med backen får ett tidstillägg i JA. Detta ger en ny genomsnittlig gångtid för godstågen som läggs in i Emme i JA, men som tas bort i UA.

## 4.3 Trespårsstationer

#### 4.3.1 Beskrivning av brist

Med en trespårsstation kan tågmöte kombineras med en förbigång av ett långsammare tåg. Detta friger kapacitet, ger kortare transporttid och minskad förseningsrisk. Dagens metod för kapacitetsberäkning kan inte värdera effekten av en trespårsstation, vilket är en begränsning då det är en förhållandevis liten åtgärd som kan ge god effekt vid blandad trafik. Idag är det bästa alternativet att värdera detta genom en tidtabellanalys istället för matematisk kapacitetsberäkning.

#### 4.3.2 Rekommenderad modellering

Genom trespårsstationer frigörs kapacitet för fler tåglägen och/eller kortare transporttid än vad som annars hade varit fallet (se Figur 17). Det tredje spåret kan ses som ett magasineringsspår där ett tåg kan stå uppställt i väntan på ett ledigt tågläge som annars inte skulle kunna nyttjas.

Ett förslag är att i kapacitetsberäkningen minska antalet tåg på stationssträckorna före/efter en trespårsstation. Minskningen bör ske för de tåg som i första hand nyttjar det tredje spåret, oftast godståg, och i förhållande till antalet tretågsmöten som bedöms inträffa på en trespårsstation. Detta får endast ske om det går att visa i en grafisk tidtabell att de tågen som får nytta av åtgärden kan köra i luckor som annars inte skulle kunna gå att nyttja för övrig trafik (se figur). Maximal tillåten reducering av tågantalet bedöms till 10 procent.

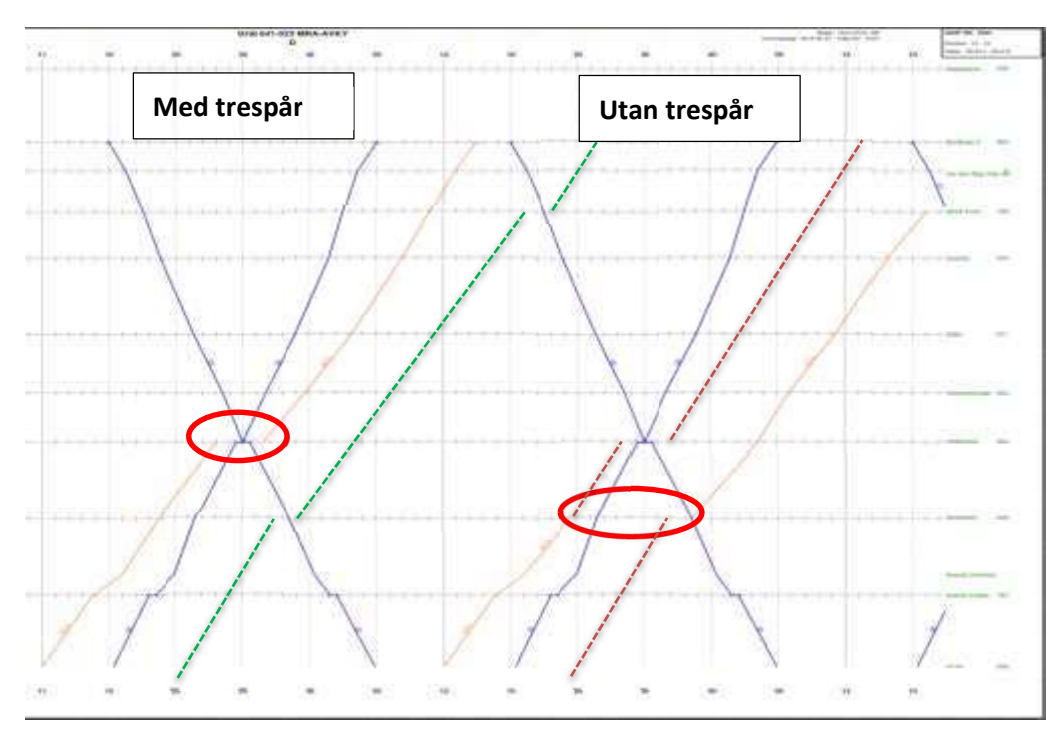

Figur 17 Med trespårsstation möjliggörs ett ytterligare tågläge (grönt streckat) medan ett tågläge mindre möjliggörs utan trespårsstation (rött streckat)

## 4.4 Hållplats på linjen

#### 4.4.1 Beskrivning av brist

Ett tåg som gör uppehåll på en hållplats längs linjen upptar kapacitet under en längre tid, vilket begränsar kapaciteten.

#### 4.4.2 Rekommenderad modellering

Så länge hållplatsen ligger på den dimensionerande sträckan går effekten att inkludera genom att tid för uppehåll och start/stopp inkluderas i gångtiden för de stannande regionaltågen. Det behöver därför kontrolleras att gångtiden som finns i Emme för den aktuella tågkategorin inkluderar detta.

Om hållplatsen inte ligger på den dimensionerande sträckan fångas effekten av hållplatsen inte upp. På vissa linjedelar kan det vara så att den dimensionerande stationssträckan blir en annan när hållplatsen inkluderas i gångtidsberäkningen. Ett alternativ är då att räkna på samtliga stationssträckor.

# 4.5 Triangelspår

#### 4.5.1 Beskrivning av brist

Triangelspår innebär att tåg i tre olika riktningar kan mötas, men inte två tåg som går i samma relation och nyttjar samma triangelben. Detta kräver en speciell hantering i modellen och är inget som det idag finns etablerad metodik för. Exempel på platser som har triangelspår eller kommer få detta är Vännäs, Bergsåker och Ånge.

#### 4.5.2 Rekommenderad modellering

Vid beräkning av kapacitet för triangelspår behöver man ta hänsyn till antalet tåg i olika relationer som nyttjar respektive triangelben. Beräkning görs förslagsvis separat för de olika relationerna som är möjliga i en triangel (A-B, A-C, C-B). Kapacitetsutnyttjandet i relation A-B beräknas utifrån antalet tåg och gångtid från driftplats A till driftplatsen efter triangelspåret B och för tåg mellan A och C adderas gångtiden från föregående driftplats A till triangelspåret (se Figur 18). Linjeindelningen kan påverkas av hur beräkning av triangelspår görs.

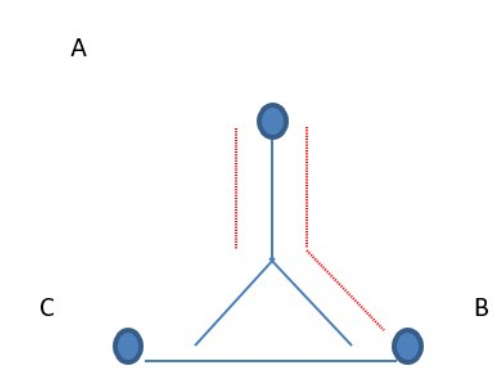

Figur 18 Beräkning av kapacitetsutnyttjande för triangelspår där beräkning av relation A-B innebär att gångtider summeras A-B samt A-triangelspår för trafik i relation A-C.

### 4.6 Anslutningsväxel där trafik tillkommer/avviker

#### 4.6.1 Beskrivning av brist

Längs en linjedel finns ibland signalreglerade anslutningsväxlar alternativt linjeplatser där anslutande trafik till/från exempelvis en industri eller terminal tillkommer. Detta fångas idag sällan upp i linjeindelningen och därmed tas ingen hänsyn till dessa tåg i beräkningen.

#### 4.6.2 Rekommenderad modellering

För de tåg som tillkommer/avviker via en anslutningsväxel längs en linjedel föreslås att gångtid enbart beräknas för den sträcka som tågen går på linjedelen. Samtliga stationssträckor kan behövas för att räkna på detta.

# 5 Utökning eller förändring av trafiken

En utökning av trafiken är ett vanligt mål i många projekt. Har projektet som uttalat mål att öka trafikeringen ska detta också avspeglas i den samhällsekonomiska kalkylen. En utökning eller förändring av trafiken kan ske på flera olika sätt. Det kan vara nya uppehåll på befintliga linjer, ökad turtäthet på befintliga linjer eller nya linjer som en konsekvens av den nybyggda infrastrukturen.

När trafiken utökas eller förändras ger det både nya nyttor och kostnader i kalkylen. En ökad turtäthet ger nyttor i form av minskad tid som resenären behöver vänta på tåget. Nya stationer ökar resandeunderlaget och en uppdelning mellan snabba och långsamma tåg genom nya tåglinjer ger tidsvinster för resenärer som åker längre sträckor. Samtidigt ger det ökade kostnader för tågdriften då det går åt mer personal och fordonsanvändningen ökar. Om en ny tåglinje fortsätter utanför det område där det byggs ny infrastruktur ökar kapacitetsutnyttjandet på befintliga linjedelar vilket leder till restidsförluster genom ökade kapacitetspåslag på det övriga nätet.

# 5.1 Förändring av tågtrafiklinjer

Trafikstrukturen för persontrafiken beskrivs i Excel-filen "originaltrafik" som kan tillhandahållas av Trafikverket på förfrågan.

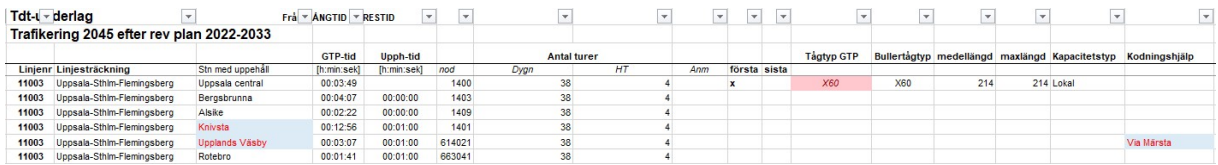

Figur 19 Urklipp ur originaltrafikarket.

I originaltrafik beskrivs de tåglinjer som utgör utbudet i Sampers. Varje linje har ett linjenummer. Dessa linjenummer är baserade på samtrafikens linjetidtabeller för tågtrafiken som gavs ut fram till 2023. Därefter finns en beskrivning av linjesträckningen med minst utgångs- och slutstation, oftast även mellanstationer. Nästa kolumn listar de stationer där tåget har uppehåll. Om en ny station ska byggs i projektet som utvärderas är det här den ska infogas.

Tågen har en gångtid mellan varje station med uppehåll. Gångtiden ska enbart innehålla förarmarginal med 3% och inga andra tillägg då dessa läggs till senare i processen. För varje station anges även en uppehållstid. Det anges även vilken nod i Emme-modellen tåget stannar på.

I kolumnen dygn anges hur många turer per dygn en linje har. Denna uppgift påverkar i sin tur turtätheten för en linje i modellen som avgör hur länge passagerarna på en station får vänta på tåget. Om en utbyggnad görs i syftet att öka turtätheten från 60 minuterstrafik till 30 minuterstrafik, justeras antalet turer på en linje för att motsvara den utökade trafiken.

I kolumnen HT anges hur ofta en linje körs under högtrafikperioden. Högtrafikperioden räknas som tvåtimmarsperioder. En "4" i kolumnen HT som i exemplet ovan anger att linjen körs i 30-minuterstrafik under högtrafik. I kolumnerna första och sista sätts ett kryss för första och sista station.

Tågtyp GTP anger vilken tågtyp som använts för att ta fram gångtiderna, det är viktigt att denna uppgift fylls i för att veta hur gångtiden tagits fram.

Kolumnerna bullertågtyp, medellängd och maxlängd används endast vid framtagande av en BAS-prognos och behöver inte fyllas i vid en objektskalkyl.

Kapacitetstågtyp anger om tåget är ett snabbtåg, övrigt persontåg eller lokaltåg i kapacitetsberäkningsmodellen i Emme och ska därför fyllas i.

Kodningshjälp används för att den som kodar in de nya linjerna i Emme ska kunna veta vilka linjedelar tåglinjen ska gå på om det finns olika vägar mellan två stationer.

Beroende på vad som ska göras behöver olika delar av originaltrafikarket justeras. Om bara turtätheten ska ökas kan det göras på befintliga tåglinjer. I det fall en ny tåglinje ska läggas till behöver nya uppgifter tas fram för att kunna fylla i de relevanta kolumnerna.

#### 5.1.1 Provberäkning av trafikförändringar

Förändring av antal turer per dygn på persontågslinjer med oförändrad sträckning och uppehållsbild kan på ett enkelt sätt beräknas i CBA-verktyget Bansek. Observera att denna typ av beräkning endast är indikativ. Genom att ange förändrat antal turer per linje och dygn beräknas inverkan på samtliga andra tåg som trafikerar någon gemensam sträcka med de aktuella linjerna. I Bansek beräknas förändrad tidtabellstid och förändrad förseningstid för alla tåg som berörs, även godståg. Dessutom beräknas samhällsekonomiska effekter för resenärer, godskunder och tågoperatörer. Det är ett snabbt och enkelt sätt att testa olika stora turtäthetsförändringar och få en uppfattning om i vilken utsträckning den tänkta turtäthetsförändringen har potential att vara lönsam. Det bör dock observeras att ju större förändring som analyseras desto mer osäkra är beräkningarna av de samhällsekonomiska effekterna. Däremot fungerar beräkningen av förändrad tidtabellstid och förseningstid bra oavsett storlek på förändringen.

#### 5.1.2 Utökning av trafiken med helt nya linjer

Vid större järnvägsprojekt uppstår ofta helt nya linjestrukturer. Den nya järnvägen ger upphov till trafikförändringar som kan sträcka sig långt utanför det område där det byggs ny infrastruktur. I dessa fall är det viktigt att den nya trafiken utformas på ett realistiskt sätt. Stor vikt måste läggas på att den ökande trafiken får plats på omgivande järnvägsnät. En utökad trafik leder ofta till att kapacitetsutnyttjandet ökar på linjedelar utanför området där det byggs infrastruktur. Detta leder till ökade kapacitetspåslag för trafiken på dessa länkar vilket genererar restidsförluster i kalkylen. Det kan därför vara lockande att inte ändra trafikeringen alls mellan JA och UA trotts att utbyggnaden görs för att utöka antalet tåg. För att få en rättvisande samhällsekonomisk kalkyl är det dock viktigt att kalkylen speglar syftet med projektet, om det finns en annan trafikering som ger en betydligt bättre samhällsekonomisk lönsamhet är det lämpligt att redovisa detta i en känslighetsanalys.

#### 5121 Exempel Dubbelspår Helsingborg – Maria

I projektet dubbelspår Helsingborg – Maria ska den sista enkelspåriga sträckan på Västkustbanan byggas ut till dubbelspår. Förutom dubbelspår ingår i projektet att bygga en station i Maria som ska klara en stor andel vändande tåg söderifrån samt en närliggande uppställningsbangård. Projektet innebär alltså att flera av de linjer som idag vänder i

Helsingborg kommer köra vidare till Maria för att vända där istället. Projektet skapar också förutsättningar för tåg från Skånebanan som idag körs via Bjuv att istället köras mellan Åstorp och Helsingborg via Kattarp och Maria.

De trafikförändringar som görs när dubbelspåret och den nya vändstationen i Maria öppnar är:

- Förlängning av linjen Köpenhamn Helsingborg (Maria)
- Förlängning av linjen (Maria) Helsingborg Trelleborg
- Förlängning av linjen (Maria) Helsingborg Eslöv Simrishamn
- Förlängning av linjen Hässleholm Bjuv Helsingborg (Maria)
- Omläggning av linjen Kristianstad Hässleholm (Maria) Helsingborg
- Ny linje Helsingborg Bjuv Åstorp

Detta exempel är skrivet som om objektet inte finns med i nationell plan. Trafiken justeras därför i utredningsalternativet (UA). För objekt som finns med i nationell backas istället trafiken i jämförelse alternativet (JA) se 5.1.2.3.

#### $5.1.2.2$ Exempel lägga till nya uppehåll för resandeutbyte

Ibland genomförs projekt för att uppfylla önskemål om att lägga till nya uppehåll längs en linjedel, beroende på situation krävs det olika förfarande för att få till dessa uppehåll. Önskemålen som kan komma från kommuner eller andra organisationer är oftast förankrade med de regionala kollektivtrafikmyndigheterna eller något av trafikföretagen som kör järnvägstrafik. Nedan följer några typexempel på vad man behöver tänka på när man ska lägga till nya uppehåll för resandeutbyte.

#### Exempel 1. Resandeutbyte vid befintlig mötesstation

När man ska lägga till resandeutbyte på en redan befintlig mötesstation där man nu har möjlighet för uppehåll behöver man ändra värden för de tåglinjer som berörs av det nya uppehållet. Det som behöver ändras för att få med resandeutbytet är att lägga till stationen som berörs och justera gångtider och uppehållstider i tåglinjerna.

| Linjenr | Typ | Linjesträckning | Stn med uppehåll | GTP-tid  | Tågtyp GTP | Upph-tid |
|---------|-----|-----------------|------------------|----------|------------|----------|
| 9502    |     | Kalmar-Räppe    | Kalmar central   |          | X61        |          |
| 9502    |     | Kalmar-Räppe    | Smedby           | 00:04:58 |            | 00:00:00 |
| 9502    |     | Kalmar-Räppe    | Trekanten        | 00:04:35 |            | 00:01:00 |
| 9502    |     | Kalmar-Räppe    | Nybro            | 00:06:41 |            | 00:01:00 |
| 9502    |     | Kalmar-Räppe    | Örsjö            | 00:05:36 |            | 00:01:00 |
| 9502    |     | Kalmar-Räppe    | Emmaboda         | 00:08:03 |            | 00:01:00 |
| 9502    |     | Kalmar-Räppe    | Lessebo          | 00:11:36 |            | 00:01:00 |
| 9502    |     | Kalmar-Räppe    | Hovmantorp       | 00:04:56 |            | 00:01:00 |
| 9502    |     | Kalmar-Räppe    | Växjö            | 00:12:42 |            | 00:02:00 |
| 9502    |     | Kalmar-Räppe    | Räppe            | 00:03:36 |            |          |

Tabell 5. Exempel på hur en tåglinje kan se ut med gång - och uppehållstider.

#### Exempel 2. Resandeutbyte vid ny mötesstation

När resandeutbyte vid ny mötesstation ska läggas till behöver värden ändras för de tåglinjer som berörs av det nya uppehållet. Det som behöver ändras för att få med resandeutbytet är

att lägga till stationen som berörs och justera gångtider och uppehållstider i tåglinjerna. Det man även behöver göras är att lägga till mötesstation som en nod på linjedelen och säkerställa att längderna på länkarna blir korrekta.

#### Exempel 3. Resandeutbyte på linjen

När man ska lägga till resandeutbyte ute på linjen behöver man ändra värden för de tåglinjer som berörs av det nya uppehållet. Det som behöver ändras för att få med resandeutbytet är att lägga till stationen som berörs och justera gångtider och uppehållstider i tåglinjerna. Det man även behöver göras är att lägga till stationen som en nod på linjedelen och säkerställa att länklängderna blir korrekta. Det som även behöver göras är att justera gångtider för linjedelen då uppehållet sker på linjen och då kommer uppehållet påverka gångtiderna på linjedelen.

#### 5.1.2.3 Exempel Hässleholm – Lund

I projektet Hässleholm – Lund byggs två nya spår mellan Hässleholm och Lund. Det innebär en stor omläggning av den befintliga trafikstrukturen i Skåne. Eftersom projektet finns med i BAS-prognosen behöver ett nytt JA för trafiken utan Hässleholm – Lund tas fram. Detta görs genom att inte ta med de trafikförändringar som uppstått i och med projektet Hässleholm – Lund.

De trafikförändringar som sker när Hässleholm – Lund är färdigställt är följande

- Öresundstågen från Kalmar och Karlskrona till Köpenhamn kör direkt från Hässleholm till Lund utan uppehåll på de två nya spåren. Uppehållen i Eslöv och Höör tas bort och tåglinjerna kodas via de nya länkarna som representerar de två nya spåren på sträckan Hässleholm – Lund.
- Två nya tåglinjer anordnas för att kompensera för de slopade uppehållen i Eslöv och Höör. Den ena linjen trafikerar Älmhult – Köpenhamn och den andra Hässleholm – Köpenhamn då det inte finns kapacitet på befintligt nät att köra den vidare norr eller öster om Hässleholm.
- En Pågatågslinje förlängs från Höör till Hässleholm och får ökad turtäthet.
- En ny regionaltåglinje läggs in mellan Malmö och Höör.

### 5.2 Tips för att undvika orealistisk modellering

Som alla modeller innehåller prognosmodellen förenklingar, i detta kapitel finns tips för att undvika att förenklingarna leder till en orealistisk modellering som kan påverka resultatet negativt. I detta kapitel används en modellkörning av Norrbotniabanan med västlig infart i Luleå som exempel, men det kan även användas på andra platser med likande problematik.

#### 5.2.1 Byten mellan tåg med låg turtäthet

I samband med Norrbotniabanans utbyggnader har vissa modifieringar gjorts i prognostrafikeringen för att passa modellen. Detta kan även göras på andra platser. I verkligheten är det tänkt att byte ska kunna ske i Luleå mellan olika linjer vissa timmar. Till exempel skulle det vissa timmar vara möjligt att med ett relativt kort byte i Luleå ta sig från Piteå mot Kiruna och Haparanda. Eftersom turtätheten på de ingående tåglinjerna är låg har prognosmodellen problem att hantera detta då den beräknar en bytestid motsvarande halva turtätheten. Med enbart 4 - 5 avgångar per dag kan detta innebära timmar i bytestid i Luleå i

prognosmodellen. För att undvika detta anordnas istället genomgående tåglinjer med ett lite längre uppehåll i Luleå.

#### 5.2.2 Långa uppehållstider

Om uppehållstiden i Luleå sätts till 10 minuter kommer samtliga resenärer som reser till Luleå få 10 min längre restid då prognosmodellen antar att hela resandeutbytet sker vid avgångstiden från Luleå. För att hantera detta skapas en fiktiv nod (dummy nod) i prognosmodellen (i Emme) dit tåget kör för att "vända".

Tåget kör då enligt följande mönster. Station X ->Luleå (enbart tillåtet med avstigande passagerare) ->Dummy nod (10 min uppehåll)->Luleå (enbart påstigande passagerare) -> station Y. Genom denna modellering drabbas enbart passagerare som åker förbi Luleå av den förlängda restiden.

# 6 Tidtabellsanalyser

## 6.1 När kan en tidtabellsanalys användas

En tidtabellsanalys kan användas när det bedöms att effekterna av en utbyggnad inte fångas på ett bra sätt av den matematiska beräkningsmetoden som bygger på kapacitetsberäkningar enligt UIC406. Exempel på åtgärder där tidtabellsanalys är en lämplig utredningsmetod:

- Utbyggnader där den matematiska modellen inte bedöms fånga de trafikala effekterna på ett tillfredställande sätt, se kapitel 9
- Utbyggnad av stationer och bangårdar
- Utbyggnader som innebär att tidsvinster uppstår av tidtabellstekniska skäl där marginaler kan omvandlas till restidsvinster
- Utbyggnader för att möjliggöra ett visst trafikupplägg
- Nya triangelspår
- Åtgärder på ej dimensionerande sträcka.

### 6.2 Vad en tidtabellsanalys ska innehålla

För att nyttja tidtabellsanalys vid Samhällsekonomisk effektberäkning ska ett Jämförelsealternativ (JA) och ett eller flera utredningsalternativ (UA) tidtabellsläggas. Om den samhällsekonomisk kalkylen (SEK) görs för att pröva nya objekt i åtgärdsplaneringen ska JA bestå av gällande BAS-prognos både när det gäller infrastruktur och trafikering.

I de fall samhällsekonomiska beräkningar görs för objekt som ingår i beslutade planer utgör normalt sett BAS-prognosen UA medan infrastrukturen och trafiken innan ombyggnad blir JA. I vissa fall kan dock justeringar behöva göras om till exempel den slutligt beslutade infrastrukturen genererar förändringar i trafiken jämfört med det som antagits i BASprognosen eller om trafikföretagen väsentligt ändrat sina planer sedan den senaste BASprognosen upprättats. Det är då viktigt att förändringarna dokumenteras och motiveras.

I UA ska den infrastruktur som ska prövas finnas med men också eventuella förändringar i tågtrafiken som utbyggnaden ger upphov till.

Tidtabellerna måste innehålla ett helt trafikdygn med både hög och lågtrafik och redovisas som grafiska tidtabeller. Tidtabellerna ska följa de konstruktionsregler som finns för tågtrafikplanering på Trafikverket så långt som möjligt. Viktigast är dock att samma konstruktionsregler används både i JA och UA för att uppnå jämförbarhet. Om infrastrukturen byggs om så att det påverkar konstruktionsreglerna får detta förstås nyttjas i UA. Nodtilläggen kan om så önskas ersättas med att tågen får en förarmarginal på 8 %. Det är dock viktigt att detta i så fall görs både i JA och UA då det annars riskerar att påverka tidsvinsterna vilket gör att analysen inte blir tillförlitlig.

När godstrafiken läggs ut i tidtabellen i UA är det rimligt att anta att den följer ungefär samma mönster som idag om inte ombyggnaden medför att trafikmönstret förändras på grund av ombyggnaden. För godstågslinjer där en så stor ökning av trafiken prognosticeras att antalet tåg på linjen ökar från till exempel 1 till 2 per dygn ansvarar tidtabellsläggaren för att de tillkommande godstågen läggs ut på ett logiskt sätt. Hänsyn behöver tas till omlopp,

lastnings- och lossningstider vid start- och slutpunkt till exempel. Hur godstrafiken ser ut på den aktuella linjen utläses bäst ur Bangodsdatabasen.

Det måste skrivas en motivering till varför tidtabellen ser ut som den gör. Denna motivering ska innehålla en förklaring till hur tidsvinsterna uppstår. Det är viktigt för att underlätta förståelsen hos personer utanför projektet för vilka nyttorna som har beräknas i den samhällsekonomiska kalkylen.

Motiveringen till hur tidtabellen utformas kan till exempel i JA vara att banan inte byggts om jämfört med dagens infrastruktur och att de som trafikerar banan inte har aviserat någon förändring av trafiken. Eller att en utbyggnad görs enligt gällande plan vilket syftar till att uppnå ett visst trafikupplägg. I UA kan motiveringen till exempel bestå av att investeringen görs för att uppnå ett visst trafikmönster eller en trafikökning. I båda fallen ska alltid bästa möjliga tidtabell för passagerare och godskunder eftersträvas, att göra en "dålig" tidtabell i JA för att motivera en investering är inte tillåtet. Det är också viktigt att de effekter som uppstår redovisas på ett tydligt sätt. En grafisk tidtabell kan användas för att bevisa restidsvinster eller förbättrade anslutningar mellan tåg.

För att förtydliga rekommenderas att de beräkningsbara effekterna mellan JA och UA särskilt redovisas i till exempel en tabell.

Exempel på beräkningsbara effekter:

- Res- och tranportidsvinster/förluster
- Minskad/ökad bytestid mellan tåg

Ur en tidtabellsanalys kan det också tas fram uppgifter om till exempel minskad fordonsanvändning. Detta beräknas dock som en funktion av kortare körväg eller körtid genom minskade tågdriftstimmar och tågdriftskilometer. Det är därför viktigt att redovisa om ombyggnaden innebär att sträckan tågen kör blir kortare inte bara att restiden sjunker. Även turtäthetsförbättringar kan visas i tidtabellsanalyser men dessa går inte att samhällsekonomiskt värdera med hjälp av enkla beräkningsverktyg utan för att fånga dessa effekter krävs en körning i Sampers och Samkalk.

### 6.3 Inmatning av restidsvinster i BANSEK

I BANSEK finns en flik för inmatning av data från en tidtabellsanalys "Tidtabellsanalys persontåg". Utseendet visas i figuren nedan.

Tidsförändringar i form av tidtabellstid och/eller förseningstid matas in i minuter per riktning på de persontrafiklinjer som får tidsförändringen. Observera att en minskad restid anges med NEGATIVT tecken. Värdena anges på stationer med tåguppehåll vilket framgår av figuren nedan (tåguppehåll = 1 i kolumn "tåguppehåll"). Eventuella förseningstidsvinster matas i samma flik.

I fliken godståg kan restidsvinster för godståg matas in. Dessa måste dock matas in på linjedelsnivå.

När den förändrade tiden har angivits enligt ovan beräknas samhällsekonomiska effekter automatiskt.

|                         | Det finns ännu inget automatiserat sätt att beräkna nyttan av minskade bytestider. Om denna |                                   |                               |              |                                 |                         |                                       |         |
|-------------------------|---------------------------------------------------------------------------------------------|-----------------------------------|-------------------------------|--------------|---------------------------------|-------------------------|---------------------------------------|---------|
|                         |                                                                                             |                                   |                               |              |                                 |                         |                                       |         |
|                         |                                                                                             |                                   |                               |              |                                 |                         |                                       |         |
|                         |                                                                                             |                                   |                               |              |                                 |                         |                                       |         |
|                         |                                                                                             |                                   |                               |              |                                 |                         |                                       |         |
|                         |                                                                                             |                                   |                               |              |                                 |                         |                                       |         |
|                         |                                                                                             |                                   |                               |              |                                 |                         |                                       |         |
|                         |                                                                                             |                                   |                               |              |                                 |                         |                                       |         |
|                         |                                                                                             |                                   |                               |              |                                 |                         |                                       |         |
|                         |                                                                                             |                                   |                               |              |                                 |                         |                                       |         |
|                         |                                                                                             |                                   |                               |              |                                 |                         |                                       |         |
|                         |                                                                                             |                                   |                               |              |                                 |                         |                                       |         |
|                         |                                                                                             |                                   |                               |              |                                 |                         |                                       |         |
|                         |                                                                                             |                                   |                               |              |                                 |                         |                                       |         |
|                         |                                                                                             |                                   |                               |              |                                 |                         |                                       |         |
|                         |                                                                                             |                                   |                               |              |                                 |                         |                                       |         |
|                         | nytta har identifierats i en tidtabellsanalys kan nyttan beräknas manuellt. Saknas dessa    |                                   |                               |              |                                 |                         |                                       |         |
|                         |                                                                                             |                                   |                               |              |                                 |                         |                                       |         |
|                         | uppgifter får de den minskade bytestiden beskrivas som en icke beräkningsbar nytta i den    |                                   |                               |              |                                 |                         |                                       |         |
|                         | samhällsekonomiska analysen.                                                                |                                   |                               |              |                                 |                         |                                       |         |
|                         |                                                                                             |                                   |                               |              |                                 |                         |                                       |         |
|                         |                                                                                             |                                   |                               |              |                                 |                         |                                       |         |
| Linjenr                 | veh.type Linjesträckning                                                                    | Från_nod                          | Till_nod                      | Nodnr<br>Km  |                                 |                         | DIFF Tidtabellstid DIFF Förseningstid |         |
| $\overline{\mathbf{v}}$ | $\overline{\mathbf v}$<br>$\overline{\mathbf{v}}$                                           |                                   | $\psi$<br>×١                  | $\mathbf{v}$ | $\overline{\phantom{a}}$ dbt./d | ▼ tåguppeh              | minuter                               | minuter |
|                         |                                                                                             |                                   |                               |              | 6,81                            | $\overline{4}$          |                                       |         |
| 10003                   | 1 Kornsjö gränsen-Göteborg Central                                                          | Kornsjö gränsen                   | Mon                           | 5313         |                                 |                         |                                       |         |
| 10003                   | 1 Kornsjö gränsen-Göteborg Central                                                          | Mon                               | Ed                            | 9359         | 12,14                           | $\overline{4}$          |                                       |         |
| 10003                   | 1 Kornsjö gränsen-Göteborg Central                                                          | Ed                                | Bäckefors                     | 5303         | 18,29                           | $\overline{a}$          |                                       |         |
| 10003                   | 1 Kornsjö gränsen-Göteborg Central                                                          | Bäckefors                         | Dals Rostock                  | 5307         | 18,06                           | $\overline{4}$          |                                       |         |
| 10003                   | 1 Kornsjö gränsen-Göteborg Central                                                          | Dals Rostock                      | Råskogen                      | 9092         | 8,33                            | $\overline{4}$          |                                       |         |
| 10003                   | 1 Kornsjö gränsen-Göteborg Central                                                          | Råskogen                          | Skälebol                      | 9439         | 4,18                            | $\Delta$                |                                       |         |
| 10003                   | 1 Kornsjö gränsen-Göteborg Central                                                          | Skälebol                          | Brålanda                      | 9463         | 5,86                            | $\overline{4}$          |                                       |         |
| 10003                   | 1 Kornsjö gränsen-Göteborg Central                                                          | Brålanda                          | Frändefors                    | 4507         | 8,40                            | $\Delta$                |                                       |         |
| 10003                   | 1 Kornsjö gränsen-Göteborg Central                                                          | Frändefors                        | Bjurhem                       | 4512         | 7,45                            | $\overline{\mathbf{4}}$ |                                       |         |
|                         | 1 Kornsjö gränsen-Göteborg Central                                                          | Bjurhem                           | Öxnered                       | 9036         | 8,06                            | $\Delta$                |                                       |         |
| 10003                   |                                                                                             |                                   |                               |              |                                 |                         |                                       |         |
| 10003                   | 1 Kornsjö gränsen-Göteborg Central                                                          | Öxnered                           | Trollhättan                   | 4501         | 8,72                            | 4                       |                                       |         |
| 10003                   | 1 Kornsjö gränsen-Göteborg Central                                                          | Trollhättan                       | Velanda Södra                 | 4500         | 8,19                            | $\overline{4}$          |                                       |         |
| 10003                   | 1 Kornsjö gränsen-Göteborg Central                                                          | Velanda Södra                     | Varpemossen                   | 9550         | 9,88                            | $\overline{4}$          |                                       |         |
| 10003                   | 1 Kornsjö gränsen-Göteborg Central                                                          | Varpemossen                       | Torbacken                     | 9570         | 8,00                            | $\overline{4}$          |                                       |         |
| 10003                   | 1 Kornsjö gränsen-Göteborg Central                                                          | Torbacken                         | Lödöse Södra                  | 9518         | 7,51                            | $\overline{4}$          |                                       |         |
| 10003                   | 1 Kornsjö gränsen-Göteborg Central                                                          | Lödöse Södra                      | Alvhem                        | 9608         | 0,58                            | $\Delta$                |                                       |         |
| 10003                   | 1 Kornsjö gränsen-Göteborg Central                                                          | Alvhem                            | Älvängen                      | 4377         | 7,49                            | $\overline{4}$          |                                       |         |
| 10003                   | 1 Kornsjö gränsen-Göteborg Central                                                          | Alvängen                          | Nol                           | 4319         | 4,99                            | $\overline{4}$          |                                       |         |
| 10003                   | 1 Kornsjö gränsen-Göteborg Central                                                          | Nol                               | Nödinge                       | 4315         | 3,00                            | $\overline{4}$          |                                       |         |
| 10003                   | 1 Kornsjö gränsen-Göteborg Central                                                          | Nödinge                           | Bohus                         | 4313         | 3,52                            | $\overline{4}$          |                                       |         |
| 10003                   | 1 Kornsjö gränsen-Göteborg Central                                                          | Bohus                             | Surte                         | 4312         | 4,44                            | $\Delta$                |                                       |         |
| 10003                   | 1 Kornsjö gränsen-Göteborg Central                                                          | Surte                             | Agnesberg                     | 4311         | 4,99                            | $\Delta$                |                                       |         |
| 10003                   |                                                                                             | Agnesberg                         | Göteborg Marieholm            | 9002         | 3,76                            | $\Delta$                |                                       |         |
|                         | 1 Kornsjö gränsen-Göteborg Central                                                          |                                   | Gamlestaden                   |              |                                 |                         |                                       |         |
| 10003                   | 1 Kornsjö gränsen-Göteborg Central<br>1 Kornsjö gränsen-Göteborg Central                    | Göteborg Marieholm<br>Gamlestaden |                               | 9137         | 1,73                            | $\overline{4}$          |                                       |         |
| 10003<br>10003          | 1 Kornsjö gränsen-Göteborg Central                                                          | Olskroken                         | Olskroken<br>Göteborg Central | 4307<br>9452 | 1,63<br>1,70                    | $\overline{4}$          |                                       |         |

Figur 20: Flik för inmatning av restidsvinster i BANSEK

### 6.4 Inmatning av restider i SAMPERS

I SAMPERS sker inmatning av de faktiska restiderna från tidtabellsanalysen (gångtid + tidstillägg i samma tid), till skillnad från i BANSEK där restidsvinsterna matas in. Inmatning av de faktiska restiderna görs för de berörda tåglinjerna både i JA och UA. Därefter körs SAMPERS och SAMKALK om för att beräkna restidsvinsterna.

För att kunna mata in restiderna i SAMPERS/EMME behövs först en csv-fil skapas via Tidtabellsapplikationens (TTA) verktyg Export Travel Time (i Emme Modeller). Ett utdrag av csv-filen ses i Figur 21. Därefter kan användaren mata in de faktiska restiderna mellan stationer i kolumnen "total travel time (@ttime)". Användaren har även möjlighet att ändra uppehållstid (dwell time (dwt)) och stoppmönster (noboa och noali). Mer detaljerade instruktioner hittas under "Help" i TTAs verktyg (i Emme Modeller) eller i rapporten Tidtabellsapplikationen – Användarhandledning. Ändringarna läses sedan in i SAMPERS/EMME via TTAs verktyg Import Travel Time. Restider mellan stationer sparas då i @ttime och fördelas sedan ut mellan segment och sparas i @sttime och us1.

Observera ovanstående process behöver göras både för JA och UA.

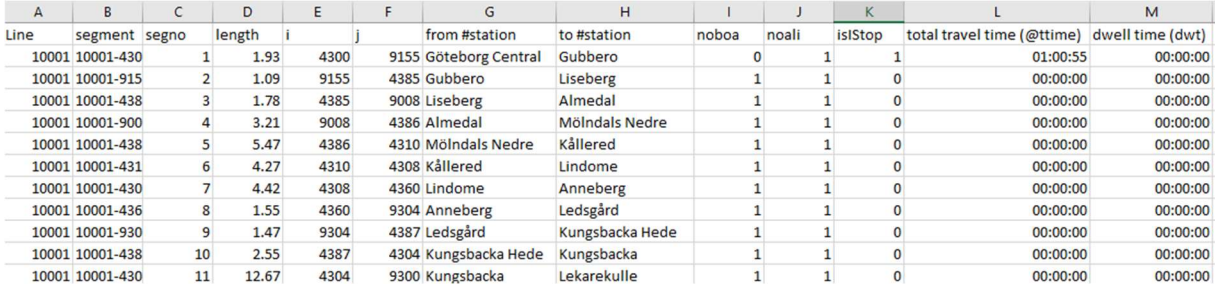

Figur 21: CSV-fil för inmatning av restider i SAMPERS/EMME

## 6.5 Vad som krävs för att kunna beräkna förseningstidsvinster från en tidtabellsanalys

Vid en tidtabellsanalys kan det ofta utläsas hur mycket extra tidsmarginaler ett tåg har. I vissa fall görs ombyggnader där gångtidsförkortningen inte fullt ut kan nyttjas till res- eller gångtidsvinster. Detta kan till exempel bero på att det efter en utbyggnad tar 13 minuter att köra mellan mötesplatserna men tågen kan inte mötas oftare än var 15 minuter för att inte behöva stå onödigt länge på stationen och invänta möte. Det finns då två minuter i tidtabellen som inte kan nyttjas till restidsvinster men som i de fall tåget är försenat kan nyttjas till att reducera förseningen. För att avgöra hur mycket av de två minuterna som kan nyttjas till förseningstidsvinst behöver ett antal antaganden göras.

#### 6.5.1 Beräkning av förseningstidsvinst enkelspår

Till att börja med behöver förseningsstatistik från Lupp studeras för att avgöra hur stor andel av tågen som har en försening och kan nyttja de två minuterna till att ta igen förseningstid. Statistiken som studeras får inte baseras på en kortare tidsperiod än 1 år. Befintlig förseningsstatistik kan enbart nyttjas om tidtabellen är tillräckligt lik dagens trafik. Om det till exempel sker utbyggnader i beslutad nationell plan som ger en bättre kapacitet eller förändrad trafikering är det inte möjligt att beräkna förseningstidsvinster ur tidtabellsanalysen utan att genomföra en simulering.

Om 60 % av befintliga tåg är under 1 minut sena anges det att tågen har en rättidighet på 60 % på nivån RT +0. 70 % av tågen är mellan 1 och 1 minut och 59 sekunder sena (RT +1). Det innebär att 10 % av tågen kan nyttja 1 minuts förseningstidsvinst då de är försenade mellan 1 min och 1 min och 59 sekunder medan 30 % av tågen är försenade mer än 2 minuter och kan nyttja hela förseningstidsvinsten.

Genom att studera tidtabellen kan man ofta även hitta en övre gräns där till exempel tåg som är över 10 min försenade inte kan nyttja tidsvinsten då de får ett annat mötesmönster. Om RT +10 är 97 % innebär det att 3 % av tågen inte kan nyttja tidsvinsten. I ovan nämnda exempel skulle en beräkning av förseningstidsvinsten kunna se ut som följer i kapitel 6.5.2 beräkningsexempel nedan.

Denna bedömning av förseningstidsvinsterna är i underkant då den inte tar hänsyn till att färre sena tåg leder till färre sekundärförseningar längs tågets färdväg.

För godstågen är det betydligt svårare att uppskatta förseningstidsvinster ur en tidtabellsanalys. Detta beror på att enbart ca 20 % av godstågen nyttjar sin faktiska tidtabellskanal. Om det ändå på ett trovärdigt sätt går att beskriva en förseningsreducering till exempel genom att utföra en simulering finns möjlighet att mata in förseningstidsvinst per linjedel i BANSEK.

#### 6.5.2 Beräkningsexempel

Mellan station B och C finns 2 minuter tidstillägg som uppstått p.g.a. en ombyggnad men som inte nyttjas till att förkorta restiden då mötesstationernas placering enbart medger möte var 15:e minut på linjen som helhet. Linjen trafikeras av 38 dubbelturer som tillsammans bildar halvtimmestrafik. Den utbyggnad som genomförs förändrar inte tågens mötesbild jämfört med idag men ger mindre tidsvinster mellan station A och B samt C och D. Dagens trafik körs med en punktlighet RT+0, 60% och RT +1, 75 %. Om ett tåg är mer än 10 minuter försenat så förlorar det möjligheten att ta igen tid då det läggs i ett nytt tågläge på grund av mötesspårens placering på sträckan. 3 % av tågen på sträckan är mer än 10 minuter försenade.

38 dt = 76 tåg

Av 76 tåg är 15 % (75-60 = 15) mellan 1 och 2 minuter försenade och kan då nyttja 1 min förseningstidsvinst.  $76*0,15 = 11$  tåg

Av de 76 tågen är 22 % (97-75 = 22) över 2 min försenade och kan nyttja 2 minuters förseningstidsvinst  $76*0,22 = 16$  tåg

Sammanlagt kan då 11<sup>\*</sup>1 min + 16<sup>\*</sup>2 min = 43 min per dygn nyttjas som förseningstidsvinst. Förseningstidsvinster för tåg som kör A->D uppstår för passagerare som kliver av vid station C och D medan tåg som kör D->A kan tillgodoräkna sig förseningstidsvinster för passagerare som kliver av på stationerna B och A.

För beräkningen i BANSEK behöver slutligen förseningstidsvinsten slås ut över alla tåg på den aktuella linjen. Därför divideras 43 minuter med antal tåg 76 tåg per dygn. 43/76 = 0,57 minuter per tåg. Se vidare avsnittet 6.3

#### 6.5.3 Beräkning av förseningstidsvinst dubbelspår

Detta exempel är relativt enkelt det finns dock flera mer komplexa exempel där förseningarna kan vara mer svårberäknade.

På dubbelspåren finns ett antal punkter där långsammare tåg startar efter ett snabbare tåg. Inom tidtabellsläggningen definieras dessa som kritiska punkter. I dessa punkter riskerar ett snabbare tåg att hamna bakom ett långsammare tåg med en snabbt ökande försening som följd.

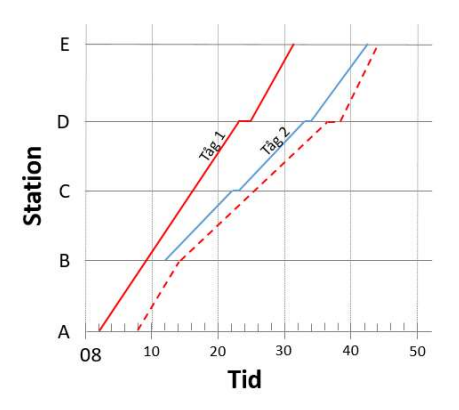

Figur 22 Kritisk punkt mellan tåg 1 och tåg 2 där tåg ett riskerar att få en större försening

På dubbelspår är snabbare tågs förmåga att hinna före ett långsamt tåg i en kritisk punkt en källa till minskade förseningar. I dessa fall ska en motsvarande beräkning som nedan göras för att visa inom vilket försenings spann tågen kan tillgodoräkna sig förseningstidsvinsten. Se exempel.

En hastighetshöjning ger 1 min tidsvinst som gör att marginalen mellan snabbtåg och ett lokaltåg vid en kritisk punkt kan ökas med 1 minut. Innan hastighetshöjningen är marginalen mellan tågen 5 minuter vilket ökar till 6 minuter med hastighetshöjningen. Snabbtåg som då är mellan 5 och 6 minuter försenade kommer i detta fall hinna före lokaltåget vilket i många fall ger en förseningstidsvinst på 10-20 minuter. Antalet tåg som kan dra nytta av vinsten är förstås få, då antalet tåg som är mellan 5 och 6 minuter försenade inte är särskilt många men förseningstidsvinsten för dessa tåg är väldigt stor.

Hur stor förseningen bedöms bli kan uppskattas genom att beräkna gångtidskillanden mellan snabbtåget och lokaltåget. Det bör vid bedömningen beaktas om snabbtåget kan förbigår lokaltåget efter den kritiska punkten. Om den kritiska punkten finns i dagens tidtabell kan ett utdrag ur Lupp göras för att ta fram hur mycket tid tåg som hamnar efter lokaltåget brukar tappa. För att ett Lupputdrag ska kunna användas får inte infrastrukturen förändras kraftigt på sträckan som används för utdraget mellan dagens infrastruktur och BAS-prognosen.

Exempel: På sträckan A->C finns den kritiska punkten B.

Snabbtågen kör med 16 dubbelturer per dag och det kör alltid ett lokaltåg efter snabbtågen. Om snabbtåget inte hinner före lokaltåget tappar snabbtåget 15 minuter då det får ligga efter lokaltåget.

Punktligheten på RT+5 för snabbtågen i B är 85% och RT+6 är 87%. Den ökade marginalen gör således att 2 % fler av snabbtågen klarar att passera den kritiska punkten utan att hamna bakom lokaltågen. 16\*0,02 = 0,32 tåg per dag som slipper ligga bakom lokaltågen. Försening tidsvinsten per dag uppgår då till 15\*0,32 = 4,8 minuter per dag för passagerare som lämnar tåget efter den kritiska punkten B. För beräkningen i BANSEK behöver slutligen förseningstidsvinsten slås ut över alla tåg i ena riktningen på den aktuella linjen. Observera att eftersom förseningstidsvinsten enbart uppstår i ena riktningen så ska turtätheten användas. Därför divideras 4,8 minuter med turtätheten 16 tåg per dygn. 4,8/16 = 0,3 minuter per tåg. Se vidare avsnittet 6.3

#### 6.5.4 Hur förseningstidsvinster behandlas för långväga tåg

Hur förseningstidsvinster ska hanteras för långväga tåg är en svår fråga då utfallet kan skilja sig mycket från dag till dag. En tvåminutersförsening kan leda till en accelererande försening som slutar på 30 minuter men kan lika gärna köras in enbart någon station senare om förhållandena är de rätta.

För att få en någorlunda rättvisande fördelning ska följande regler användas. På enkelspår får tågens förseningstidsvinst utnyttjas fram till nästa stationsuppehåll där uppehållstiden överstiger den normala för tåget. Med normal uppehållstid menas den tid som anges i BANSEK flik "Tidtabellsanalys" för respektive linje.

Vid dubbelspår enligt exemplet med kritisk punkt anses förseningstidsvinsten hålla i sig till tågets slutstation. Samtliga avstigande på stationer efter den kritiska punkten kan då tillgodoräkna sig restidsvinsten. Om förseningstidsvinsten inte uppstår i en kritisk punkt används samma regler som för enkelspår.

# 6.6 Inmatning av förseningstidsvinster i BANSEK

Se kapitel 6.3

# 6.7 Exempel på tidtabellsanalyser

#### 6.7.1 Exempel Ystadbanan

Ystadbanan är idag hårt belastad med ett högt kapacitetsutnyttjande. Utbyggnationer har skett etappvis under de senaste 10 åren och trafiken har ökat kraftigt. Dagens halvtimmestrafik med enstaka insatståg utnyttjar banans kapacitet maximalt vilket leder till att även mindre störningar sprider sig snabbt i systemet. Dagens systemmötesbild med möten i Svedala, Rydsgård och Ystad har hållit i många år och det finns inget som tyder på att den kommer förändras då den är nära knuten till både hur trafiken går genom Citytunneln men även vidare ut på Österlen och de få mötesmöjligheter som finns där.

Körtiden mellan systemmötet i Svedala och Rydsgård är nära 15 minuter och däremellan finns andra mötesmöjligheter där godståg och/eller insatståg möts. Marginalerna är så små att dessa möten gör att tågen, i många fall, blir försenade till Rydsgård. Det finns mycket liten återställningsförmåga vid sen avgång från Svedala.

Ett dubbelspår på sträckan Skurup – Rydsgård innebär att försenade tåg från Ystad inte påverkar tåg mot Malmö. Detta gäller vid förseningar på upp till 5 minuter då tågen mot Malmö i dagsläget står och väntar i Rydsgård och därmed får med sig en försening mot Citytunneln redan från start. Dubbelspåret innebär också att de önskade insatstågen, som finns med i basprognosen, kan framföras med bättre robusthet och högre punktlighet.

Sträckan är inte den dimensionerande sträckan, enligt den teoretiska beräkningsmodellen, men är mellan de två tågmöten där det uppstår mest förseningar på banan.

I detta projekt förändras inte trafikeringen. Det är samma trafikering i både JA och UA. Det som förändras är robustheten på banan genom viss körtidsförkortning (som dock inte kan utväxlas i faktisk körtidsförkortning utan endast ökad återställningsförmåga) och bättre möjligheter att ta igen förseningar.

För en teoretisk körtidsvinst måste infrastrukturen i Bansek byggas om enligt tabellerna nedan. För att ta fram restidsvinster får kapacitetstidsvinsterna som räknas fram i Bansek användas. Infrastrukturen i Bansek byggs om enligt tabellerna nedan. Det är alltså kapacitetstidsvinsten för att sträckan Skurup-Rydsgård ändras från enkelspår till dubbelspår som ger körtidsvinster för alla passerande tåg.

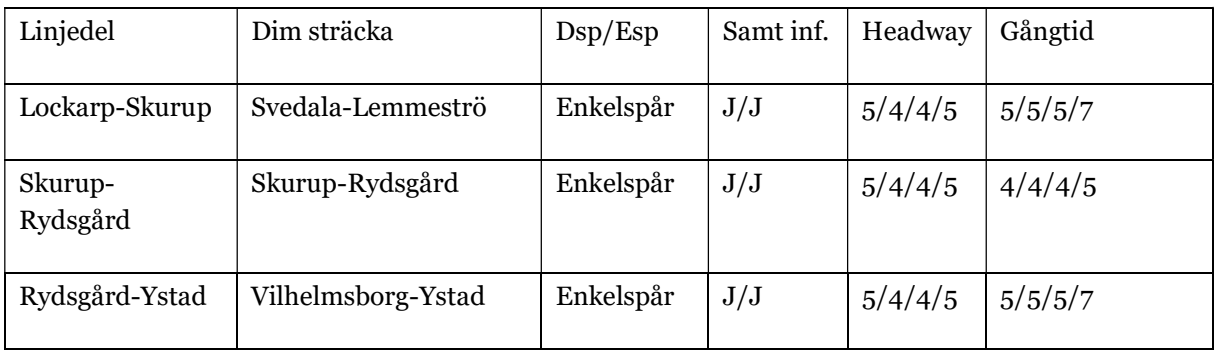

#### JA

#### UA

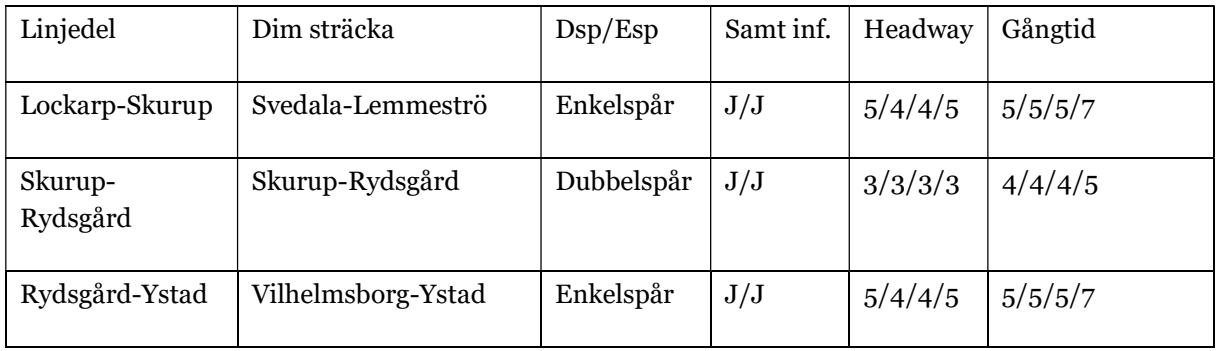

Som nämnts ovan är detta projekt till största delen till för att få en bättre punktlighet på Ystadbanan och att inte sprida förseningar i resten av järnvägssystemet i Skåne. Därför behöver förseningstidsvinster tas fram på ett särskilt sätt.

Nedan resonemang är utifrån framtagen metod i kapitel 6.5.1 för att ta fram förseningstidsvinster. Dessa tidsvinster gäller för UA. Statistiken är tagen från Tågplan 2019 för att få ett rättvist underlag (innan Corona-pandemin).

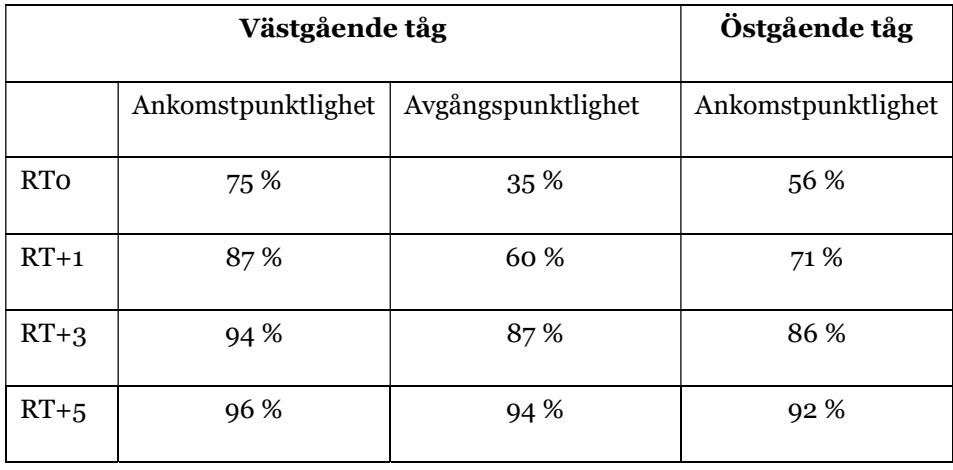

Sträckan trafikeras av totalt 47 dubbelturer med resandetåg.

Det finns ett samband mellan den låga avgångspunktligheten för västgående tåg och den låga ankomstpunktligeten för östgående tåg. Med ett dubbelspår behöver inte det västgående tåget invänta det östgående och därmed uppstår inte de förseningar som det gör idag. Skillnaden mellan västgående tågs avgångspunktlighet det östgående tåget ankomstpunktlighet i RT0 och RT+1 beror högst sannolikt på att dörrarna på det västgående tåget inte stängs förrän det östgående ankommit. Denna skillnad är alltså en direkt följd av det västgående tåget måste invänta det östgående tåget.

Utifrån tabellen ovan kan man utläsa att

- Från RT+0
	- $\degree$  25% av de västgående tågen tappar minst en minut (75% RT0 till 35% RT+0 mot 60% RT+1)
	- o 17% av de västgående tågen tappar minst tre minuter (75% RT0 till 60% RT+1 mot 87% RT+3)
- $\bullet$  Från RT+1
	- o 12% av de västgående tågen tappar minst två minuter (87% RT+1 till 60% RT+1 mot 87% RT+3 varav upp till 75% medräknat från RT0)
- Från RT+3
	- o 7% av de västgående tågen tappar minst två minuter (94% RT+3 till 87%  $RT+3$  mot 94%  $RT+5$ )

Från RT+5 går det att anta att tågmötet skulle flyttas till Skurup och därmed finns det ingen ytterligare förseningstidsvinst i ett UA jämfört med JA.

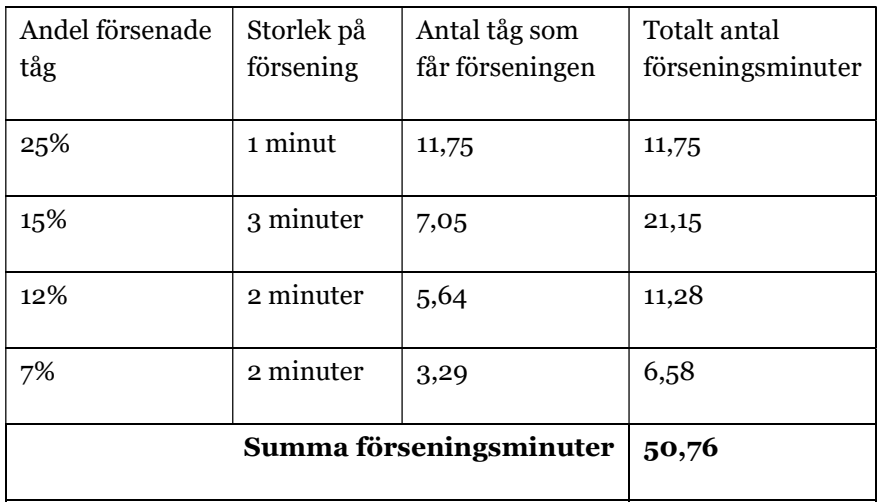

Totala antalet förseningsminuter fördelas på alla 47 västgående persontåg vilket gör att den sammanlagda förseningstidsvinsten blir 1 minut och 4,8 sekunder per västgående tåg.

För östgående tåg finns inte samma systemeffekt som för de västgående tågen. Däremot kan de tillgodoräkna sig hela tidsvinsten för hastighetshöjningen som förseningstidsvinst. Detta eftersom de 13 sekunder som tjänas inte kan användas för att korta tidtabellstiden. De 44% av de östgående tågen som är sena i Rydsgård kan tillgodoräkna sig denna tid. Utslaget per tåg blir det 5,7 sekunder i förseningstidsvinst.

För godstågen finns ingen förseningstidsvinst.

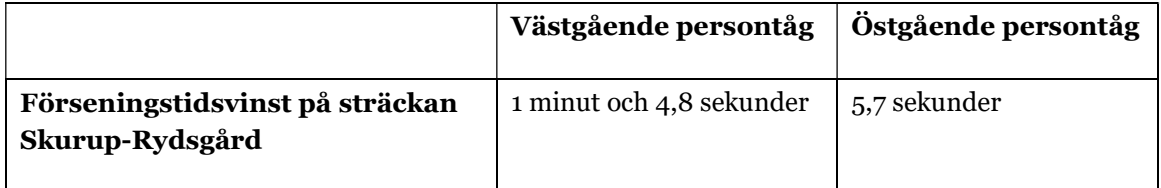

#### 6.7.2 Partiella dubbelspår

I processen med att ta fram ett underlag för utbyggnad till dubbelspår av Ostkustbanan på delen Gävle-Sundsvall behövde Trafikverket av kostnadsskäl peka ut vilka dubbelspårsetapper som skulle byggas först samt ordningen av de efterföljande etapperna för att ge bäst effekt i form av kortare restid. I begreppet inryms också möjligheten till att eliminera tågmöten på enkelspår. Analysen förutsatte att de två etapper som finns i nationell plan, Gävle- Kringlan och Sundsvall- Dingersjö var helt utbyggda till dubbelspår.

För att få fram detta byggdes de kvarvarande åtta etapperna upp i tidtabells- och simuleringsverktyget Railsys och gångtiderna för regionaltåg, godståg och snabbtåg för samtliga 8 etapper på sträckan Gävle- Sundsvall togs fram. För att ytterligare utröna effekter av de följande etapperna ritades en tidtabell utifrån operatörernas önskemål och basprognosens tågantal upp. Det blev då möjligt att ta reda på vilken utbyggnadsordning som skulle ge bäst effekt på restiden. Det blev här tydligt att det blev mer effektivt att bygga längre sammanhållande dubbelspårssträckor än att bygga kortare öar här och var.

# Restid för olika dubbelspårskombinationer

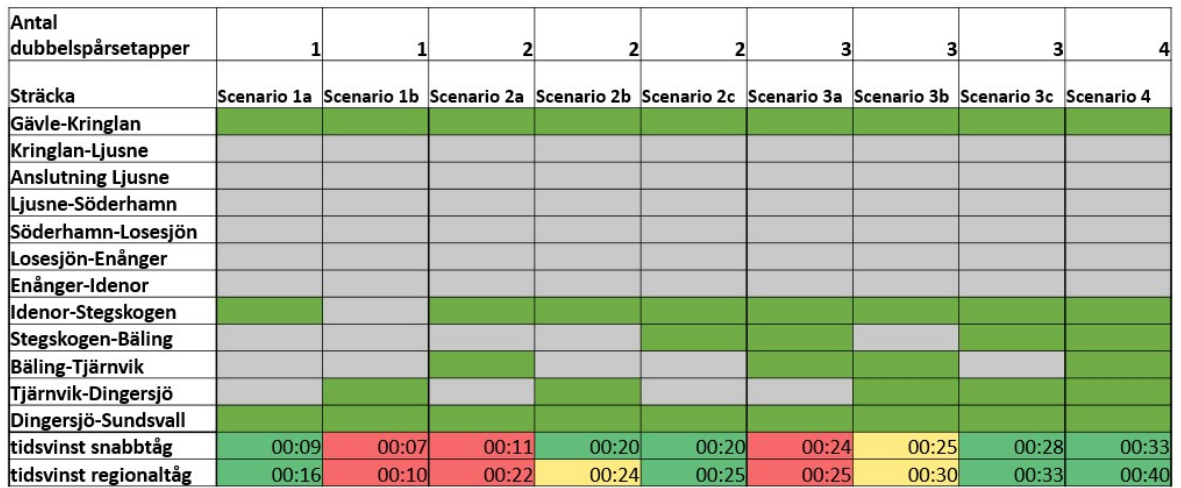

Hudiksvall – Sundsvall prioriteras för dubbelspår utifrån hastighet och lutningsprofil

Figur 23 Tidsvinst för snabb- respektive regionaltåg för olika infrastrukturscenarier med olika etapputbyggnader av dubbelspår, där gröna celler avser dubbelspåriga sträckor.

Den etapp som totalt sett hade kortast gångtid för regionaltåg, snabbtåg och godståg var Idenor- Hudiksvall- Stegskogen. Denna dubbelspårsetapp innebar också att de fasta tågmöten som idag ligger i Hudiksvall kunde elimineras, vilket gör att restidsvinsten kan räknas hem både genom kortare gångtid, men också minskad tid för tågmöten. Därefter följde av analysen att nästa etapp skulle bli Dingersjö- Tjärnvik och därefter Stegskogen-Bäling.

#### 6.7.3 Underlag för beräkning av bytestidsvinster

I detta avsnitt redovisas hur effekterna av ett fjärde plattformsläge vid Umeå C har beräknats, där hänsyn har tagits till bytestidsvinster i olika relationer.

#### 6.7.3.1 Trafikering och tidtabellanalys

Ett första steg för att beräkna effekten av det fjärde plattformsläget är att kartlägga trafikeringen och göra en översiktlig tidtabellanalys. Ett fjärde plattformsläge skulle innebära att fyra olika tåglinjer kan ha resandeutbyte och tågbyten samtidigt vid Umeå C. Då Umeå är en viktig knutpunkt bedöms det sannolikt att tågoperatörerna kommer sträva efter ett sådant trafikupplägg (så kallat knutpunktsupplägg).

Knutpunkten med fyra ankommande/avgående tåg ungefär samtidigt väntas utifrån basprognos 2040 uppstå en gång varje timme under dagtid fördelat på följande tåglinjer:

- Vännäs Holmsund (linje 4001)
- Holmsund Vännäs (linje 4001)
- Sundsvall/Örnsköldsvik Skellefteå/Luleå (4003, 4004, 4006, 4101 och 4102)

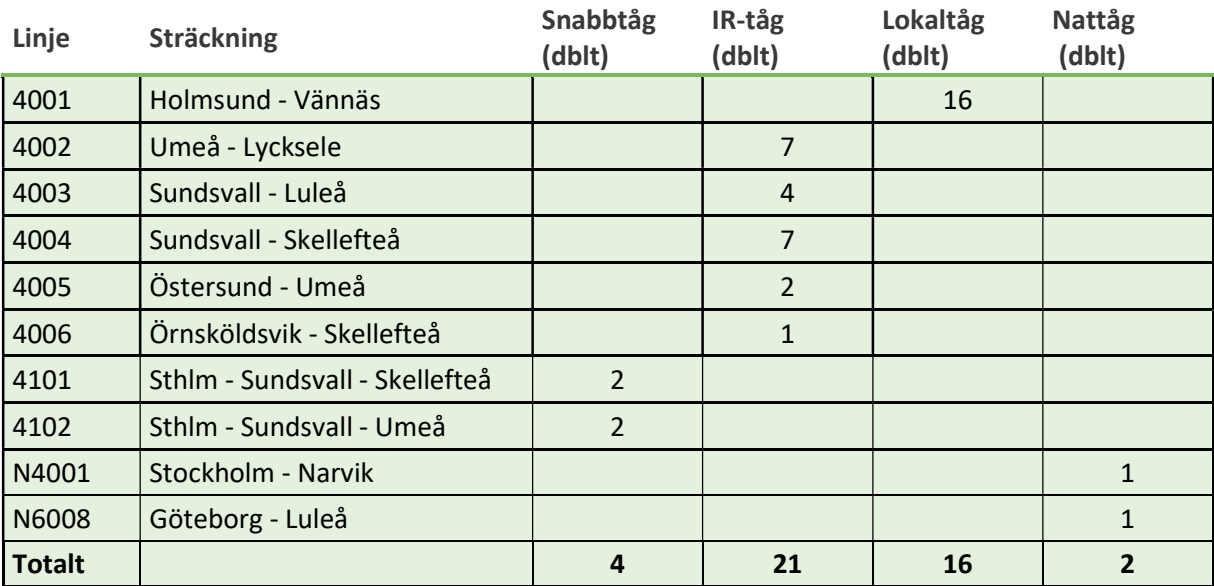

Luleå/Skellefteå - Örnsköldsvik/Sundsvall (4003, 4004, 4006, 4101 och 4102)

Tabell 6 Trafikering, antal dubbelturer, 2040 i JA och UA

Linjen Vännäs - Holmsund har 16 dubbelturer/dygn, vilket innebär ett tåg i timmen i vardera riktningen med tågmöte vid Umeå C kl 6-21. Av regionaltågen på Botnia- och Ådalsbanan (linje 4003-4006, totalt 14 dubbelturer/dygn) antas 10 dubbelturer ingå i knutpunktsupplägget med linjen Vännäs - Holmsund och övriga utgöras av förtätning till halvtimmestrafik i högtrafik. 50 % av snabbtågen, dvs 2 dubbelturer, väntas trafikera knutpunkten i Umeå vid de timmar då regionaltågen inte går. Sammantaget innebär detta att knutpunkten med fyra samtidiga tåg vid Umeå C väntas uppstå vid 12 tillfällen (timmar) per dygn. Vid 7 av dessa tillfällen möjliggörs anslutning till/från Lycksele genom att linje 4002 vänder vid Umeå Östra och då passerar Umeå strax före respektive efter de fyra tågen ovan är där.

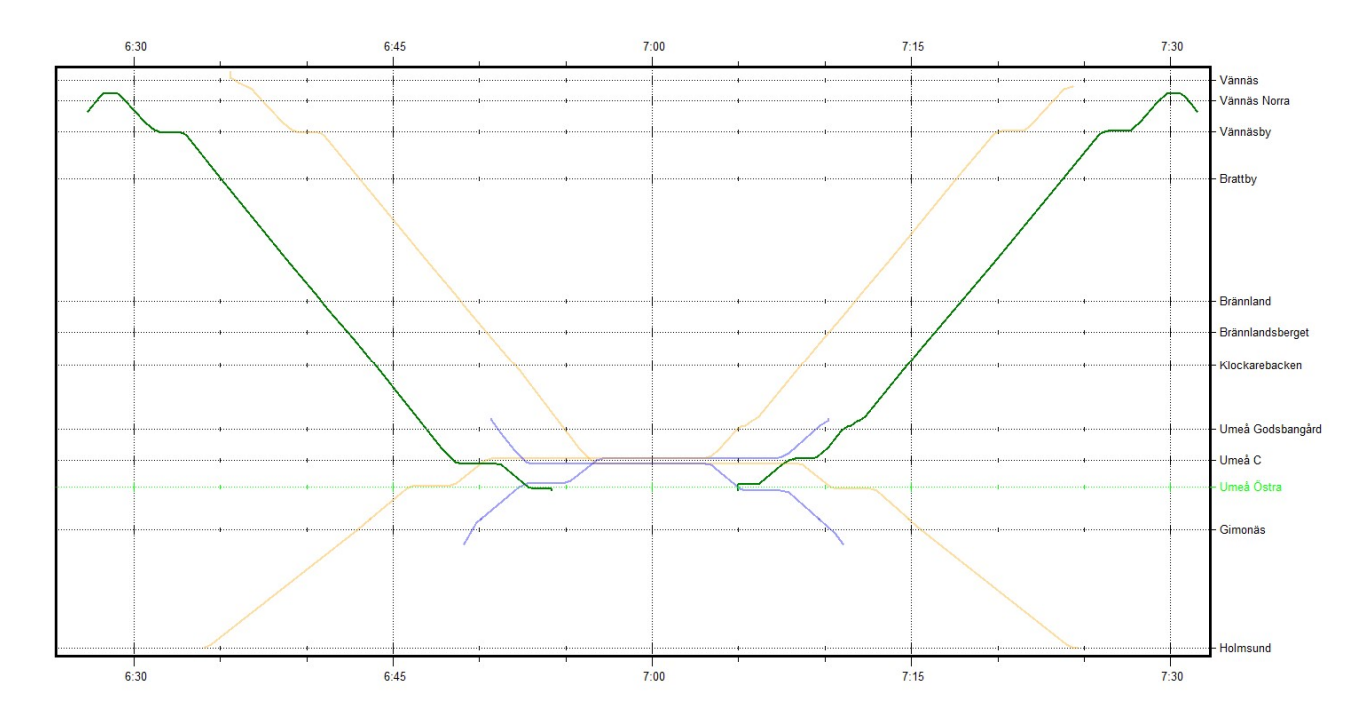

Figur 24: Grafisk tidtabell för knutpunkt Umeå där grönt är tåglinje Lycksele – Umeå, gult är tåglinje Vännäs – Holmsund och blått är tåglinje från Norrbotnia- respektive Botniabanan.

#### 6.7.3.2 Effekter restid persontåg

Med endast tre plattformslägen får ett av fyra tåg enligt ovan antaget trafikupplägg vänta utanför Umeå i väntan på att ett av tågen har lämnat plattformen. Då uppehållstiden är 2 min och det antas ta 1 min för det första tåget att lämna plattformen, 1 min för nästa tåg att anlända till plattformen samt 1 min robusthetsmarginal mellan tågen blir den totala tidsförlusten för tåget som får vänta utanför Umeå 5 min. Detta under förutsättning att ett av de tre tågen lämnar Umeå C så fort som möjligt. Väntetiden kan bli längre för att få tillräcklig bytestid för anslutande resenärer eller tåg som tas ur trafik, men samtidigt kan väntetiden även reduceras genom justering av tidtabellen för det tåg som inte får plats i knutpunkten. Genomsnittlig tidsvinst per knutpunktstimme väntas bli 50 % av 5 min, dvs totalt 2,5 min eller 0,6 min per involverat tåg.

Då det finns osäkerheter i exakt vilken tåglinje som kommer exkluderas från knutpunkten vid endast tre plattformslägen är det mest rättvisande att räkna ut en genomsnittlig tidsvinst fördelad på samtliga tåglinjer. Knutpunkten Umeå väntas inträffa 12 gånger per dygn utifrån basprognosens trafik, vilket innebär att 12\*4= 48 tåg är involverade. Totalt per dygn trafikeras Umeå av 86 persontåg, vilket innebär att 56 % av persontågen som passerar Umeå C är involverade i knutpunkten. Den genomsnittliga tidsvinsten per persontåg skulle därmed bli  $(2.5 \text{ min}/4 \text{ tåg})$ \*56% = 0.4 min.

#### 6.7.3.3 Förkortad bytestid

Utöver kortare restid för vissa tåglinjer väntas även kortare bytestid uppstå för de resenärer som byter tåg vid Umeå C. Vinsten uppkommer dels genom kortare avstånd (behöver ej byta plattform), men främst genom att förkortad bytestid när alla tåglinjer kan stå inne samtidigt i Umeå.

Utan ett fjärde plattfomsläge antas det i genomsnitt vara ¼ av bytesresenärerna som inte hinner med sin anslutning och därför måste vänta till nästa förbindelse (utifrån antagande att det kommer lika många anslutande resenärer från respektive tåglinje och det är fyra tåglinjer inblandade). Hur länge denna väntetid blir beror på turtätheten för respektive linje men grunden i turtätheten för både Vännäs - Holmsund och Botnia/Norrbotniabanan är ett tåg var 60:e minut med tågmöte i Umeå enligt konceptet om takttrafik. Det innebär en minskad bytestid från i JA 70 min, till i UA 10 min, dvs. en bytestidsvinst på 60 min. I de samhällsekonomiska beräkningarna<sup>1</sup> har därefter "Rule of the Half" (Roth) tillämpats då det högst sannolikt handlar om överflyttning från bil till tåg när bytestiden minskar kraftigt. Tillämplig bytestidsvinst blir därför 30 min.

Effekten av den minskade bytestiden kan tas ut på något av följande sätt:

- 1/4 av samtliga bytesresenärerna fördelade på samtliga involverade linjer i knutpunkten då det råder viss osäkerhet i vilken linje som skulle exkluderas (linje 4001, 4003, 4004, 4006, 4101 och 4102).
- Exkludera den linje med minst resande utifrån principen att den har minst bytesresenärer. Det skulle innebära att linjen Lycksele - Umeå exkluderas från knutpunkten i ena riktningen.

Byten har antagits ske mellan lokal (pendel)-tågen mot Holmsund/Vännäs, och regional- och snabbtågen längs Botnia- och Norrbotniabanan. (dvs. mot Sundsvall, Stockholm resp. Skellefteå). Från Emme har inhämtats underlag att ca 25 % av det totala antalet påstigande i Umeå härrör från byten till/från andra tåglinjer. Från Bansek, flik LinjeLänk\_Data, har vidare information hämtats avseende antal påstigande för prognosåret 2040 avseende de aktuella linjerna.

<sup>1</sup> Arbets-PM – JN2208 Umeå C - förlängning plattform (2021-05-26)

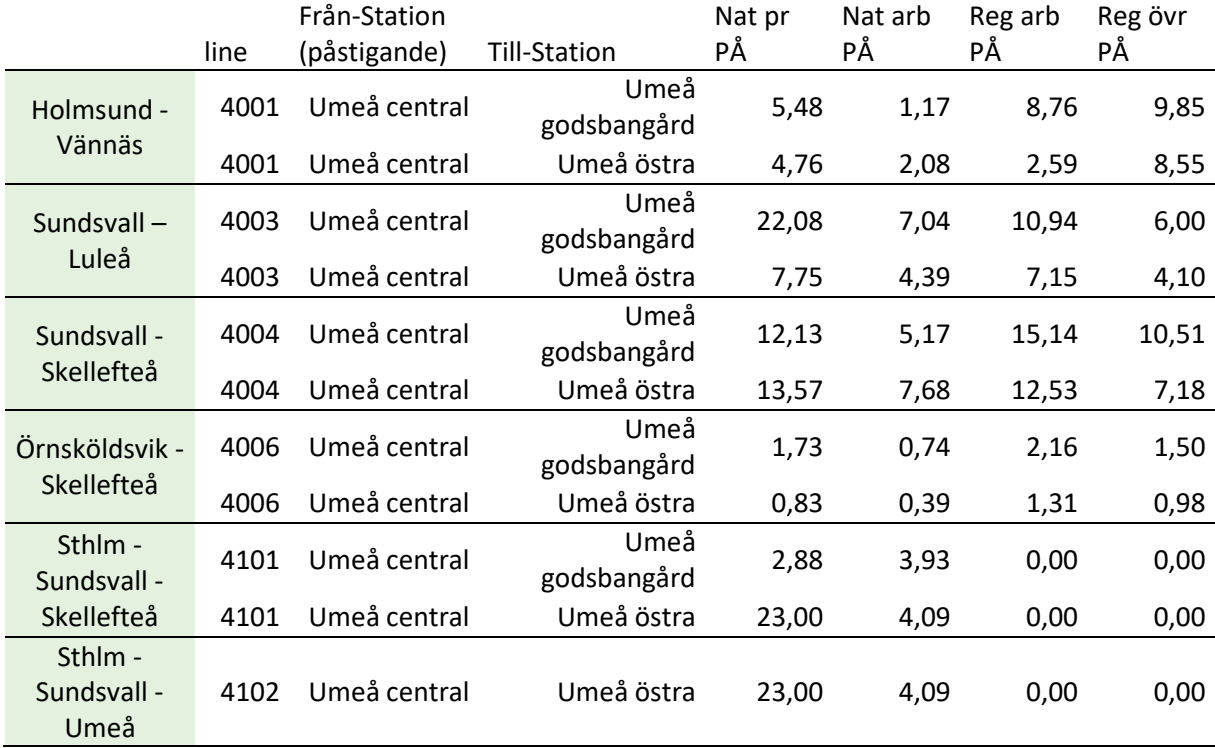

Tabell 7 Bedömt antal påstigande resenärer (1000-tal) som är bytesresenärer på linjerna 4001, 4003, 4004, 4006, 4101 samt 4102 i Umeå C, år 2040

Ovan två ansatser resulterar i att det antingen är ca 67 270 resenärer som erhåller bytestidsvinster om 30 min, eller ca 21 620 resenärer. Dessa två olika värden ansätts som gränsvärden. Då bara ett värde kan ansättas i beräkningarna som ligger till grund för redovisning i kalkylen, har medelvärdet av dessa två nyttjats, dvs. ca 45 450 resenärer per år.

#### 6.7.3.4 Minskade förseningar

Ytterligare en plattform har även effekt vid förseningar, där risken är att merförseningen ökar för försenade tåg som ankommer vid tidpunkter då samtliga plattformsspår är upptagna. Hur stor denna effekt blir kräver vidare analys, exempelvis genom tågtrafiksimulering med stokastiska störningar. I denna analys har det inte funnits tid till detta och inga förseningstidsvinster har därför inkluderats.

#### 6.7.4 Lokrundgångar som uteblir vid byggnation av triangelspår

Istället för byte av körriktning (lokrundgång) kan ett triangelspår anläggas. Effekten av triangelspåret består till största delen av minskad transporttid för de tåg som kör i relationen där rundgångar tidigare har behövts. En restidsvinst på 30-45 minuter är inte ovanligt att räkna med. Triangelspåret medför förutom en tidsvinst även oftast en kortare körsträcka för de godståg som kör i relationen.

Åtgärden ger en minskad belastning och färre korsande tågvägar på stationen som berörs eftersom berörda godståg inte längre behöver köra in och vända på bangården. Det leder i sin tur till minskad risk för förseningar.

Hur stor effekten av minskad risk för försening är och för vilka tåg och relationer den skulle gälla är dock mycket svårt att uppskatta varför någon monetär värdering oftast inte görs. Även effekten i form av ökad flexibilitet är svår att kvantifiera.

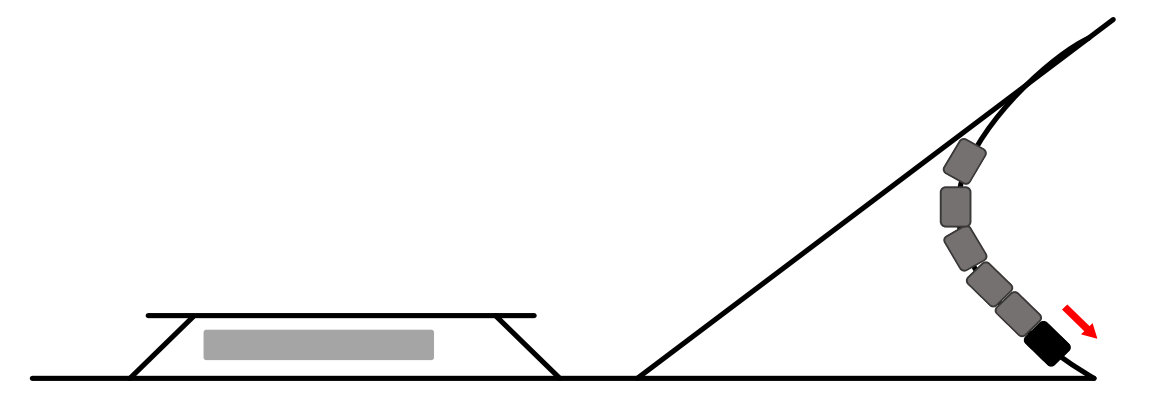

Figur 25. Triangelspår och ett närliggande mötesspår

#### 6.7.5 Omledning av tåg

På visa sträckor får inte godstågen plats den väg som ger kortast transporttid. Tågen omleds då på en annan sträcka som tar längre tid att köra. Om en utbyggnad görs som innebär att fler godståg får plats på sträckan som ger kortast transporttid kan en restidsvinst beräknas. Restiden beräknas genom att en ny tidtabell konstrueras för godstågen. Eftersom godsprognosen inte ger någon vägledning om när på dagen godstågen går är det förknippat med stora osäkerheter och bör därför användas med försiktighet. För att göra ett antagande om hur godstågen är fördelade över ett dygn bör tidtabellen för basåret studeras och samma fördelning över dygnet antas.

När den nya tidtabellen är gjord jämförs restidsvinsterna mellan JA och UA för de tåg som kan ledas den snabbare vägen. Eftersom det kan vara svårt att knyta tranportidsvinsterna till enskilda tåg i beräkningen kan restidsvinsten slås ut på samtliga godståg på sträckan.

Omledning av persontåg är mycket ovanligt i prognosen men om en sådan har gjorts kan samma princip tillämpas. Dock gör persontågens linjestruktur att restidsvinsterna enbart ska tillföras den aktuella linjen inte samtliga tåg.

#### 6.7.6 Nytt mötesspår på dimensionerande sträcka, Undersvik (Simeå – Karsjö)

Undersvik är en föreslagen ny driftplats på norra stambanan mellan Simeå och Karsjö (Bollnäs-Ljusdal)

I samband med arbetet inför Nationell Plan 2022-2033 genomfördes tidtabellsanalyser åt Region Gävleborg för att få fram vilka åtgärder som skulle kunna korta restiden. I samband med detta konstaterades att en ny driftplats, Undersvik, skulle innebär att Region Gävleborgs tågsystem, X-trafik, skulle vinna både restid och att det skulle vara möjligt att inför så kallad styv tidtabell, dvs avgång på samma minuttal. I kombination med en mindre signalinvestering i Ockelbo innebar den nya driftplatsen en restidsminskning på upp till 5 minuter per X-trafik-tåg, vilket kunde tas med i effektberäkningen för den nya driftplatsen Undersvik.

Trafikverkets LTS-projekt (Längre, Tyngre, Större tåg) hade i sin analys pekat ut att förlängning av driftplatserna Simeå och Karsjö var lämpliga för att kunna köra upp till 750 meter långa tåg på Norra Stambanan. Då sträckan Simeå – Karsjö ligger på dimensionerande sträcka för linjedelen konstaterades att även godstågen skulle ha nytta av denna driftplats, varvid kapacitetstidsvinst och restidsvinst för godstågen även den kunde tas med i samma effektberäkning.

# 7 Kombinera tidtabellsanalys och matematisk metod

I en del analyser kan det vara motiverat att använda sig av både tidtabellsanlys och den matematiska metoden. Det kan till exempel vara när det går att få fram bra underlag för restidsvinster med hjälp av en tidtabellsanlys men det är allt för komplext att ta fram förseningstidsvinster ur tidtabellsanalysen. Ett annat exempel är när den matematiska metoden på grund av sina förenklingar visar på ett kapacitetsutnyttjande över 100% men där en tidtabellsanalys visar att det är möjligt att skapa en fungerande tidtabell. För att en tidtabellanalys ska vara lämplig som metod ska det finnas en tydligt efterfrågad trafikering och tidtabell. Ibland finns detta endast för en del av den trafiken som trafikerar en bana. I dessa situationer kan det vara lämpligt att använda en kombination av tidtabellanalys och matematisk metod, vilket beskrivs vidare nedan med exempel från Dalabanan respektive Mittbanan.

#### 7.1.1 Olika sätt att beräkna förändrad nivå av förseningar

Utöver de tidsvinster som fås vid en tidtabellanalys kan ytterligare effekter tillkomma genom ökad möjlighet att hantera förseningar. Ett tillvägagångssätt för att räkna ut förseningstidsminskningen för godstågen är att utgå ifrån hur mycket skogstid/överskottstid det finns i tågen och relatera detta till medelförseningen på sträckan (se avsnitt 6.5). För att få ett rättvisande resultat behöver i vissa fall en trafiksimulering genomföras, vilket det sällan finns tid för.

Som ett alternativ till tidtabellanalys kan förseningseffekter beräknas mer schabloniserat utan hänsyn till en specifik tidtabell och mötesstruktur genom sambandet mellan kapacitetsutnyttjande och förseningar. För persontrafiken är detta samband inbyggt i Bansek, för godstrafiken finns det inbyggt i Bansek gods. Det kan också användas för manuella beräkningar. Tidigare fanns en regel att tidsvinsten i effektsambandet mellan restid och kapacitet kunder fördelas 50/50 mellan restidsvinster och förseningstidsvinster.

### 7.2 Exempel hastighetshöjning på Mittbanan och Dalabanan

På Mittbanan och Dalabanan har det genomförts samhällsekonomiska beräkningar där restidsvinsterna baseras på tidtabellsanalys men där förseningstidsvinsterna beräknas med hjälp av den matematiska metoden.

#### 7.2.1 Kapacitets- och hastighetshöjande åtgärder på Mittbanan

På Mittbanan finns tre separata objekt med kapacitets- och hastighetshöjande åtgärder som tillsammans möjliggör ett efterfrågat trafikupplägg för regionaltågstrafiken med ett tåg i timmen, kortare restid och effektivare fordonsutnyttjande.

För beräkning av effekter av respektive åtgärdspaket har gångtidsvinst för olika tågkategorier samt förändrat kapacitetsutnyttjande (som ger en kapacitetstidsvinst) beräknats då respektive åtgärd i sig inte ger någon tydligt förändrad trafikering, vilket gör att tidtabellanalys då inte är lämplig. Däremot har tidtabellanalys nyttjats för känslighetsanalys av systemeffekter av de tre objekten tillsammans, då det både finns en tydligt efterfrågad

trafikering och tidtabell för regionaltågstrafiken och möjliggörs om samtliga objekt genomförs.

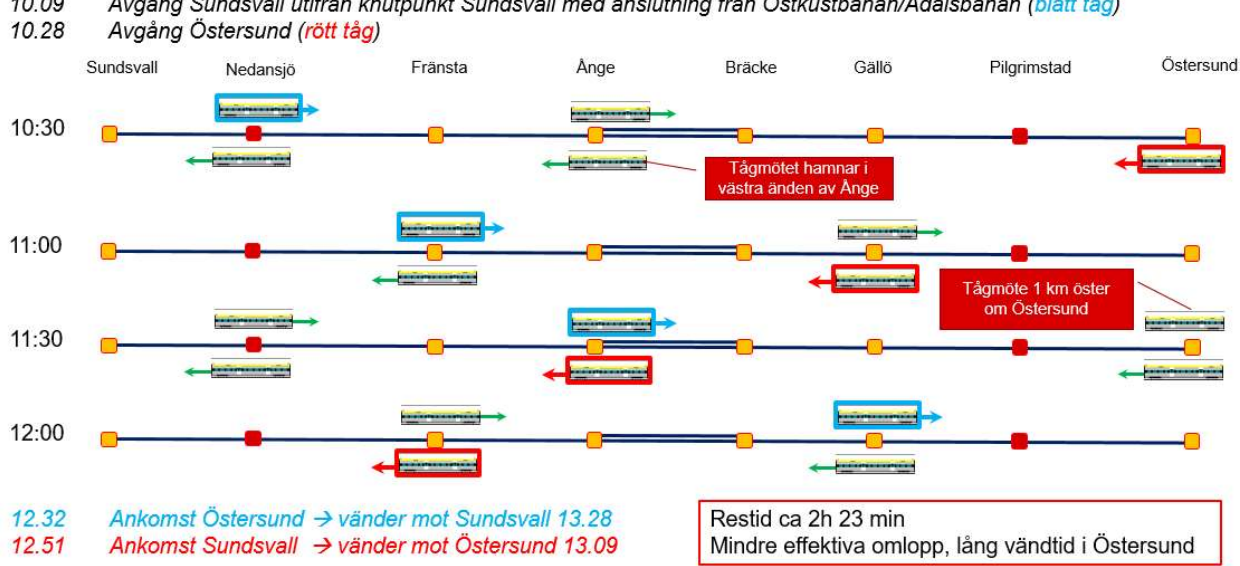

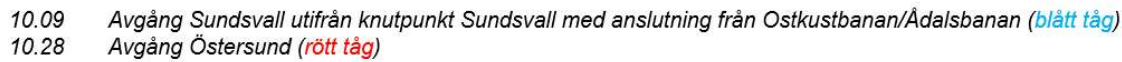

#### Figur 26: Principtidtabell för regionaltåg med åtgärder i nationell plan.

Tidsvinsterna för regionaltågen Sundsvall – Östersund har beräknats med hjälp av tidtabellanalysen. För övriga persontågslinjer samt godståg finns ingen tydligt efterfrågad tidtabell och därför har istället sambandet mellan kapacitetsutnyttjande och restid samt gångtidsvinst för respektive tågkategori nyttjats för att uppskatta tidsvinsterna för dessa tåg.

Minskade förseningstidsvinster för samtliga berörda persontågslinjer har beräknats med sambandet mellan kapacitetsutnyttjande och förseningar som finns i Bansek. För godståg kan det beräknas genom halva kapacitetstidsvinsten då medelförseningen på banan är betydligt större (16,3 min Sundsvall – Ånge). Enligt riktlinjerna var detta en förutsättning för att få använda maximalt halva kapacitetstidsvinsten som minskad förseningstidsvinst. Idag ska istället effektsambandet mellan kapacitet och sambandet mellan kapacitetsutnyttjande och förseningar som finns i Bansek gods användas.

#### 7.2.2 Kapacitets- och hastighetshöjande åtgärder på Dalabanan

På Dalabanan planeras för hastighetshöjande åtgärder som syftar till att möjliggöra ett av regionen efterfrågat trafikupplägg med ett snabbtåg i timmen med förkortad restid Stockholm/Uppsala – Borlänge. Då det på Dalabanan finns både en tydligt efterfrågad trafikering och tidtabell för persontrafiken och åtgärdspaketet syftar till att uppnå denna trafikering har tidtabellanalys använts som grundmetod för att räkna fram persontågens restidsvinster.

Utifrån de beroenden som finns på Dalabanan mellan olika trafikupplägg, mötesstationer, bytespunkter i Sala och Borlänge samt kanaler ut från Stockholm, bedöms inga realistiska alternativa tidtabellscenarier finnas för persontågen. Då det däremot finns osäkerhet i exakt vilka tider och tåglägen godstågen vill köra i framtiden har ingen transporttidsvinst från tidtabellanalysen tagits med i kalkylen.

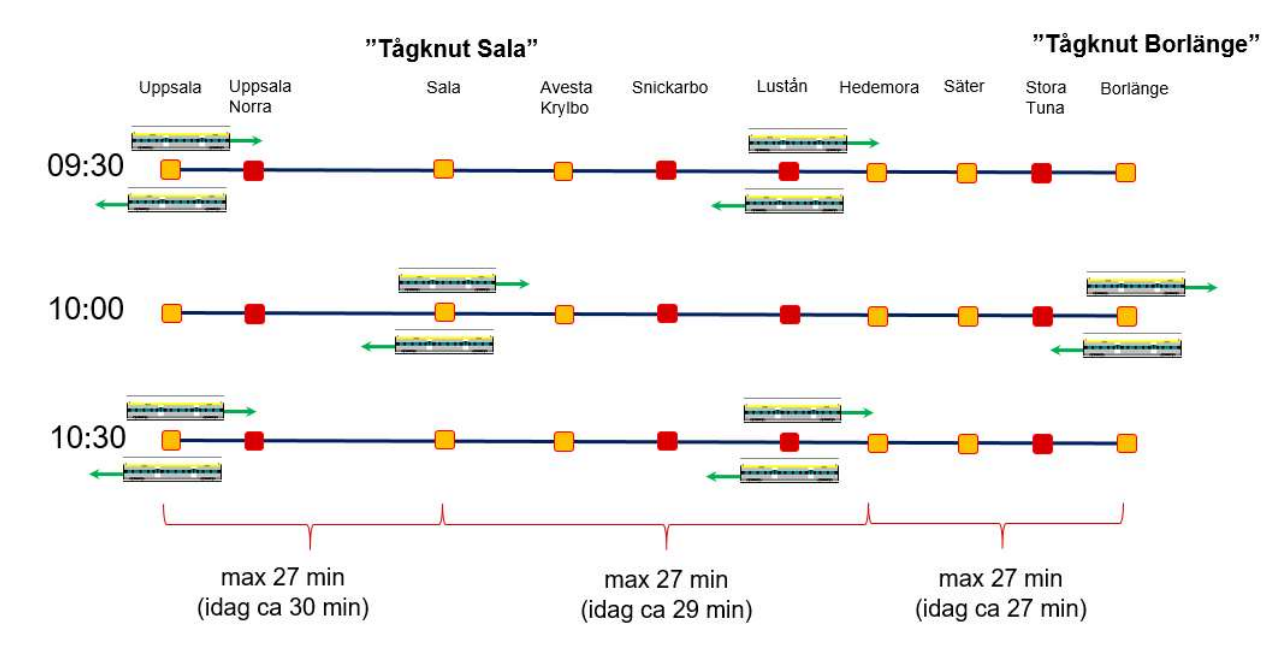

Figur 27: Möjligt trafikupplägg för snabbtågstrafiken Uppsala – Borlänge efter hastighetshöjande åtgärder.

För värdering av åtgärdens bidrag till minskade förseningar har effektsambandet mellan kapacitetsutnyttjande och förseningar använts. Hastighetshöjningen i kombination med höjd växelhastighet på flera driftplatser sänker kapacitetsutnyttjandet. En del av den frigjorda kapaciteten bedöms nyttjas till ökad återställningsförmåga vid förseningar.

För persontågen är det lämpligt att använda det samband som finns i Bansek mellan kapacitetsutnyttjande och förseningstid. För godstågen rekommenderades i detta fall att 25 % av kapacitetstidsvinsten nyttjas. Anledningen till att 25 % väljs istället för normalt 50 % är att ungefär hälften av godstågen antas gå dagtid då trafiken är så tät att åtgärden bedöms ha effekt på godstågens förseningsnivå. Godstågens medelförsening på sträckan, ca 15 min, är betydligt större än den värderade kapacitetstidsvinsten på ca 0,5 min, vilket enligt riktlinjerna var en förutsättning för att få använda maximalt halva kapacitetstidsvinsten som minskad förseningstidsvinst. Idag ska istället sambandet mellan kapacitetsutnyttjande och förseningar i Bansek gods användas.

# 7.3 Uppställningsspår

Vid byggnation av nya uppställningsbangårdar minskar antalet tjänstetågskörningar och därmed kapacitetsbelastningen i huvudsystemet. Dessa tågrörelser är inte med i beräkningarna i grunden utan behöver tas med manuellt.

#### 7.3.1 Lärje/Pilekrogen

När Västlänken öppnas för trafik kommer trafikeringen i Göteborgsområdet att förändras. Samtidigt som det sker förväntas också fler tåg trafikera järnvägen.

Tillgängligheten till dagens uppställningsspår försämras för de tåg som trafikerar Västlänken och som följd av det behöver nya byggas. Därför behövs nya platser för uppställning av persontåg i centralt läge. Lärje och Pilekrogen, norr respektive söder om Västlänken har identifierats som en lämplig plats för ändamålet.

För att värdera placeringen av uppställningsspår samhällsekonomiskt har en analys gjorts av hur tågen tas i och ur trafik under ett trafikdygn enligt gällande basprognos. Då basprognosen inte innehåller tjänstetåg/växlingsrörelser har dessa räknats ut genom att ta det totala antalet tåg per linje och dygn som passerar genom Västlänken och placera ut dessa över dygnet timma för timma. Eftersom antalet tåg i maxtimmen finns i basprognos placeras först dessa ut under de timmar som bedöms vara maxtimmar och sedan placeras övriga tåg ut över dygnet. Vid varje tidpunkt där det sker en förändring i antalet tåg per timma kommer fordon antingen att behöva ställas upp eller tas i trafik. Dessa fordon kan antingen ställas upp i utkanten av linjen utifrån tillgänglig kapacitet (t ex Älvängen eller Kungsbacka) eller så genererar de en tjänstetågskörning. JA har här satts till den befintliga uppställningsbangården vid Göteborg C och UA till Lärje och Pilekrogen. Utifrån var uppställningen placeras kommer olika antal tjänstetåg passera olika linjedelar och dessa tillförs sedan under kolumnen övriga tåg i kapacitetsarket. Det totala kapacitetsutnyttjandet kan därefter jämföras och beräknas samhällsekonomiskt för JA respektive UA.

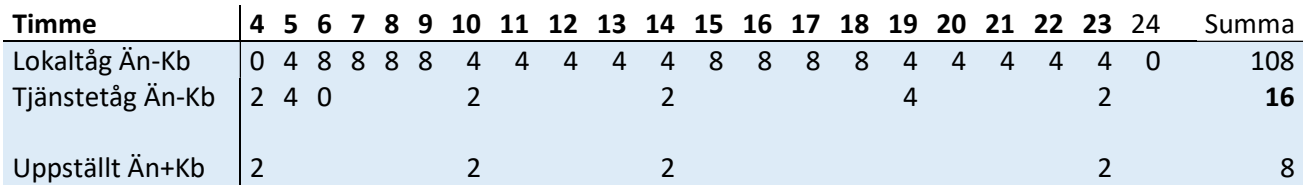

Tabell 8: exempel på hur tågtrafiken varierar under dygnet och vilket behov av uppställning och tjänstetåg som genereras när trafiken ökar eller minskar.

För linjen mellan Älvängen-Kungsbacka anger basprognosen totalt 54 dubbelturer per dygn, totalt 108 tåg, och i maxtimmen 4 dubbelturer eller 8 tåg totalt. Maxtimmarna har här satts till 6 - 9 under morgonrusningen och 15 - 18 under eftermiddagsrusningen. Utanför dessa timmar körs det 4 tåg per timma förutom under trafikuppehåll nattetid.

Denna beräkning tar i exemplet ovan inte hänsyn till eventuell anpassning av fordonslängd som sker över trafikdygnet, vilket gör att den sannolikt underskattar det totala antalet tåg som körs som tjänstetåg eller behöver ställas upp. En noggrannare beräkning kan genomföras om man har tillgång till omloppsplaner från den trafikutövare som kommer genomföra trafiken men kan vara svår att tillämpa om trafikeringen ligger långt fram i tiden eller efter en genomgripande trafikförändring som Västlänken i detta exempel.

### 7.4 Exempel Boden – Luleå och kapacitetsutnyttjande över 100%

#### 7.4.1 Bakgrund

Under 2021 framkom att flera tunga industrietableringar var på gång i Norrbotten, något som främst berörde Malmbanan och delsträckan Boden – Luleå. Ett företag, H2GreenSteel aviserade under våren 2021 att man avsåg starta ett nytt stålverk i Boden. Råvaruförsörjningen till stålverket och tillverkade produkter skulle så långt som möjligt rulla på järnväg för att minska klimatpåverkan.

För att få fram de samhällsekonomiska nyttorna av de investeringar som behövde genomföras gjordes en samhällsekonomisk effektberäkning, som med aktuellt tågantal och föreslagen infrastruktur visade på ett kapacitetsutnyttjande på 107%.

#### 7.4.2 Hur kapacitetsutnyttjande över 100% verifieras

Vid kapacitetsberäkningarna hade kapacitetsanalytikerna fått tillgång till uppskattad produktion i form av ett tågantal per dygn. Detta tågantal kunde då läggas in i en matematisk kapacitetsanalys i kombination med basprognosens tågantal. Dock innebar tågantalet att kapacitetsutnyttjandet blev över 100%, i det aktuella fallet blev det som tidigare nämnts 107%.

Modellen för att matematiskt räkna fram kapacitetsutnyttjandet har som tidigare beskrivits en del brister och ett kapacitetsutnyttjande på 107% kan då vid första anblicken tyckas vara en orimlig siffra. Modellen räknar dock med att banan är avstängd för banarbeten sex timmar varje dygn och modellen tar heller inte hänsyn för till den faktiska tågordningen på sträckan.

För att verifiera att 107% kapacitetsutnyttjande var möjligt genomfördes en tidtabellanalys, där de berörda tågen, tillsammans med att basprognosens övriga tåg lades in och konstruerades körbara i Trafikverkets dåvarande tidtabellsverktyg TrainPlan. Tidtabellsanalysen visade att enstaka tåg fick en gångtidsförlängning på upp till 25% av den ordinarie gångtiden, vilket uteslutande berodde på tillkommande tågmöten, men flertalet tåg fick ingen eller liten gångtidsförlängning.

Tidtabellsanalysen stämdes av med H2GreenSteel och de bedömde från sin sida att de gångtidsförsämringar som blev fallet inte påverkade produktionsförutsättningarna och därmed ansåg kapacitetsanalytikerna att 107% kapacitetsutnyttjande kunde motiveras, något som senare i samråd fastställdes av respektive chef för PLee och PLek.

Sammanfattningsvis innebär det att ett kapacitetsutnyttjande över 100% alltid måste verifieras i en tidtabellanalys för att kontrollera att det tänkta tågantalet är körbart.

# 8 Beräkning av vagnvikt, VV max

VV-Max är en metod för att bestämma en teoretisk maximal vagnvikt för banor och stråk som ingår i det statliga järnvägsnätet utifrån lokets dragkraft. Metoden är generisk och fungerar därmed för samtliga banor och loktyper som finns i Sverige idag. De teoretiska vagnvikterna ska så nära som möjligt avspegla verkliga maxvikter, väl balanserade mellan låg störningskänslighet och godskundernas krav på kostnadseffektiva transporter.

## 8.1 Beskrivning av metoden

Metoden innebär, något förenklat, att ett maxvärde räknas ut per bana/stråk/bandel för hur stor vagnvikt som kan tillåtas utifrån att tåget fortfarande ska hålla en rimlig hastighet, i normalfallet minst 50 km/h vid genomfart och att tåget ska kunna accelerera upp till minst 40 km/h inom rimlig tid efter ett stopp, för till exempel tågmöte. Därmed blir maxvikten, förutom banans egenskaper beroende av loktyp och antal lok. Starkare lok kan dra en högre vagnvikt än svagare och multipelkopplade lok tillåter en högre maximal vagnvikt än ett singellok.

Genom metodens användande av hastighetsgränser säkerställs dels att godstågen inte tar upp för mycket kapacitet genom att rulla väldigt långsamt uppför backar och dels skapas en viss marginal så att vagnvikten fungerar även under icke-optimala förhållanden, till exempel en mer ovan lokförare eller något sämre adhesionsförhållanden på grund av lok, väder eller annat. Metoden tar dock inte hänsyn till perioder med extrema yttre förutsättningar, som exempelvis mycket lövhalka eller onormalt låga temperaturer. Vid dessa förhållanden kan vagnvikten behöva reduceras ytterligare.

För majoriteten av banor godstrafik finns redan värden uträknade för några standardlok men vid bedömningar av möjlig vagnvikt för godstrafik utanför dessa kan nya beräkningar utifrån metoden behövas. En sådan beräkning kräver tillgång till Railsys eller TPS och kan genomföras på några enstaka timmar per lok och stråk.

Metodens nackdel i prognossammanhang är att dragkraften behöver vara känd, alternativt uppskattas. Ett modernt sexaxligt lok ger klart högre vagnvikter än ett äldre fyraxligt och multipelkopplade lok kan ge ungefär dubbel vagnvikt mot ett singellok, vilket gör att osäkerheten i vagnvikten kan bli stor om tänkt dragkraft är okänd. VV-Max är därför främst ett verktyg för prognoser på kort sikt när dragkraft är känd eller troligt förväntad. För prognoser längre in i framtiden kan det antas att man använder tillräckligt starka/många lok för att klara tågvikten och då blir det istället tågets längd eller banans övergripande restriktioner (STAX, STVM eller andra begränsningar) som kommer ge maxtaket för tågvikten.

### 8.2 Exempel på praktisk användning av VV-Max

VV-Max kan generellt sett användas för att identifiera dimensionerande avsnitt i infrastrukturen, samt att föreslå och prioritera mellan åtgärder avsedda att höja kapaciteten på järnväg för godstrafiken.

Vid nybyggnad eller upprustning av befintlig bana bestäms vilken standard sträckan ska inneha vad gäller hastighet, bärighet, maximal genomsnittlig lutning med mera. Med hjälp av VV-Max kan planeringen också tillse att banan klarar en viss vagnvikt, exempelvis minst

1 600 ton med ett Rc4 lok. Enbart hög hastighet och maximal tillåten lutning garanterar inte detta. Som exempel kan en stigning med 10 ‰ börja direkt utanför en driftplats där godstågen ska starta efter möten. En längre stigning kan då innebära att godståg inte kan starta från driftplatsen med önskad vagnvikt. VV-Max kan då visa om driftplatsen behöver flyttas en aning så att tågen hinner få upp farten före stigningen, eller om det räcker med att byta växel till en som medger högre hastighet.

Vid stråkplanering kan VV-Max användas för att upptäcka dimensionerande delar av stråket vad gäller vagnvikt. Uppgifterna kan sedan användas som underlag när åtgärder för att höja stråkets kapacitet föreslås.

Trafikverket bygger för att driftplatser på banor med godstrafik ska klara möten med 750 meter långa tåg. Om tåglängderna går från nuvarande 630 till 750 meter kan vi anta att vagnvikterna också ökar. När en driftplats planeras att förlängas kan VV-Max användas för en analys. Denna analys ger svaret på om tåg med nuvarande dragkraft klarar att starta från driftplatsen med ökad vagnvikt eller om transporterna i så fall drabbas av ökade kostnader i form av starkare lok eller multipellok.

Uppgifter från VV-Max kan också användas som ingångsvärden vid olika beräkningar, analyser och samhällsekonomiska kalkyler.

VV-Max rapport finns på Trafikverkets publikationsdatabas DiVA. Sökning kan göras på 2022:154 eller 978-91-8045-084-3.

# 9 Rekommendation av metod

Den vanligaste metoden för att få fram tidsvinster, utöver de rena körtidsvinster som uppstår när hastigheten på en sträcka höjs eller en bana blir kortare är att genomföra en kapacitetsberäkning enligt den matematiska metoden. Sambanden mellan förändrat kapacitetsutnyttjande och körtiden samt förseningar beskrivs i "Beräkningshandledning - Trafik- och transportprognoser TRV 2021/7267". En rad olika infrastukturförändringar kan analyseras samhällsekonomiskt med hjälp av denna metod. Detta beskrivs närmare i kapitel 2 - 4 i rapporten.

Eftersom metoden baseras på att ett kilometerberoende tillägg justeras upp eller ner beroende på hur kapacitetsutnyttjandet ändras har metoden vissa begränsningar.

- Restidsvinster uppstår enbart på den eller de linjedelar där infrastrukturen byggs om.
	- $\circ$  På järnvägen uppstår inte sällan systemeffekter av utbyggnader som gör att en utbyggnad på en plats kan bidra till en restidsvinst fler mil bort på en helt annan linjedel.
- Om linjedelarna är mycket korta uppstår små eller inga restidsvinster i beräkningen
	- o Eftersom linjedelarna är beroende av infrastrukturen och trafiken finns det ett flertal korta linjedelar i nätet. Eftersom det kilometerbaserade tillägget ger mindre förändring ju kortare linjedelen är riskerar åtgärder på korta linjedelar att undervärderas.
- En ombyggnad på en knutpunkt som inte påverkar kapaciteten för linjedelen ger inga kapacitetstidsvinster alls.
	- o Eftersom den matematiska modellen är utvecklad för att i första hand beräkna kapacitet på linjen mellan de större knutpunkterna innehåller den inte metoder för att beräkna kapacitet på större stationer. På samma sätt är även sambandet mellan kapacitet och restid på en linjedel kilometrabaserat. Vid en ombyggnad av en knutpunkt mellan linjedelar fungerar modellen därför inte alls.

Om en samhällsekonomisk beräkning ska göras på ett projekt där den matematiska metoden inte fungerar är tidtabellsanalys den metod som kan användas. I en tidtabellsanalys fångas de systemeffekter som uppstår utanför den aktuella linjedelen upp när tidtabellen i jämförelsealternativet och utredningsalternativet skapas. Tidtabellsanalysen är heller inte beroende av linjeindelningen och är därför lämplig för att beräkna effekter som uppstår på kortare linjedelar. I en tidtabellsanlys kan också förändringar i bytestider mellan tåg på större knutpunkter beräknas vilket ger bytestidsvinster som bidrar till de samhällsekonomiska nyttorna i projektet.

Nackdelen med tidtabellsanalysen är att den för stora utbyggnader kan vara mycket tidkrävande att genomföra. Det kan också vara svårt att dra slutsatser om hur stora förseningstidsvinster som kan beräknas då det krävs mycket manuellt arbete för bedöma hur många minuter av marginalerna i tidtabellen som kan nyttjas till förseningstidsvinst. Därför är det möjligt att kombinera de två metoderna genom att använda tidtabellsanalys för att

beräkna restidsvinster men den matematiska metoden används för att beräkna förseningstidsvinster.

Alla restidsvinster behöver inte beräknas med hjälp av den matematiska metoden eller tidtabellsanalys. När till exempel ett triangelspår byggs för att undvika lokrundgång räcker det med att genom tidtabellen räkna ut hur lång tid lokrungången tar och använda restidsvinsten direkt i beräkningen.

När ett projekt innebär att en stigning som varit dimensionerande för tågvikterna byggs bort används metoden VV-max för att beräkna hur mycket tyngre tågen på den aktuella sträckan kan vara. Det kan användas för att minska antalet godståg som behövs för att transportera samma volym gods. Det ger lägre kapacitetsutnyttjande och därmed beräkningsbara nyttor genom sambandet mellan kapacitet och restid.

Trafikverket, 781 89 Borlänge. Besöksadress: Röda vägen 1 Telefon: 0771-921 921, Texttelefon: 010-123 50 00 trafikverket.se